Г - 債権者編 m.

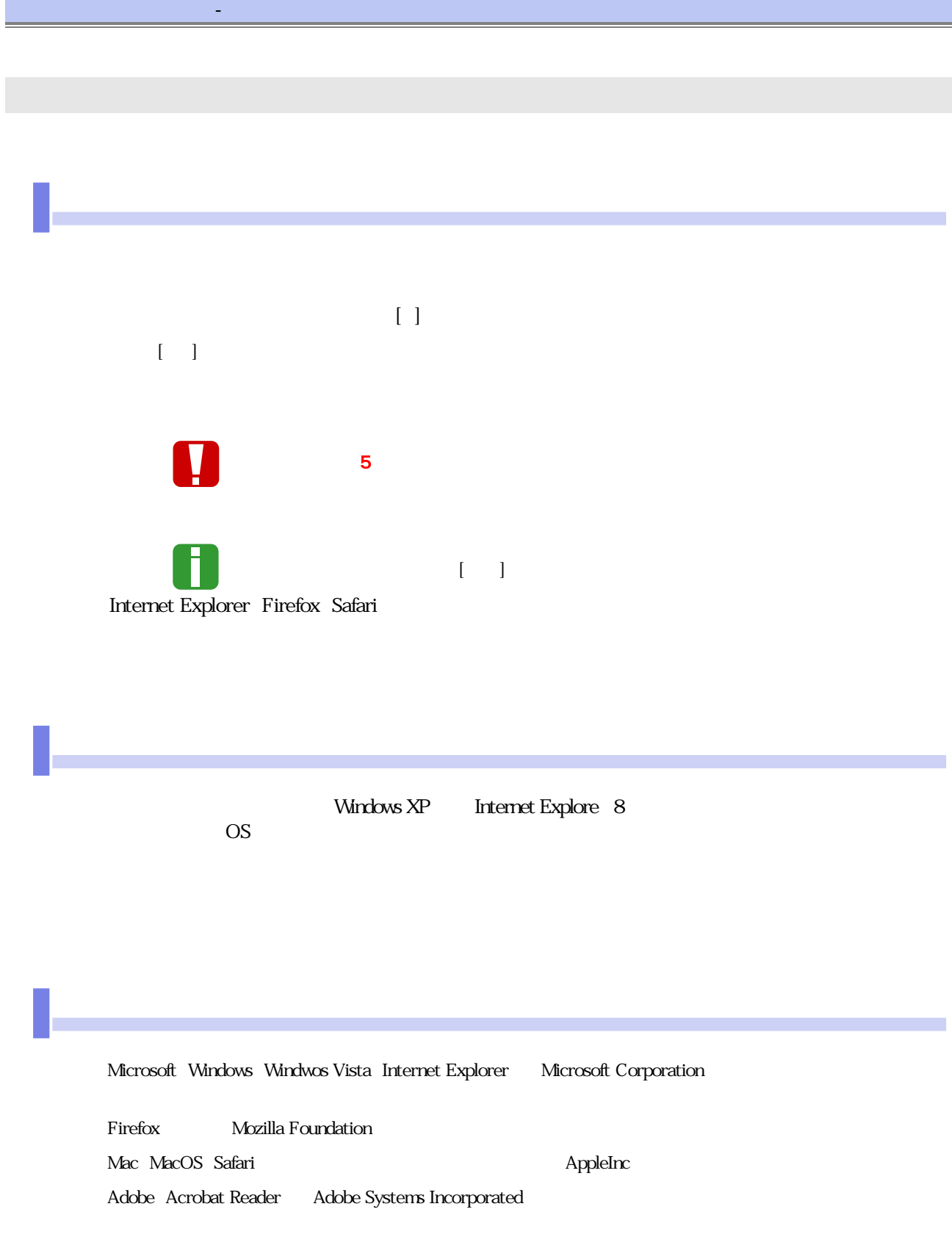

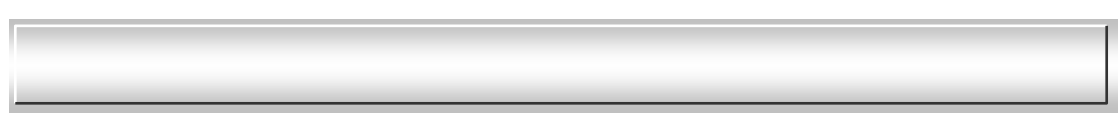

 $\overline{\mathbb{R}}$ 

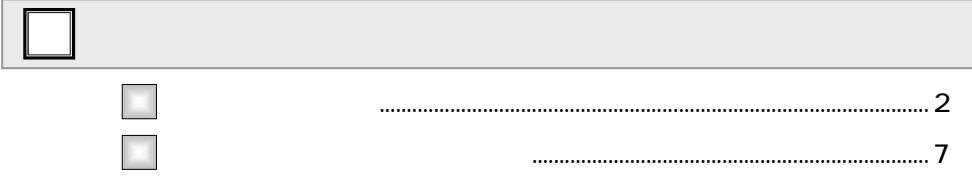

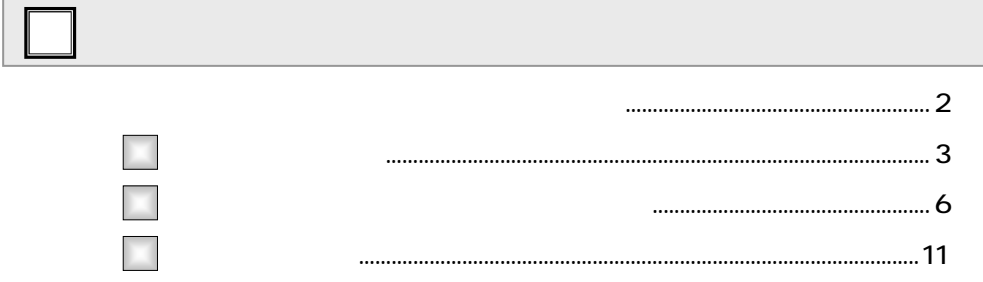

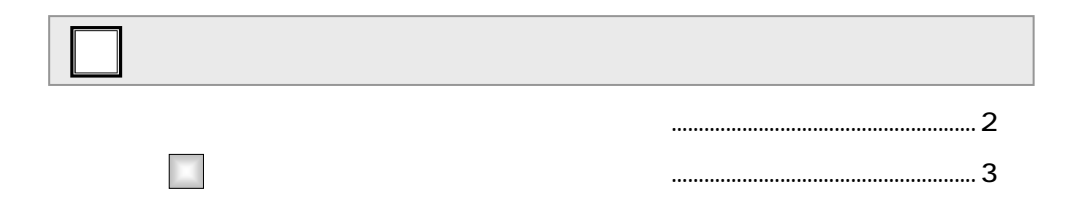

#### $\Box$  $\sim$  2  $\mathbf{1}$  $\overline{2}$  $\mathbf{1}$  $1.1.1$  $\overline{2}$  $\begin{array}{c} \hline \end{array}$  $\overline{\mathbf{3}}$  $\ldots$ 17  $\ldots$  $\overline{4}$ ×  $\mathbf{1}$ □  $\mathbf{1}$  $\overline{2}$  $\overline{1}$  $\ldots$  43  $\overline{1}$

чú.

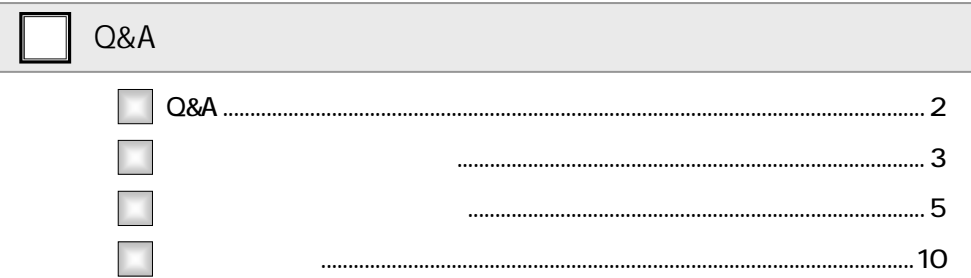

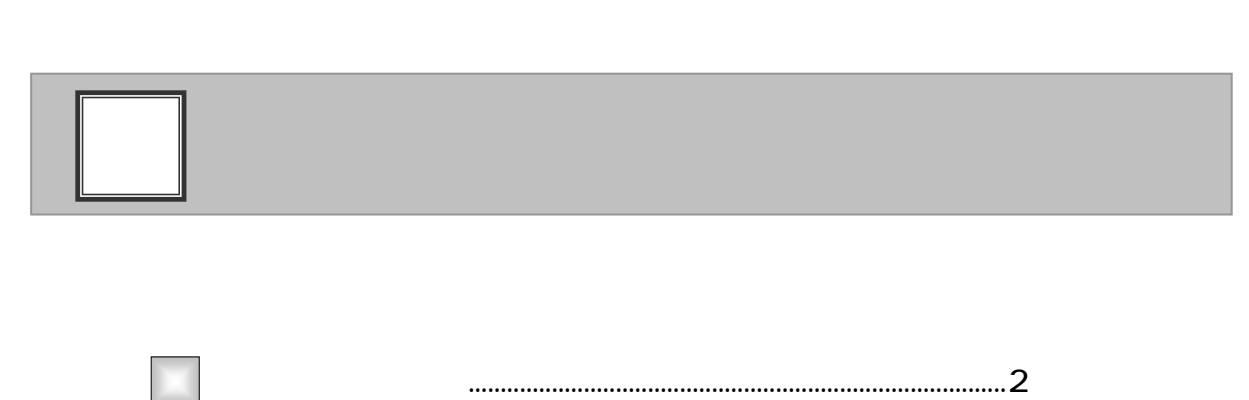

2

 $\mathbf{d}_\mathbf{q} = \mathbf{d}_\mathbf{q} + \mathbf{d}_\mathbf{q} + \mathbf{d}_\mathbf{q}$  , where  $\mathbf{d}_\mathbf{q} = \mathbf{d}_\mathbf{q} + \mathbf{d}_\mathbf{q}$ 

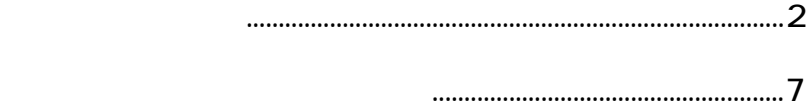

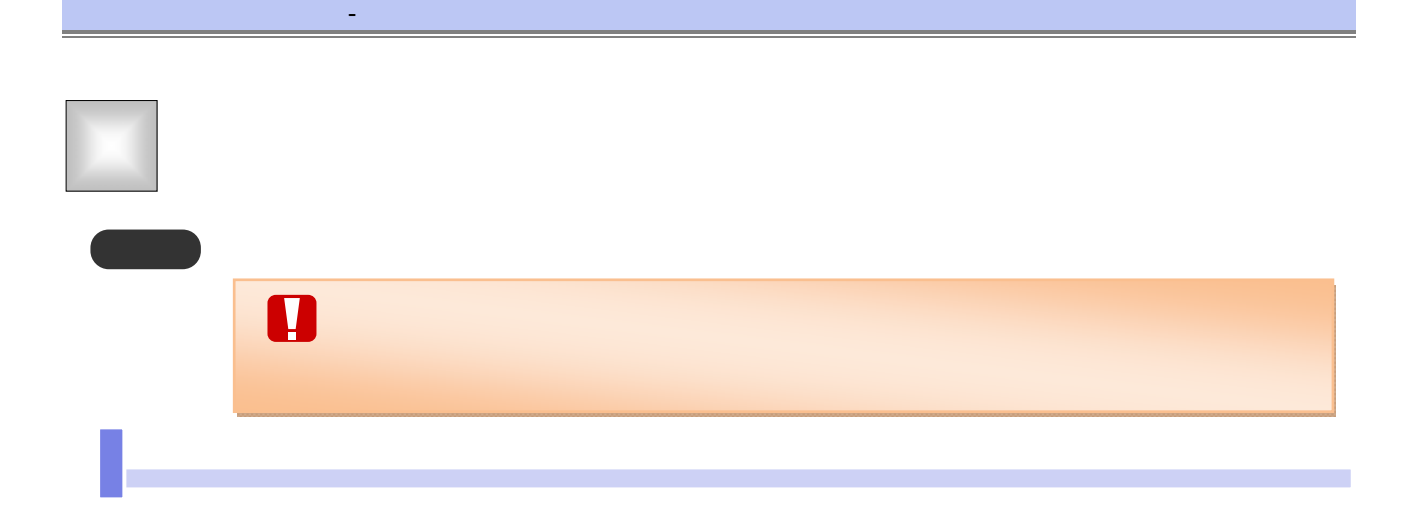

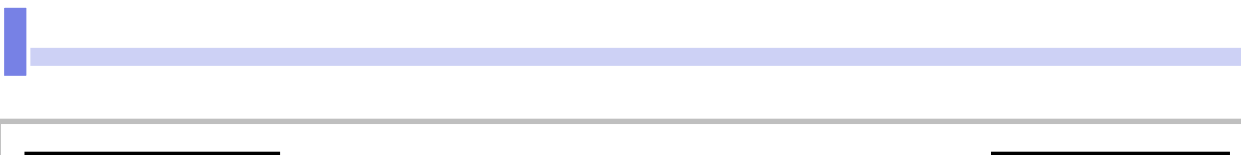

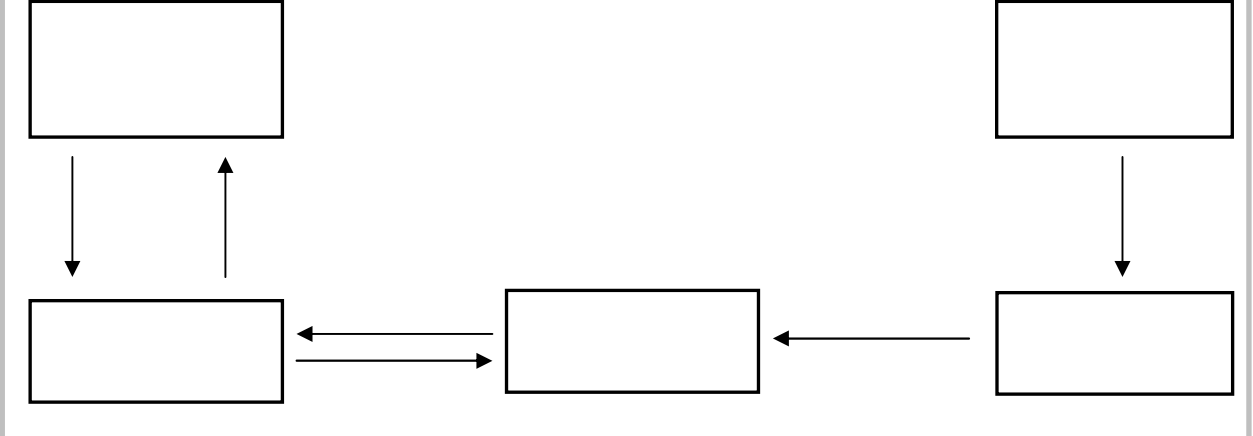

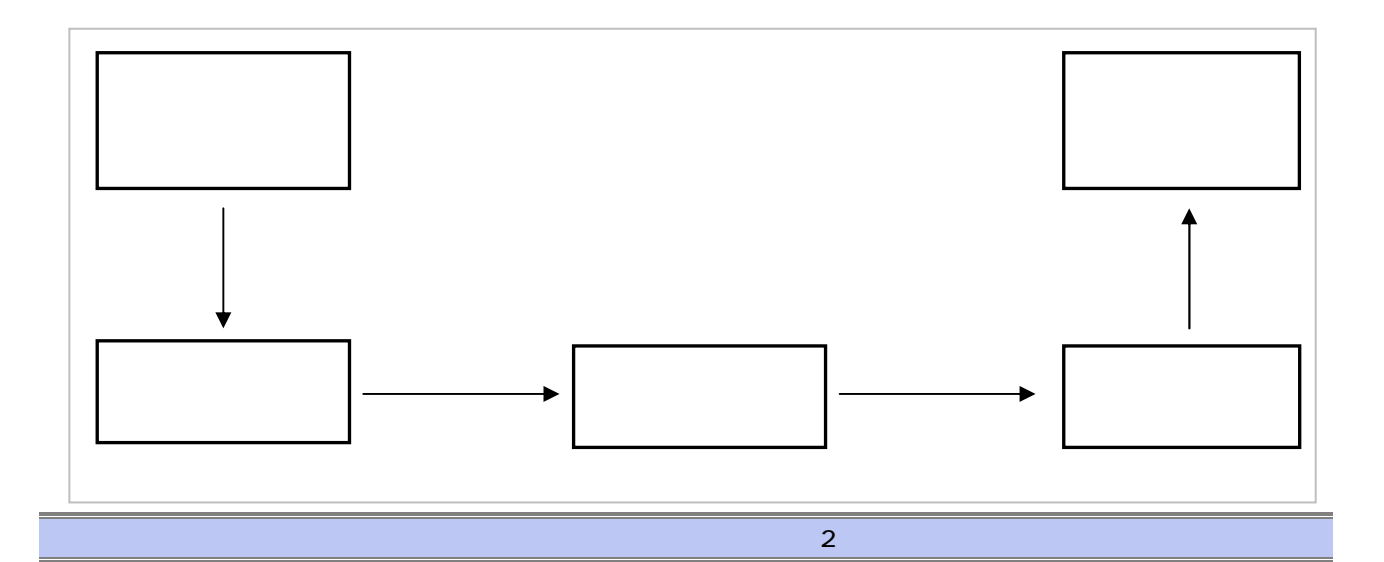

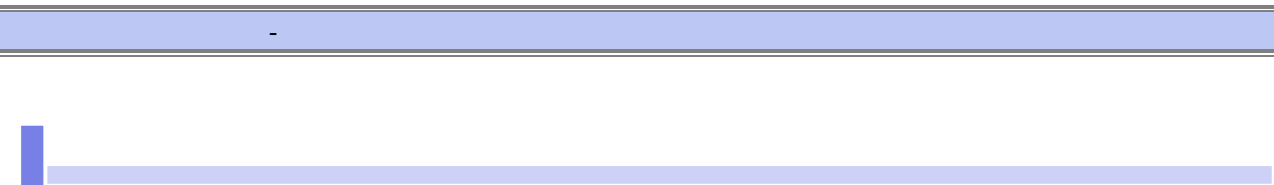

ステータス説明について

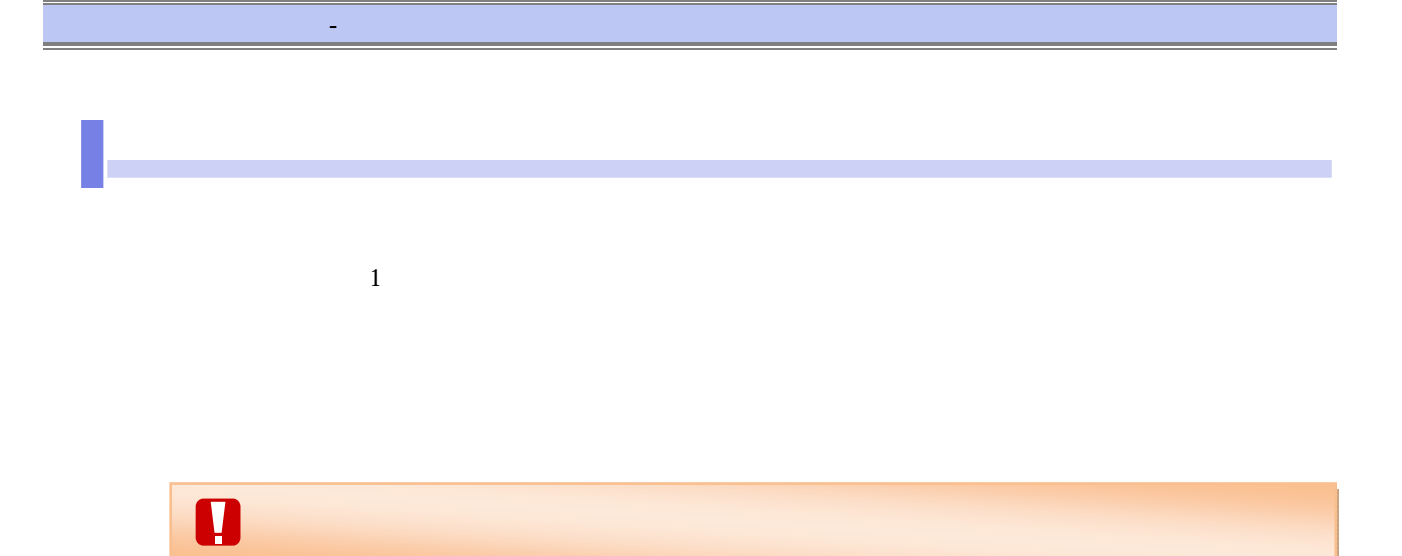

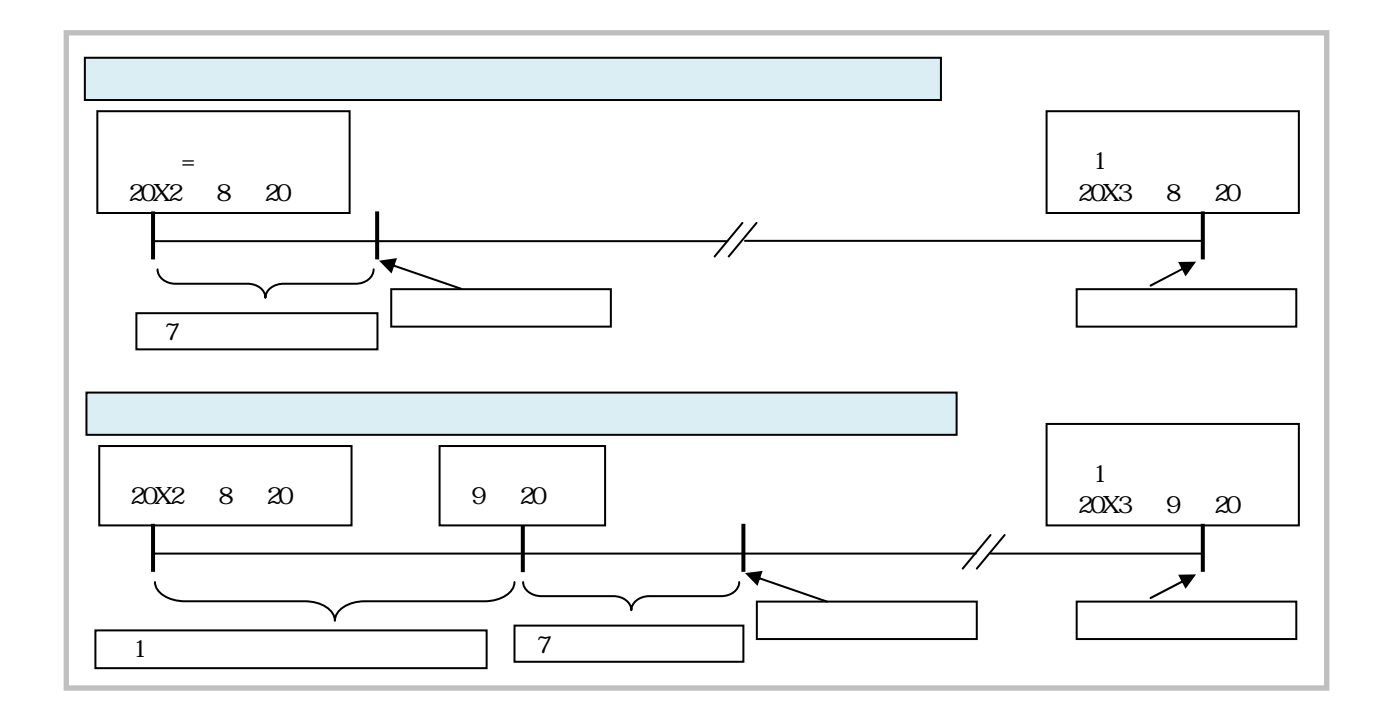

# $\mathbf{d}_\mathbf{q} = \mathbf{d}_\mathbf{q} + \mathbf{d}_\mathbf{q} + \mathbf{d}_\mathbf{q}$  , where  $\mathbf{d}_\mathbf{q} = \mathbf{d}_\mathbf{q} + \mathbf{d}_\mathbf{q}$

- アンディー・データ

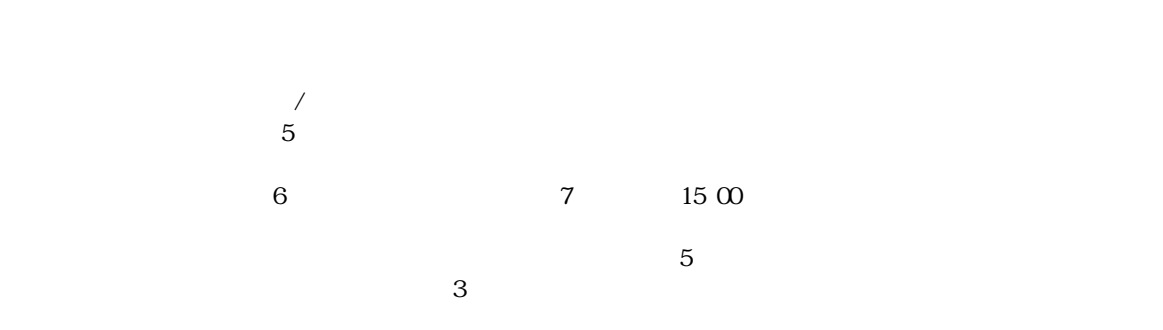

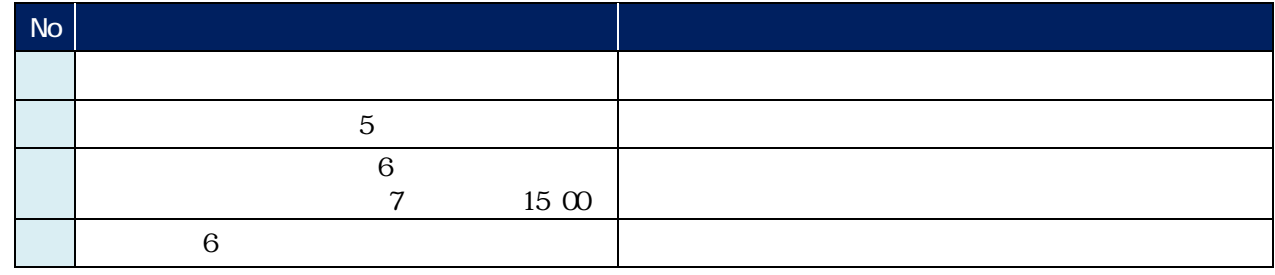

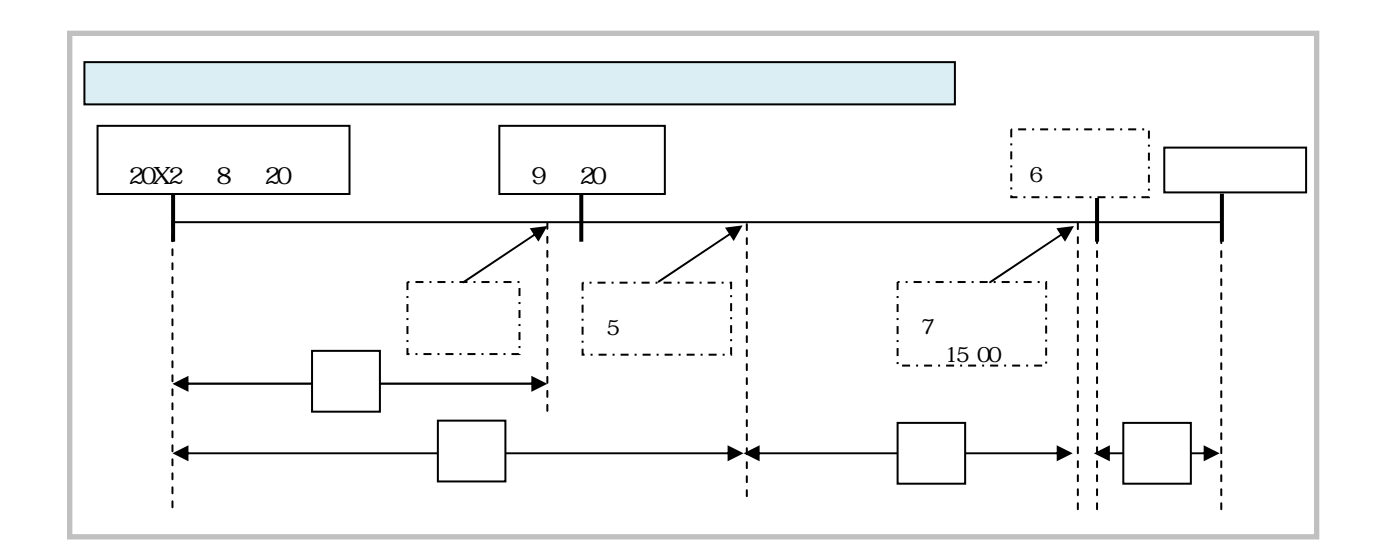

## 債権発生請求 ‒債権者編- Ⅰ 債権発生記録の概要

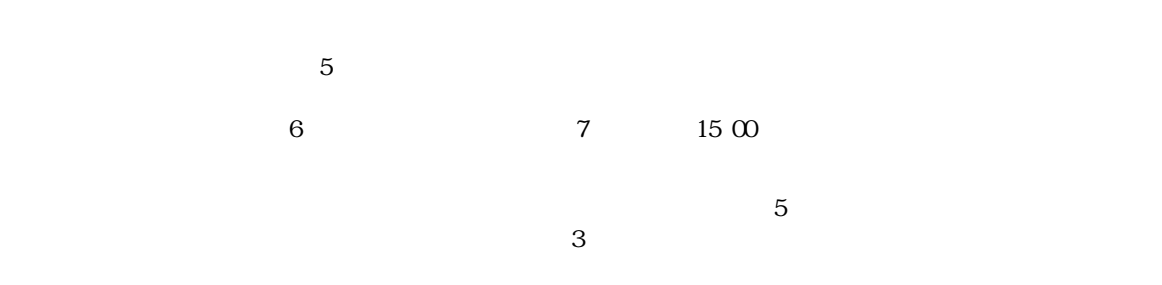

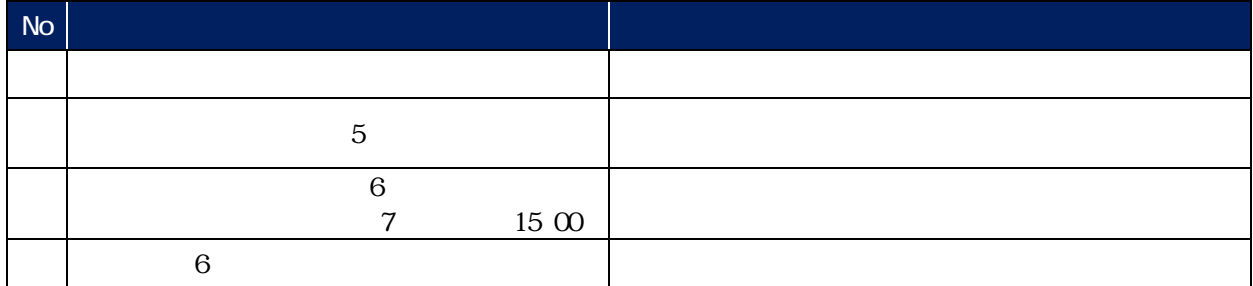

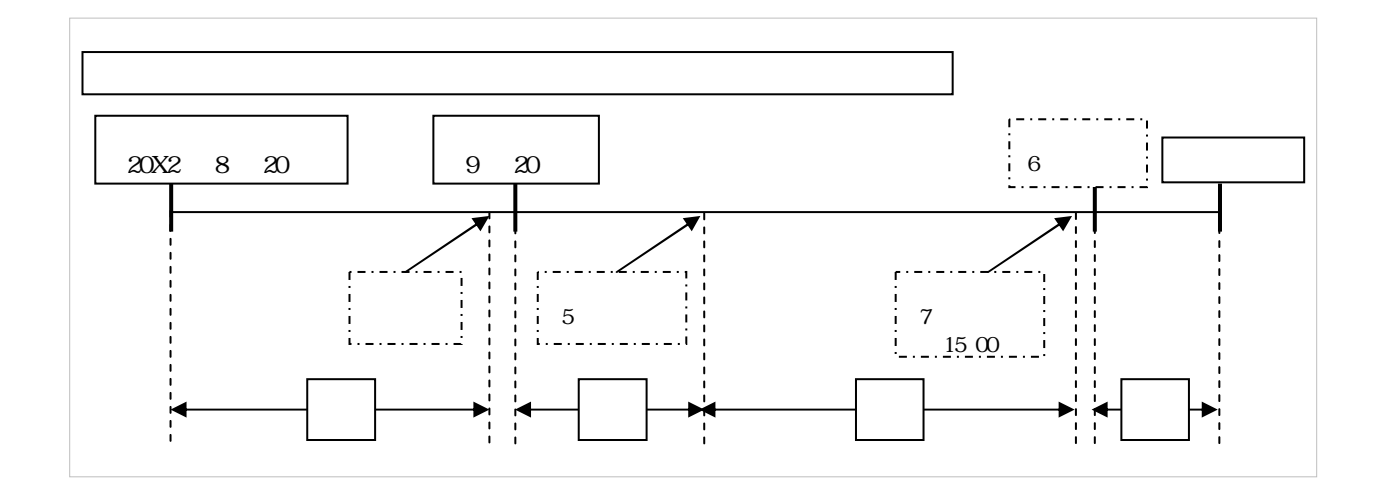

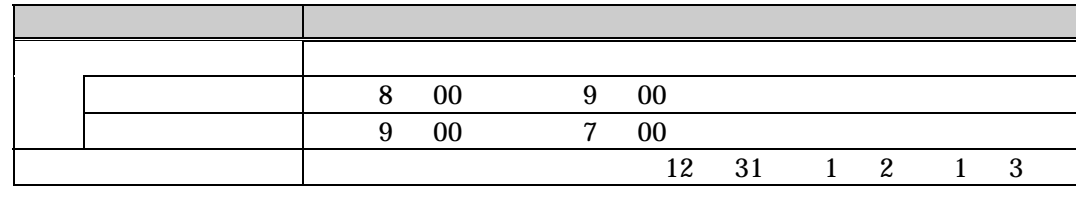

『でんさいネット』取扱時間について

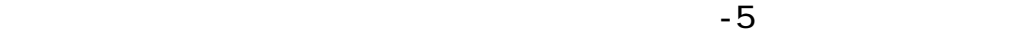

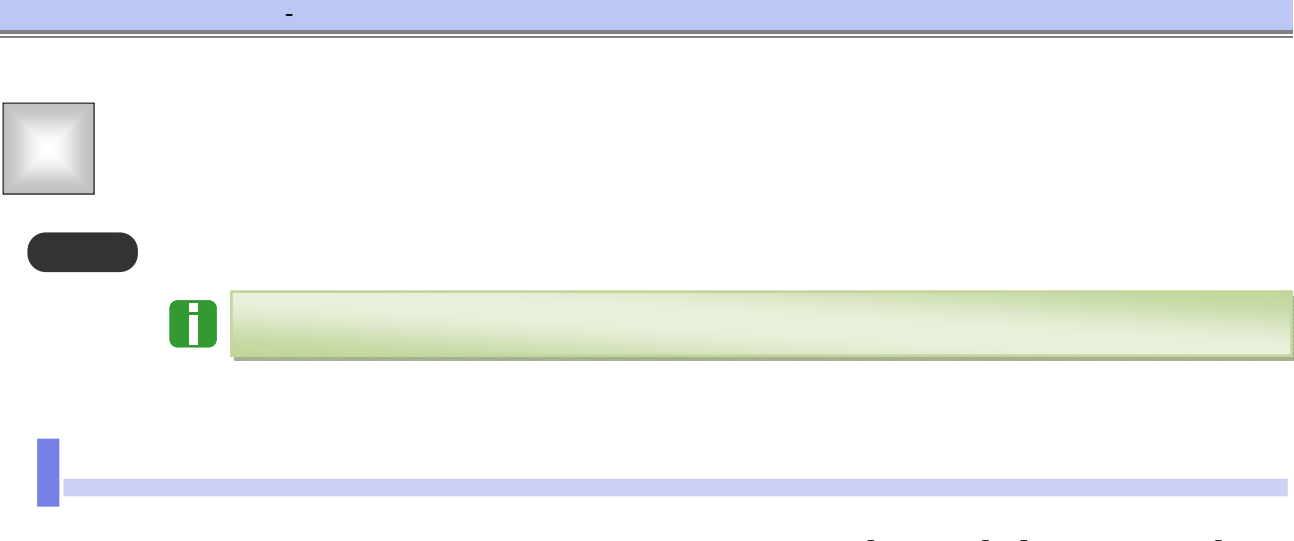

### $\Box$

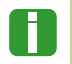

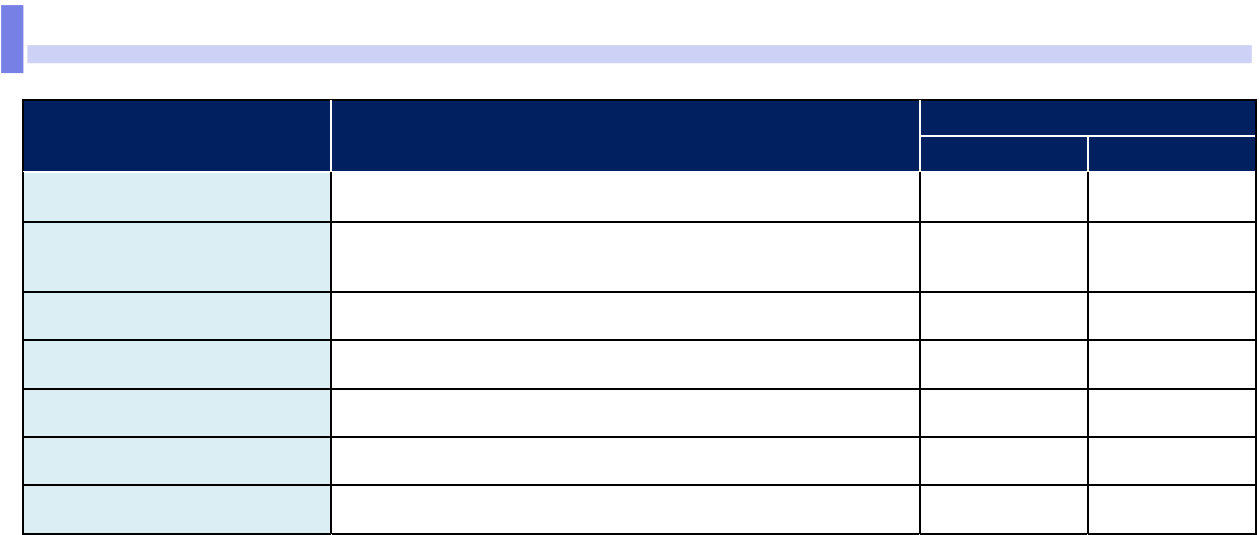

 $\mathbf{d}_\mathbf{q} = \mathbf{d}_\mathbf{q} + \mathbf{d}_\mathbf{q} + \mathbf{d}_\mathbf{q}$  , where  $\mathbf{d}_\mathbf{q} = \mathbf{d}_\mathbf{q} + \mathbf{d}_\mathbf{q}$ 

 $[$  and  $[$  and  $]$  and  $[$  and  $]$  and  $[$   $]$  and  $[$   $]$  and  $[$   $]$  and  $[$   $]$  and  $[$   $]$  and  $[$   $]$  and  $[$   $]$  and  $[$   $]$  and  $[$   $]$  and  $[$   $]$  and  $[$   $]$  and  $[$   $]$  and  $[$   $]$  and  $[$   $]$  and  $[$   $]$  and

利用可能な口座の権限設定

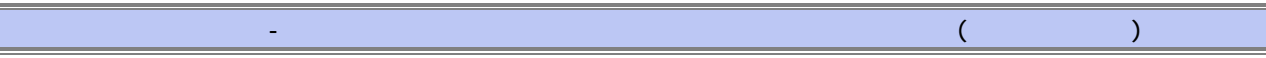

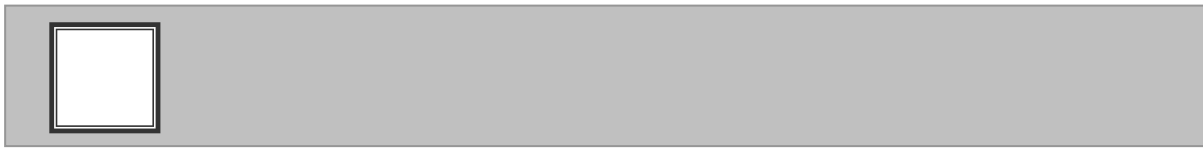

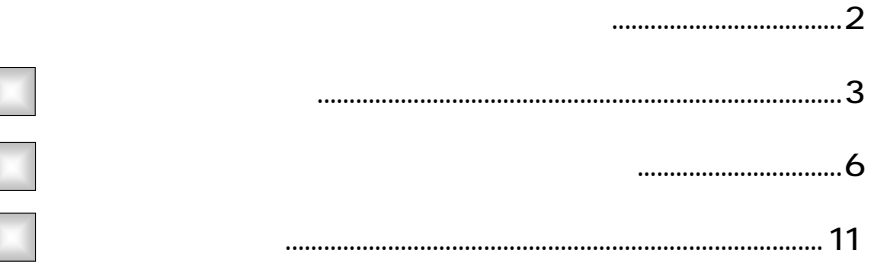

1

3

3

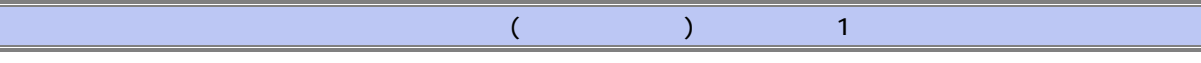

Ξ

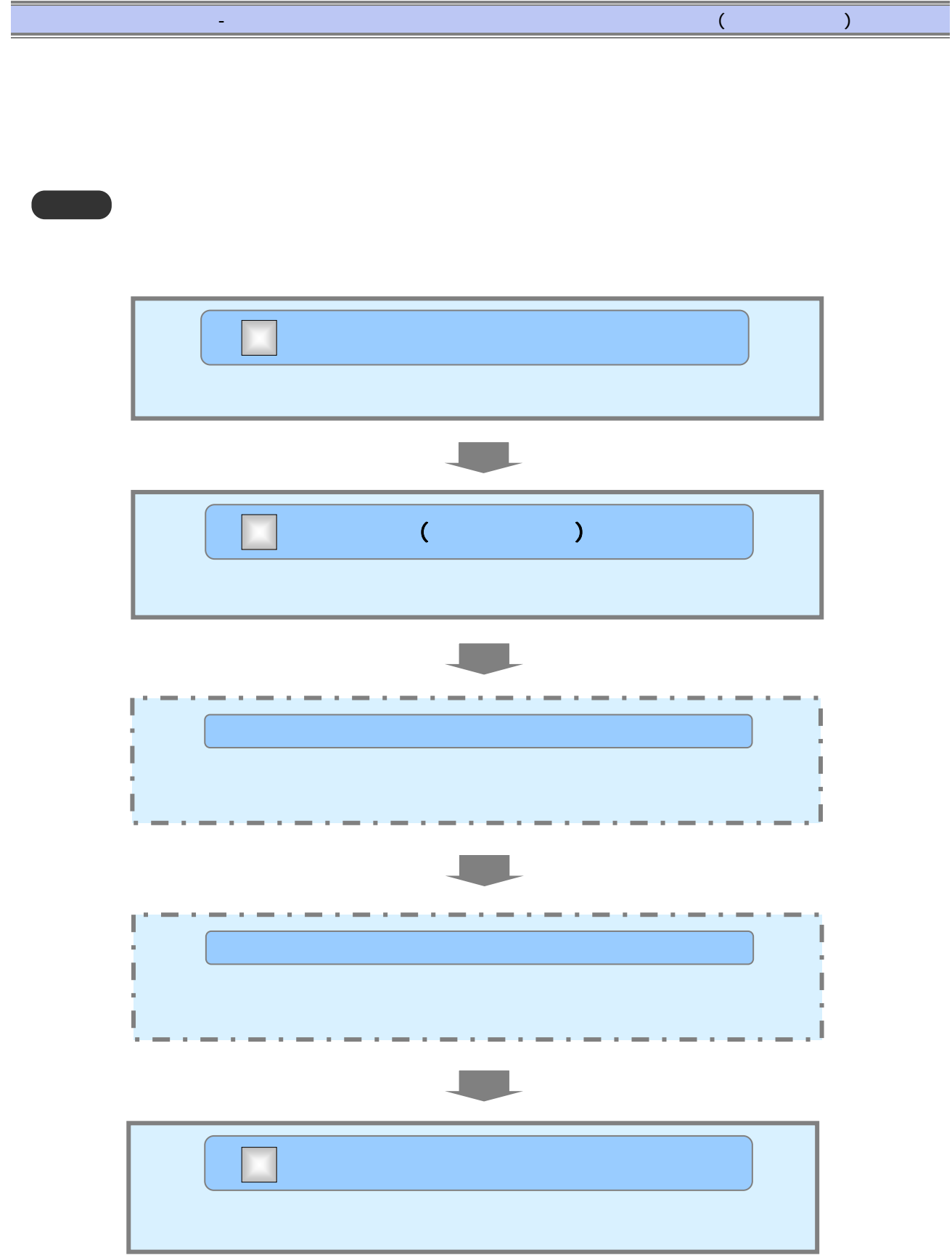

 $\hspace{1.6cm} ($   $\hspace{1.6cm} )$   $\hspace{1.6cm} 2$ 

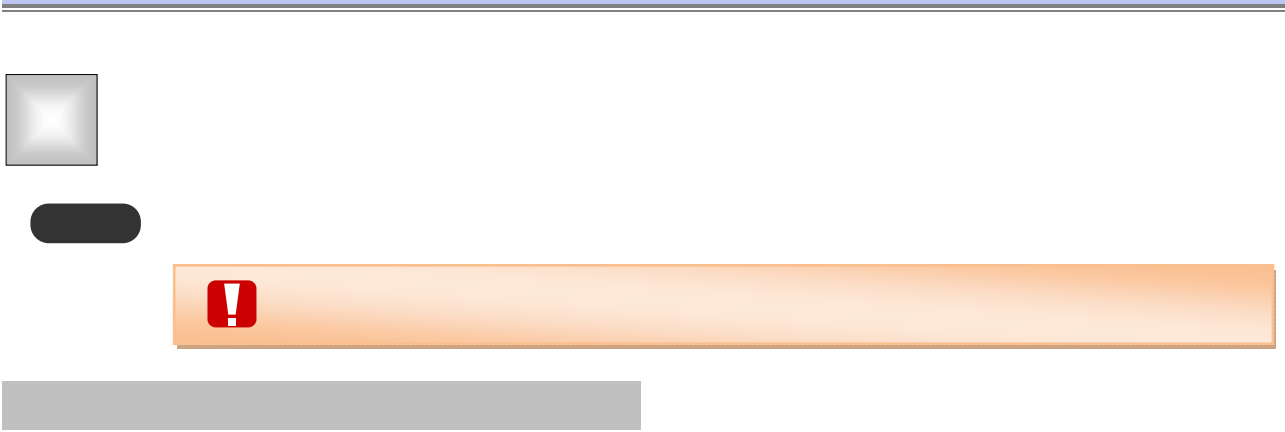

 $\tilde{a}_1$  ,  $\tilde{a}_2$  ,  $\tilde{a}_3$  ,  $\tilde{a}_4$  ,  $\tilde{a}_5$  ,  $\tilde{a}_6$  ,  $\tilde{a}_7$  ,  $\tilde{a}_8$  ,  $\tilde{a}_9$  ,  $\tilde{a}_9$  ,  $\tilde{a}_9$  ,  $\tilde{a}_9$  ,  $\tilde{a}_9$  ,  $\tilde{a}_9$  ,  $\tilde{a}_9$  ,  $\tilde{a}_9$  ,  $\tilde{a}_9$  ,  $\tilde{a}_9$  ,  $\tilde{$ 

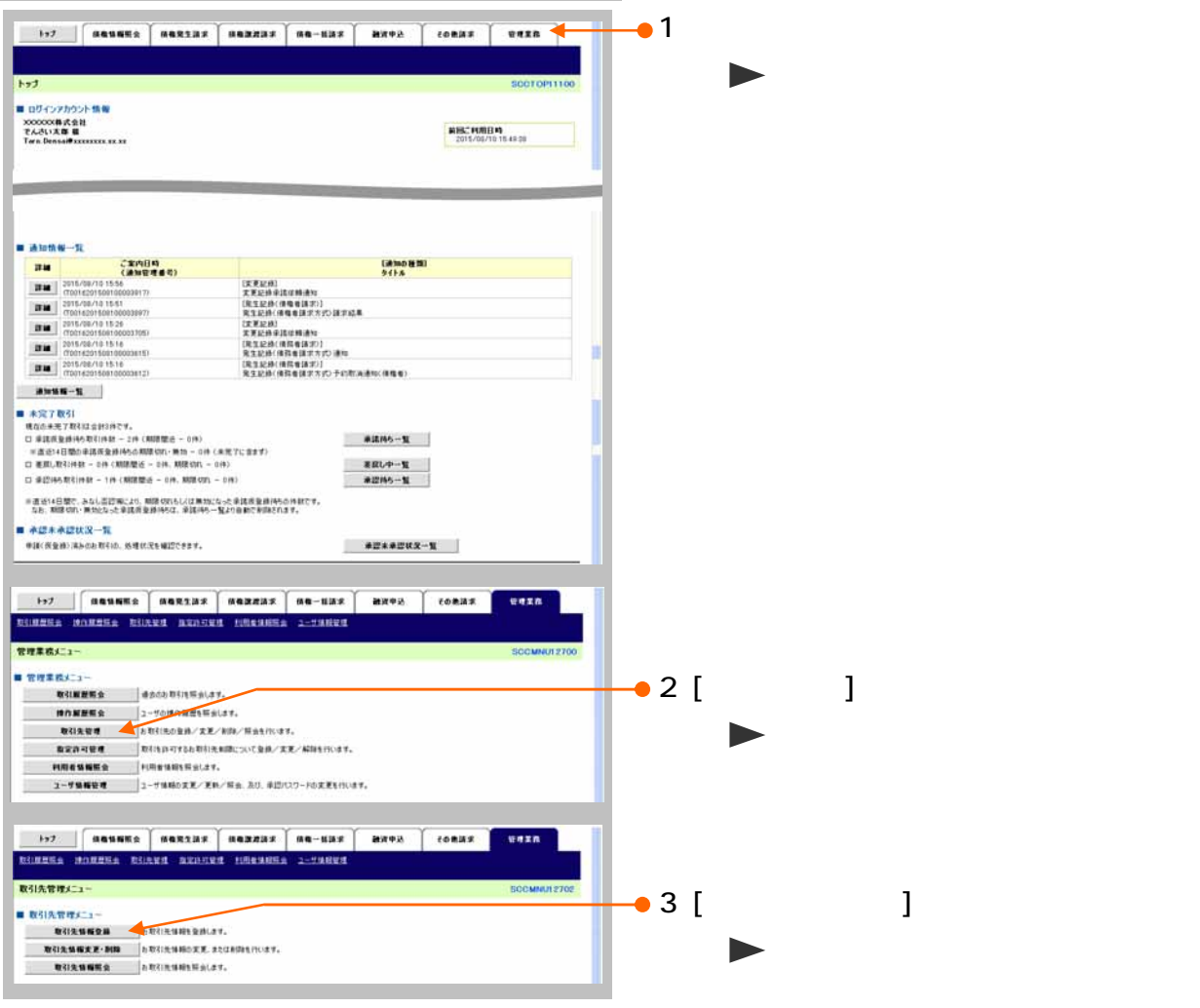

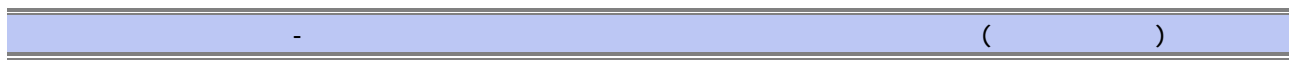

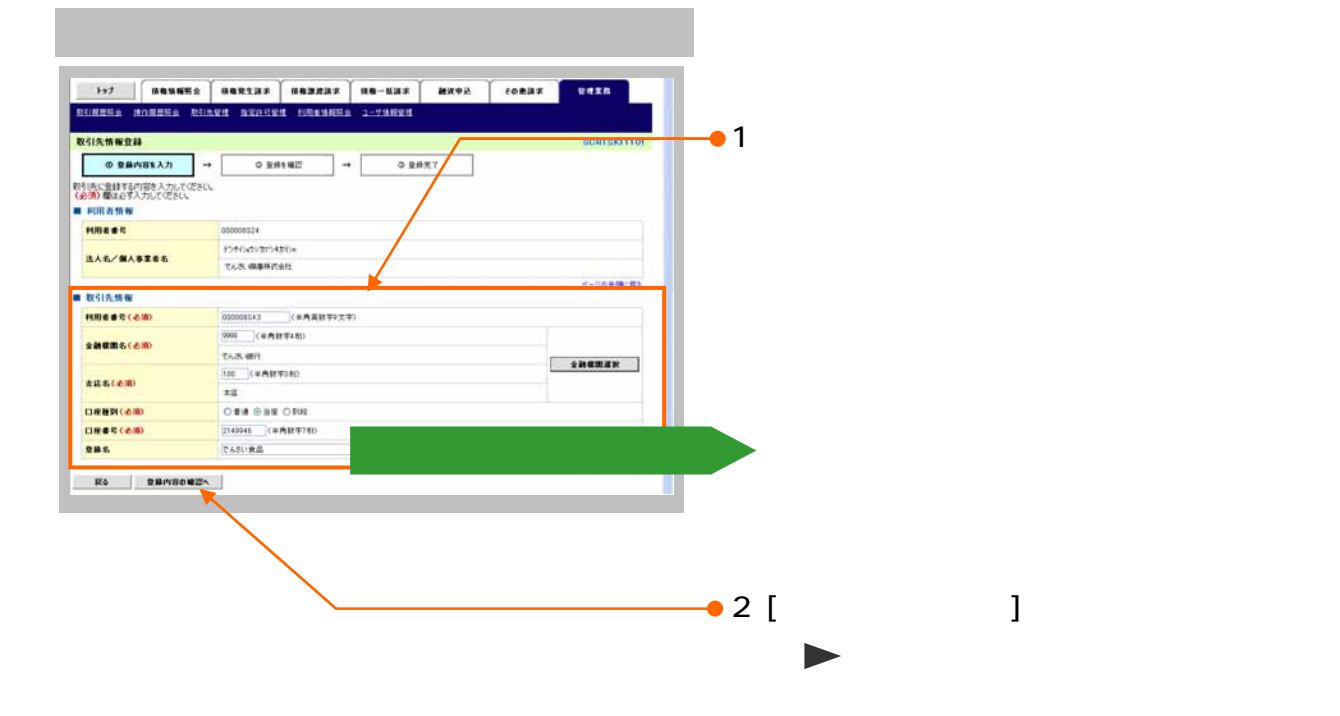

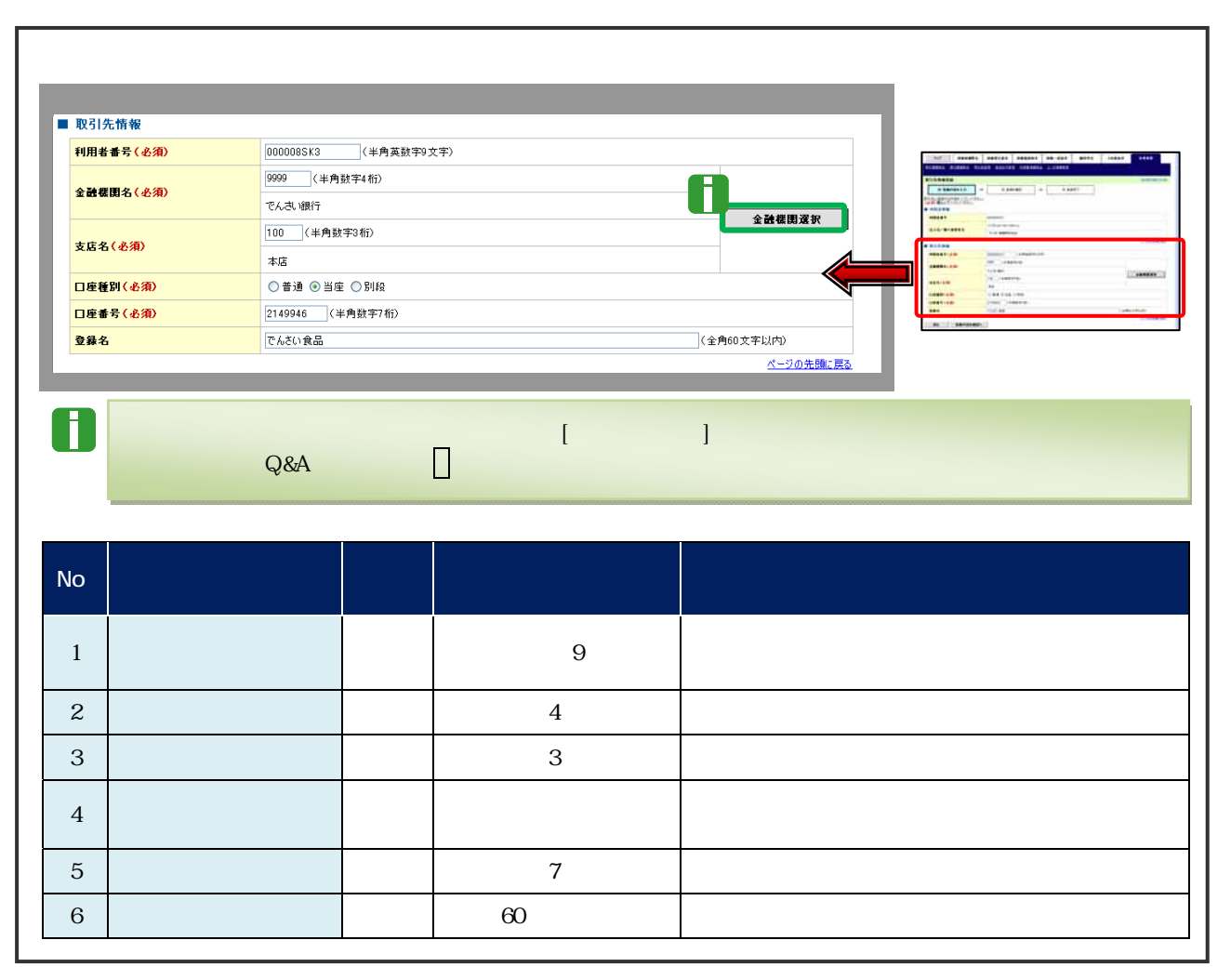

 $\hspace{1.6cm} ($   $\hspace{1.6cm} )$   $\hspace{1.6cm} 4$ 

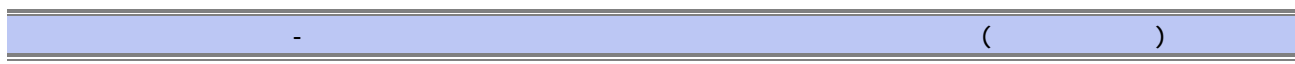

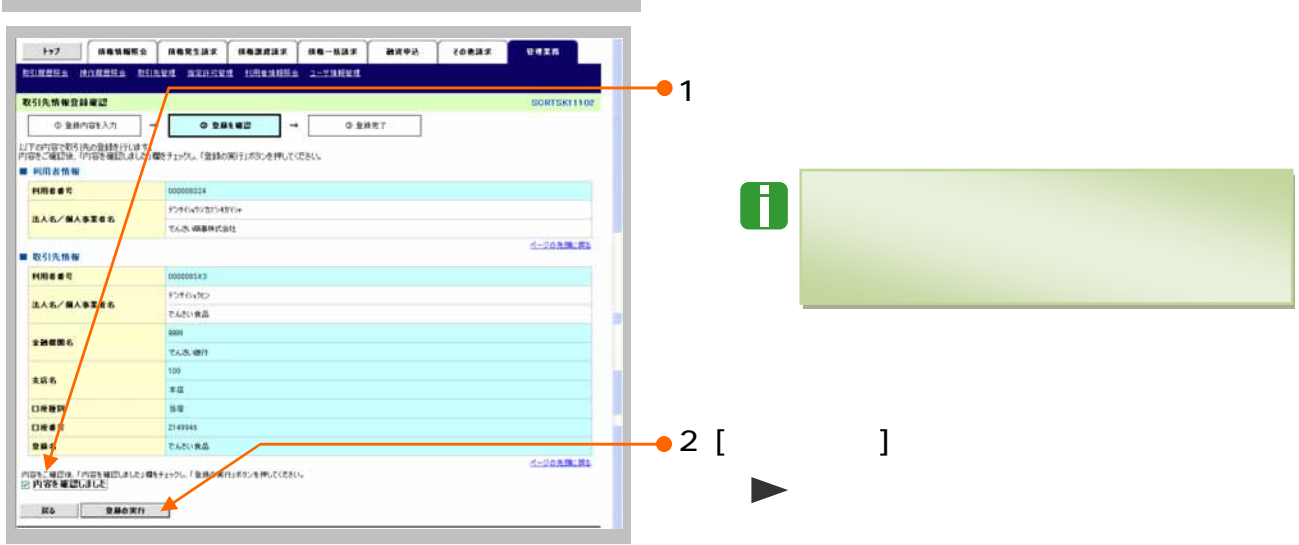

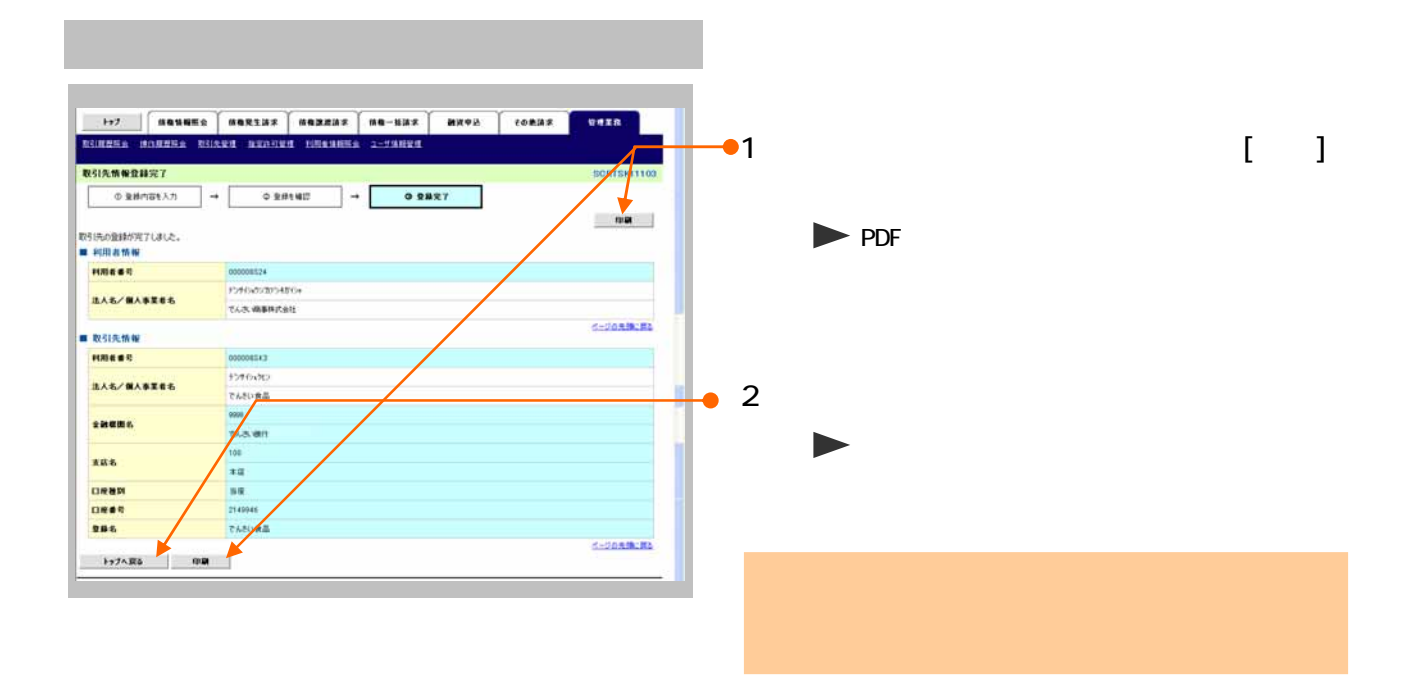

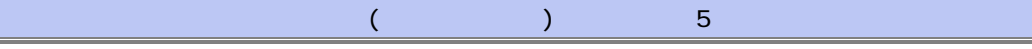

<u> 1999 - Jan Ja</u>

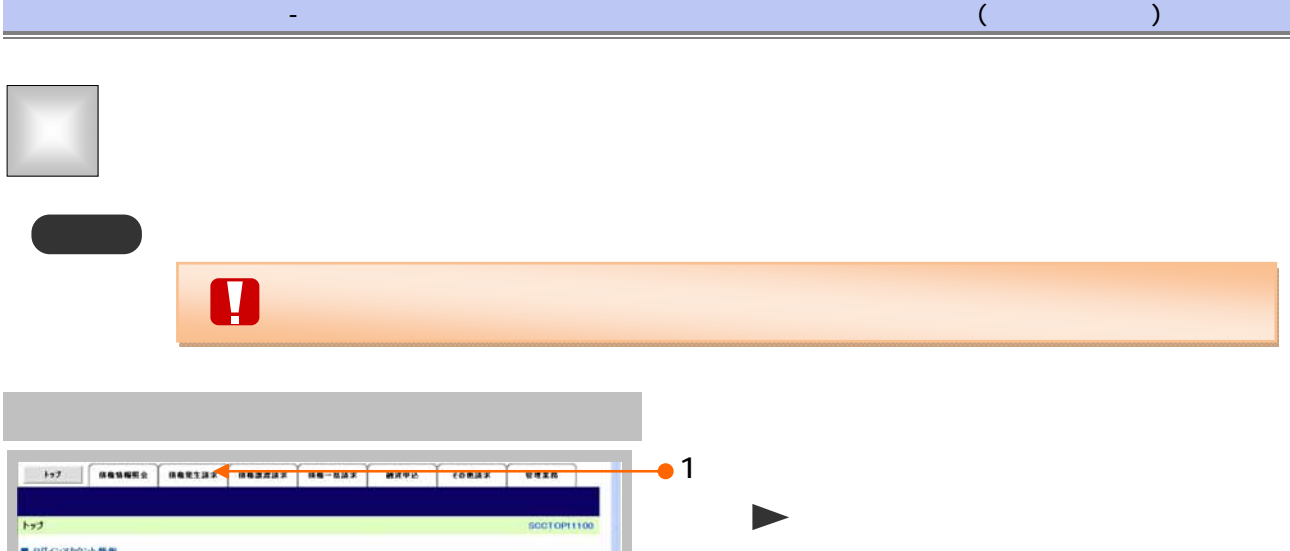

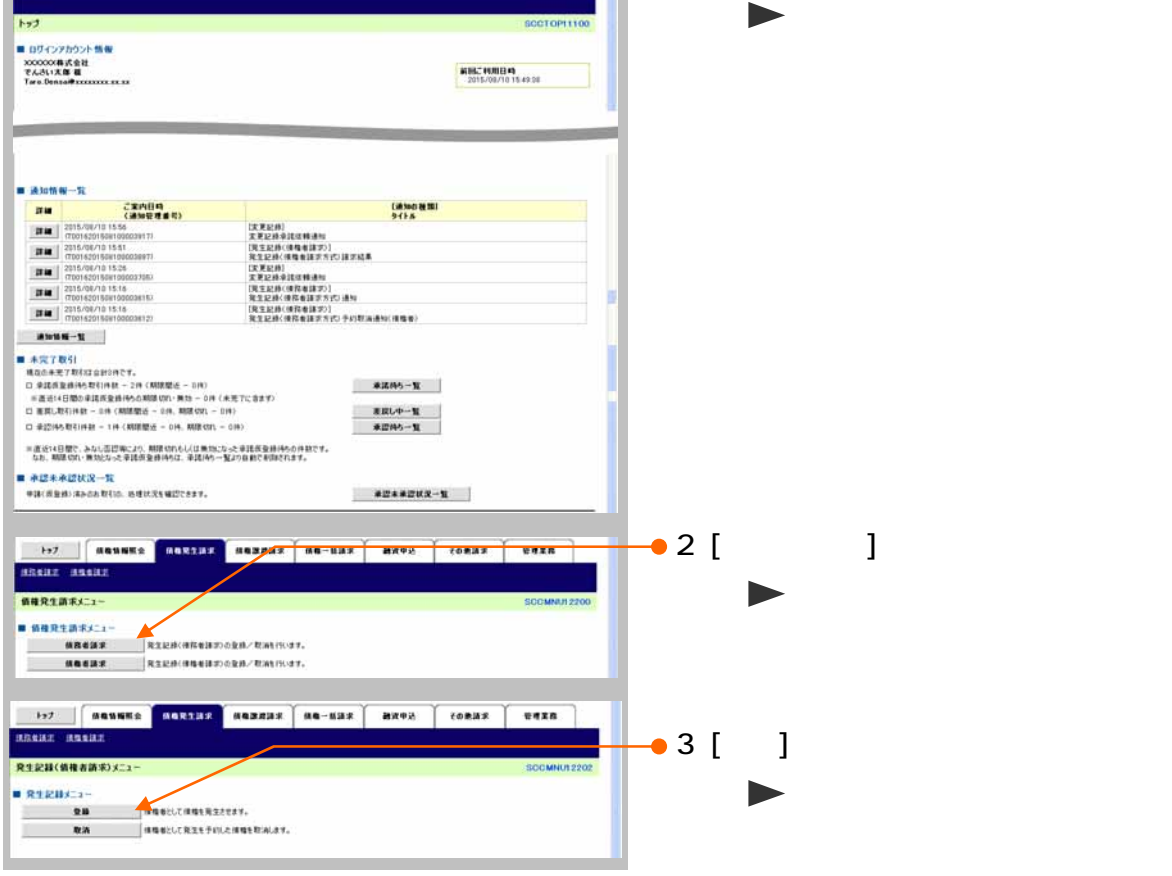

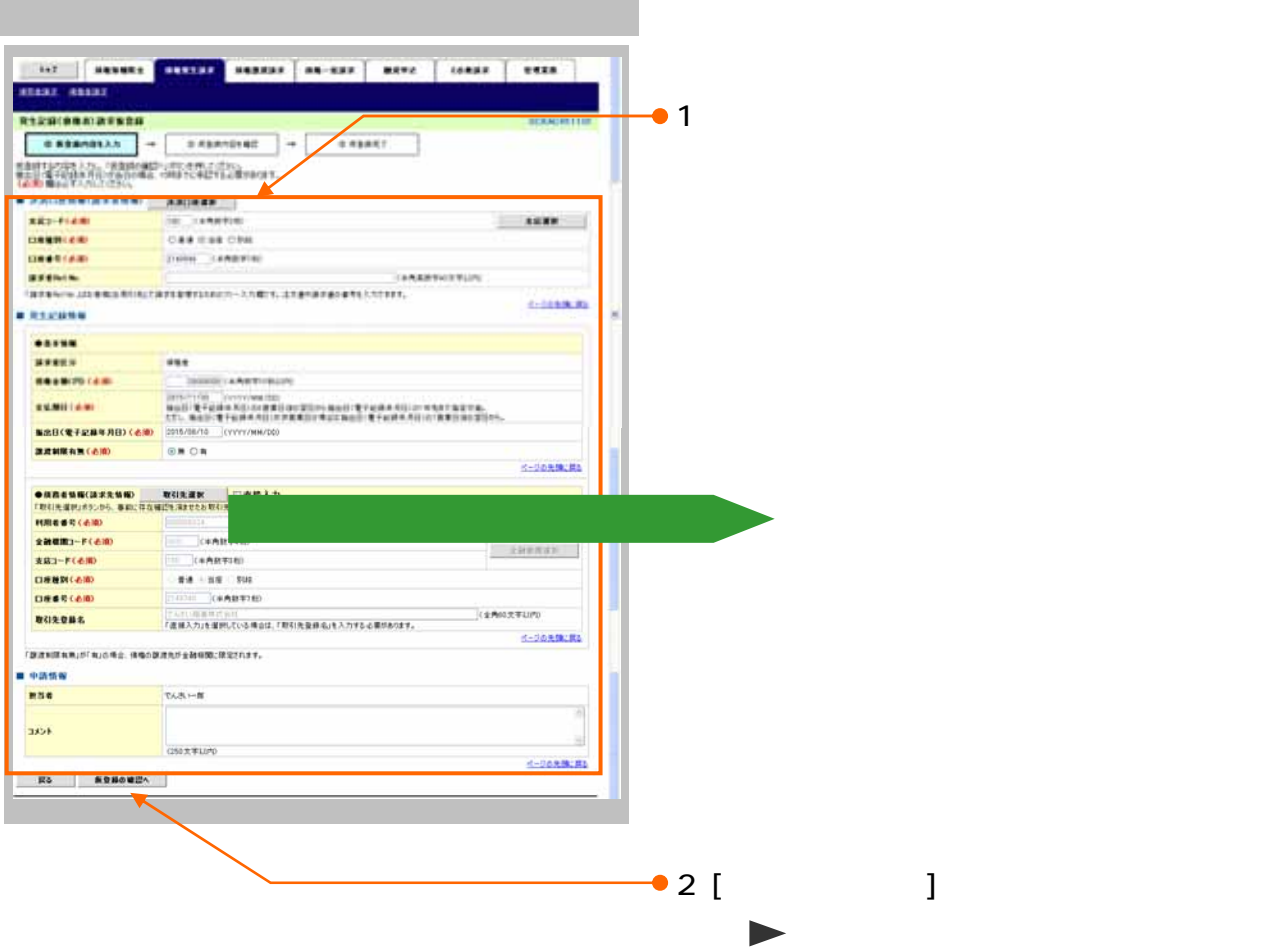

 $\mathbf{d} = \mathbf{1} \cdot \mathbf{1} \cdot \mathbf{1$ 

۰

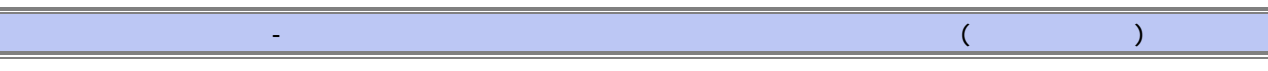

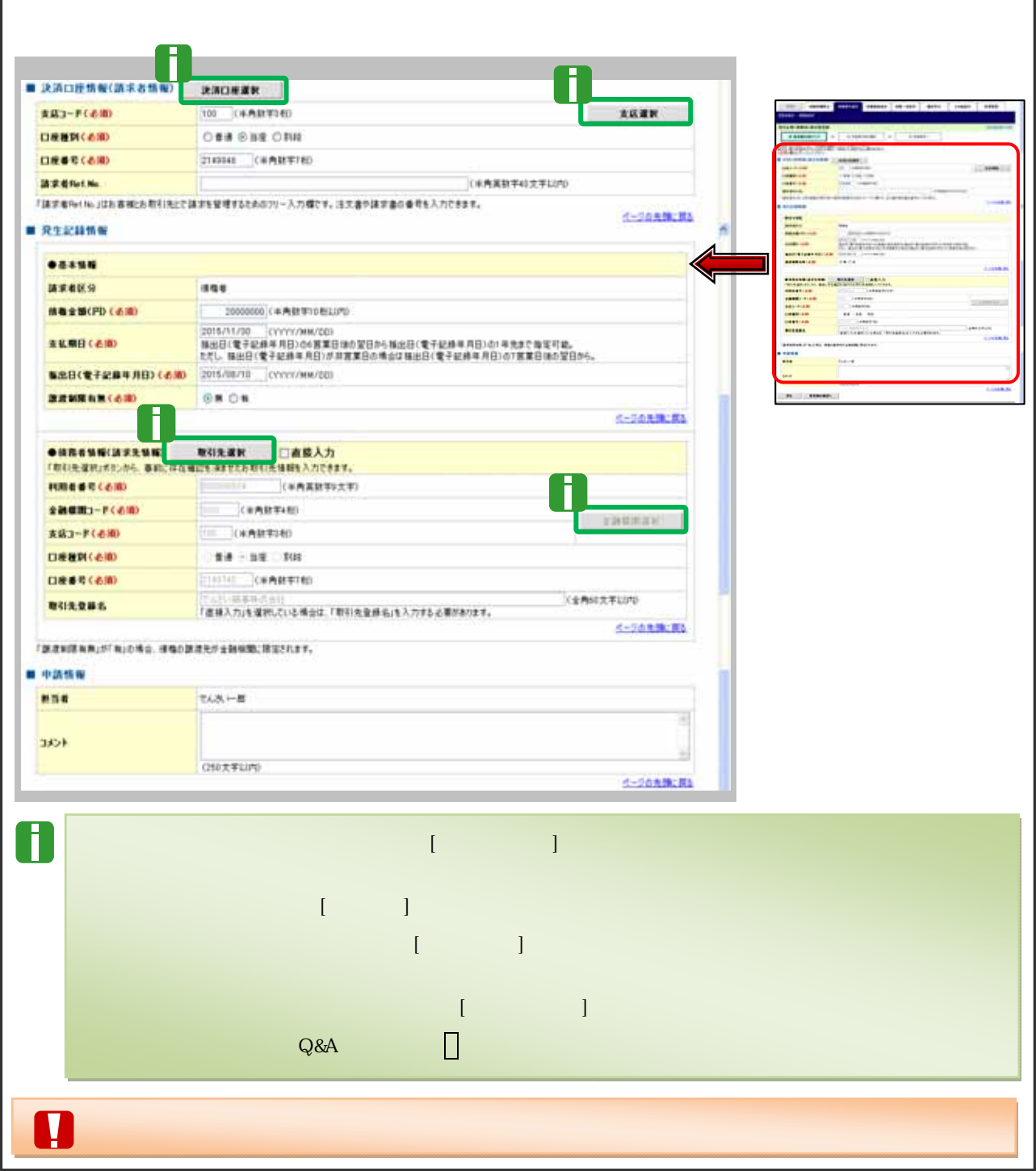

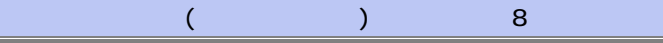

 $\mathbf{d} = \mathbf{1} \cdot \mathbf{1} \cdot \mathbf{1$ 

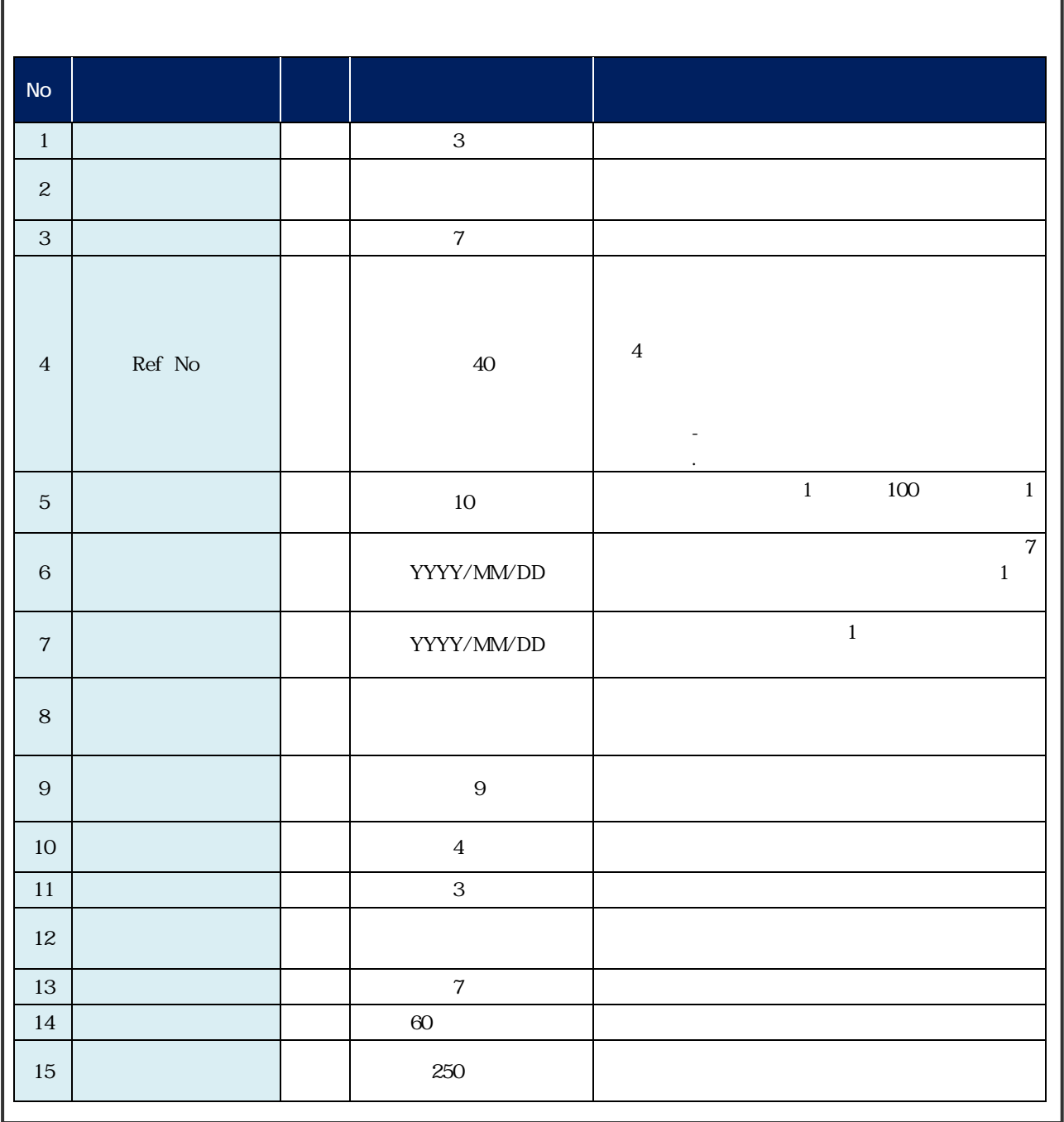

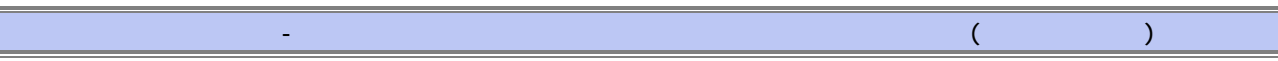

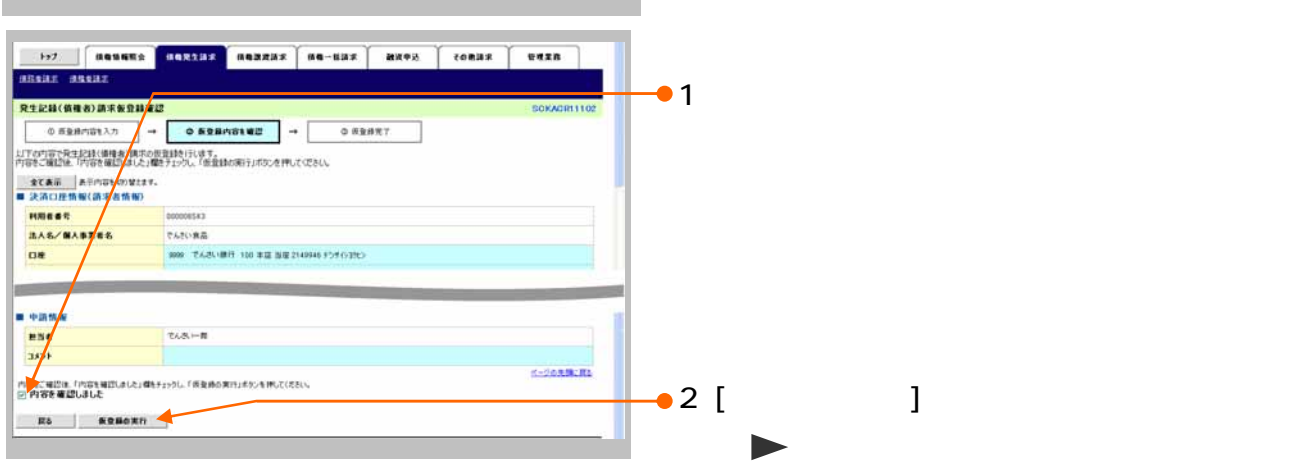

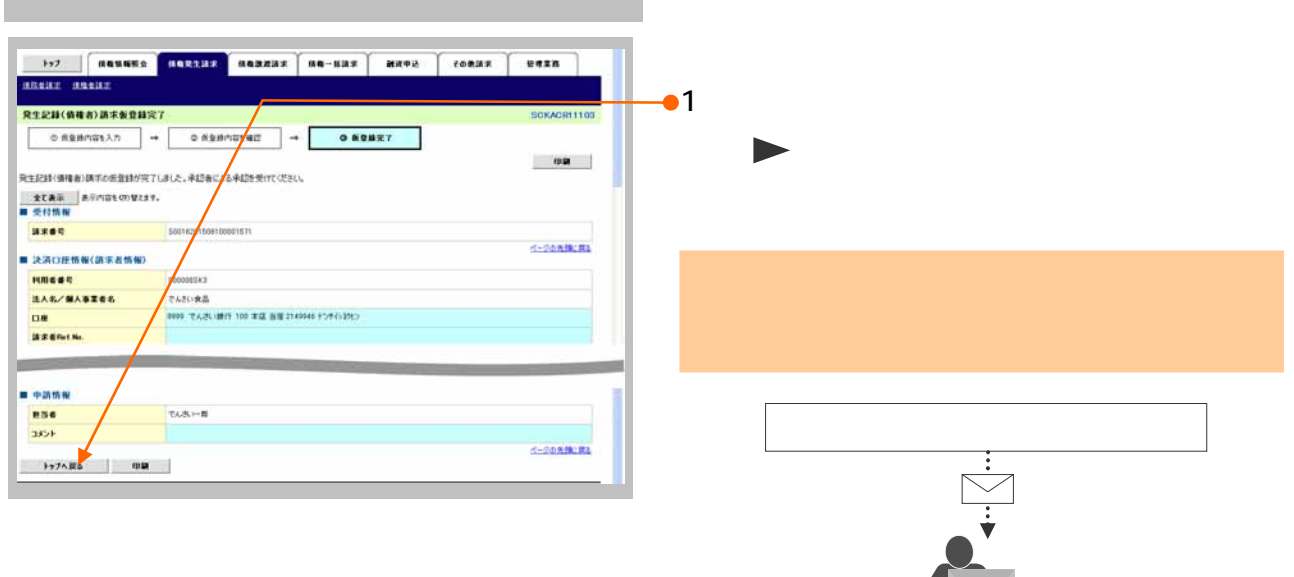

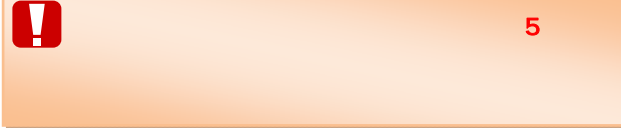

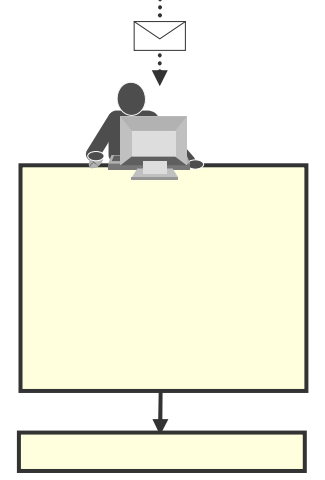

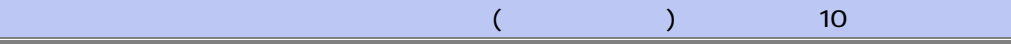

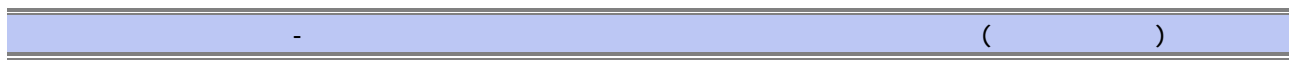

3

 $\blacksquare$ 

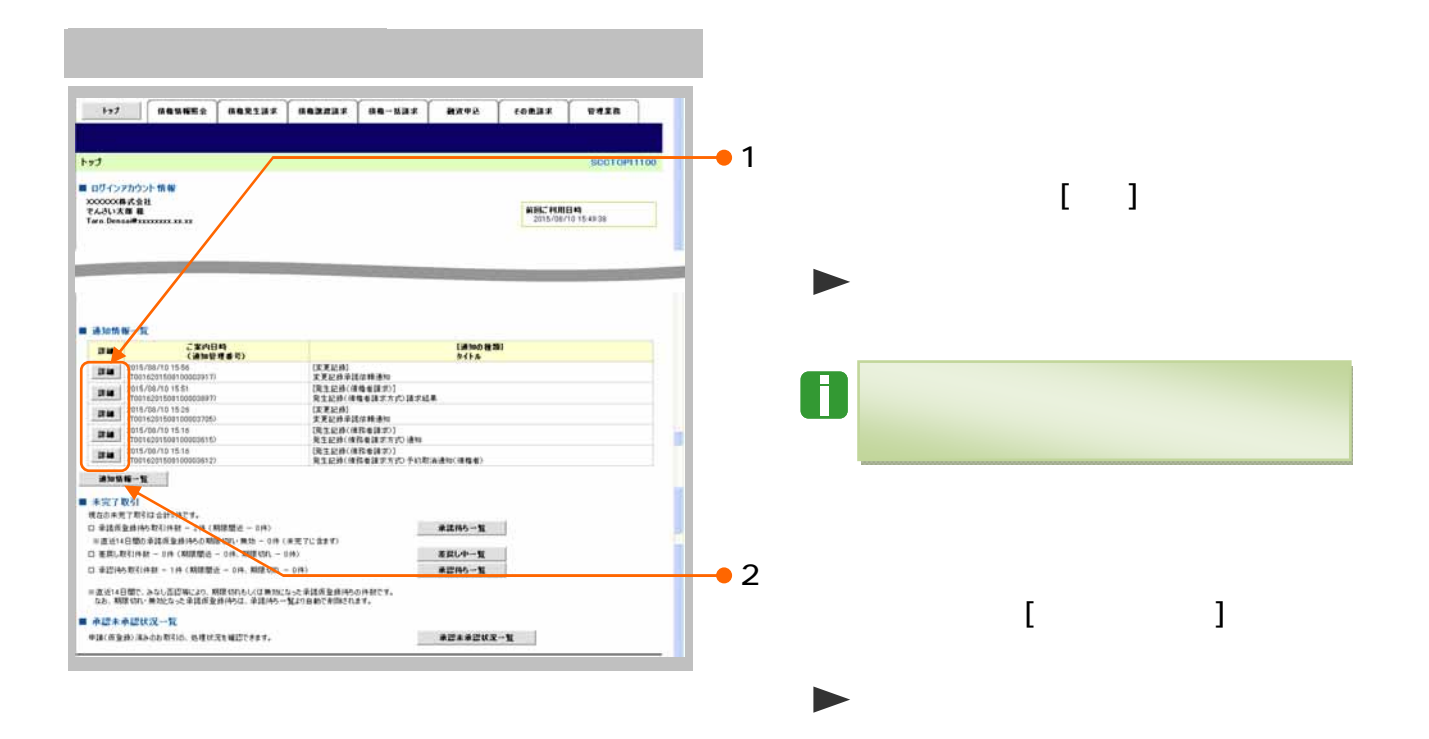

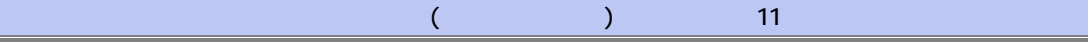

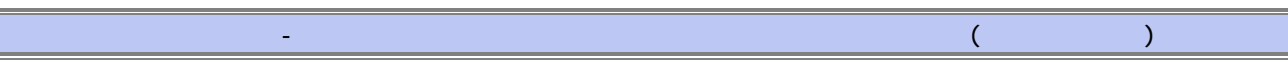

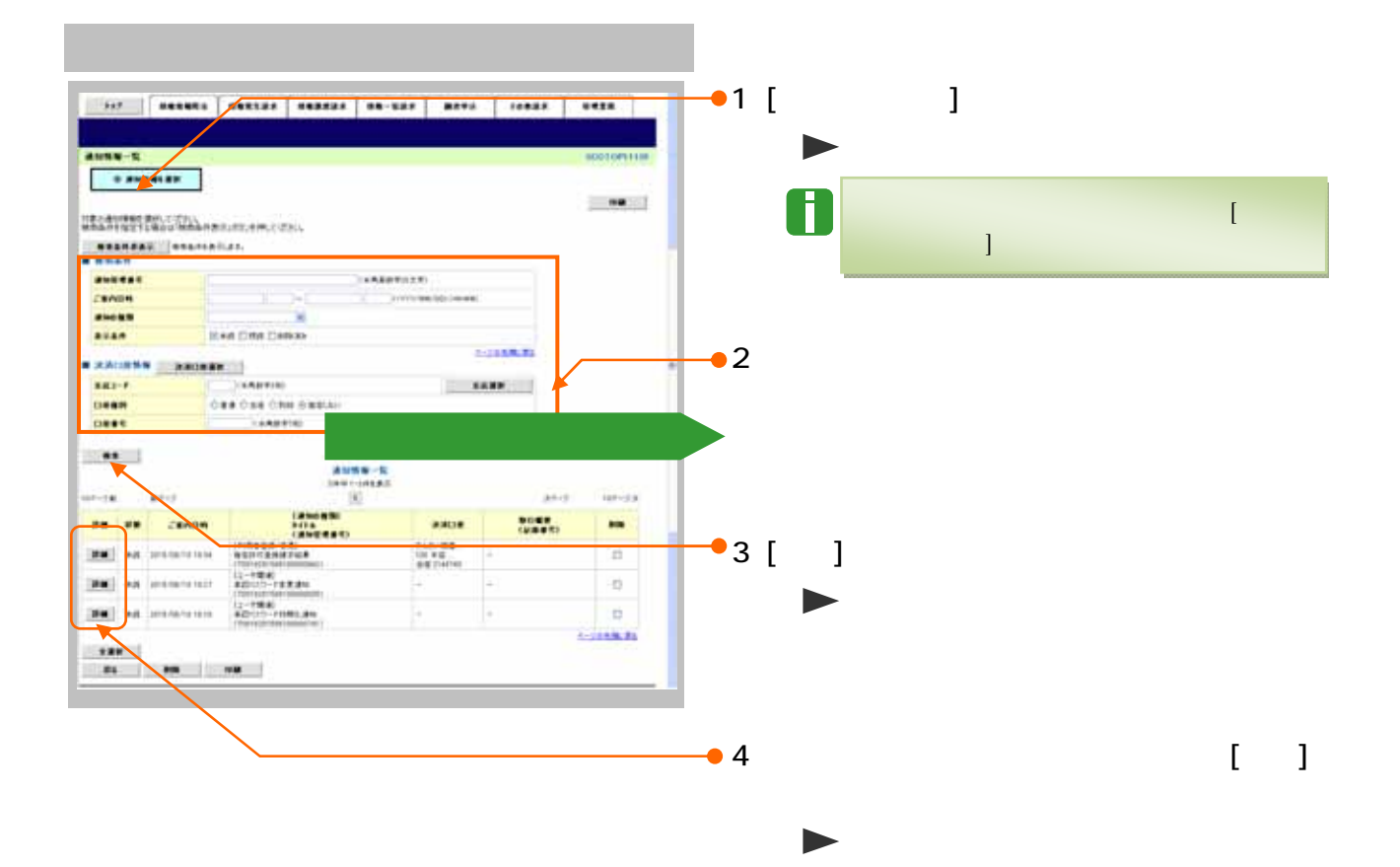

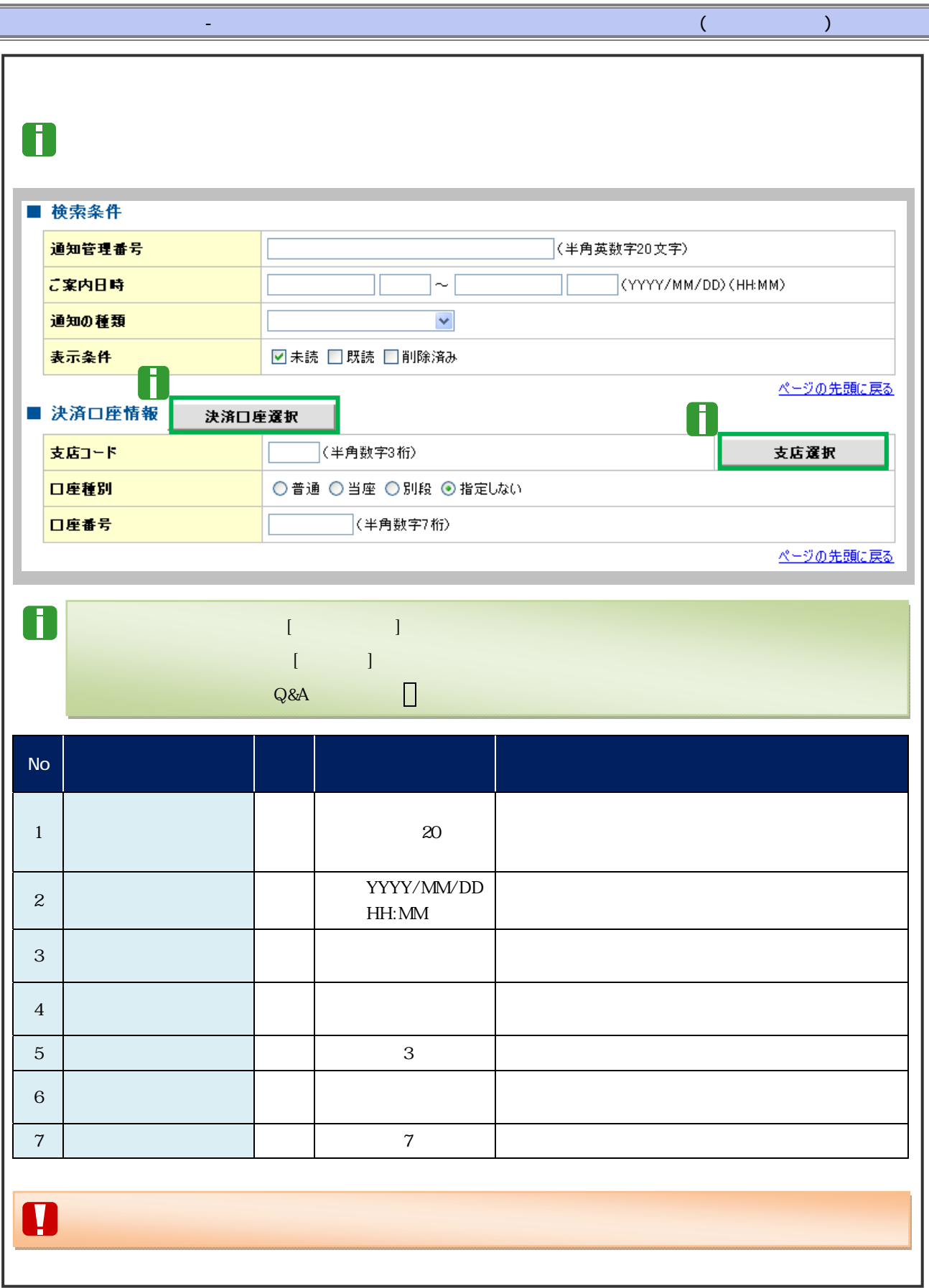

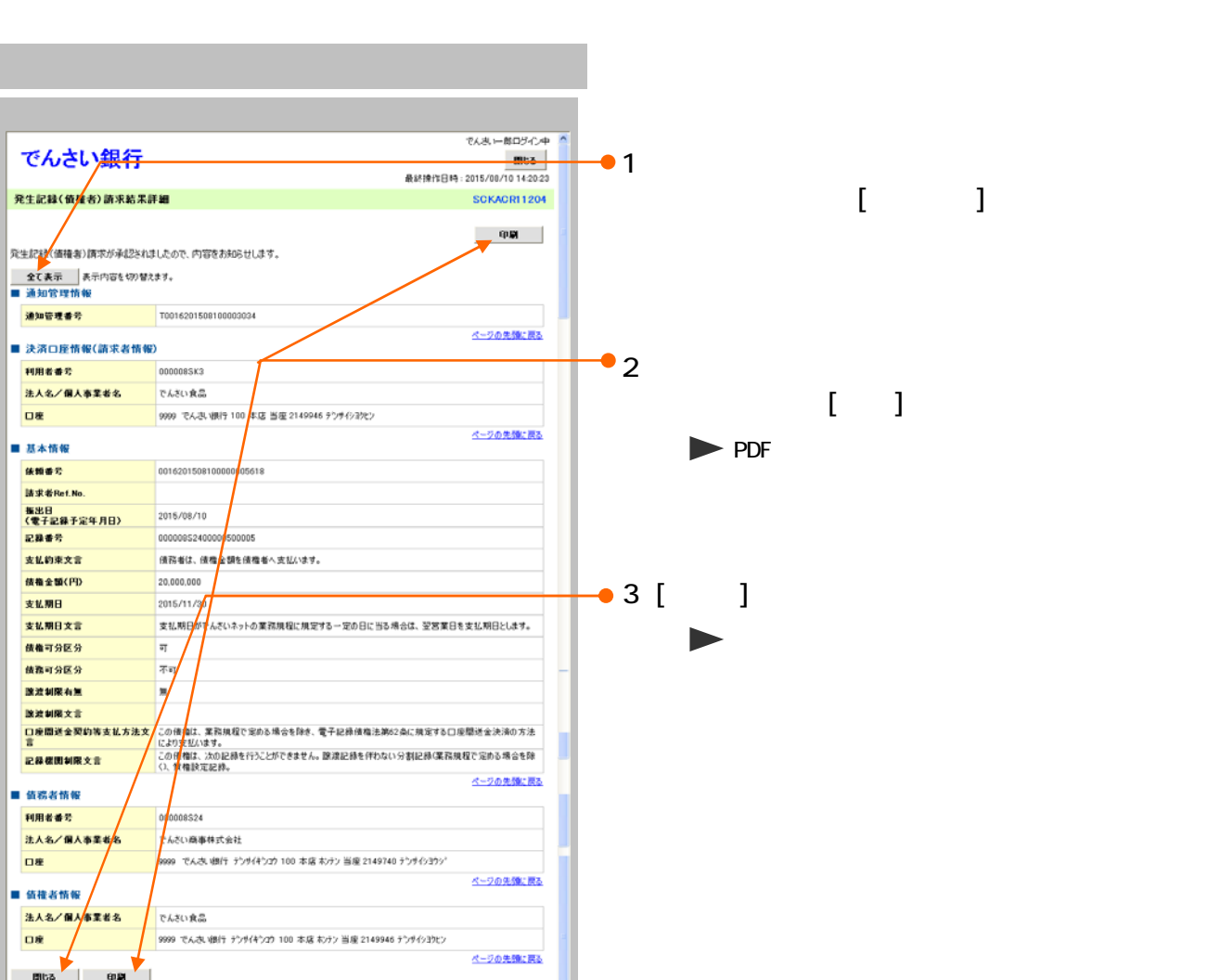

 $\overline{(\mathbf{1}+\mathbf{1})^{\mathbf{1}}(\mathbf{1}+\mathbf{1})^{\mathbf{1}}(\mathbf{1}+\mathbf{1})^{\mathbf{1}}(\mathbf{1}+\mathbf{1})^{\mathbf{1}}(\mathbf{1}+\mathbf{1})^{\mathbf{1}}(\mathbf{1}+\mathbf{1})^{\mathbf{1}}(\mathbf{1}+\mathbf{1})^{\mathbf{1}}(\mathbf{1}+\mathbf{1})^{\mathbf{1}}(\mathbf{1}+\mathbf{1})^{\mathbf{1}}(\mathbf{1}+\mathbf{1})^{\mathbf{1}}(\mathbf{1}+\mathbf{1})^{\mathbf{1}}(\mathbf{1}+\$ 

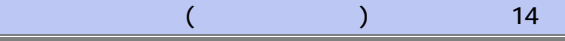

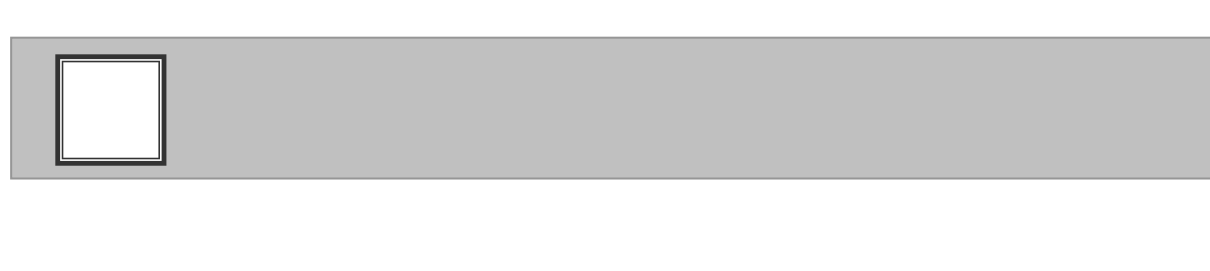

1

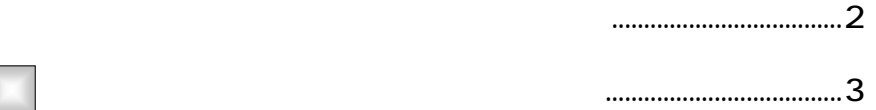

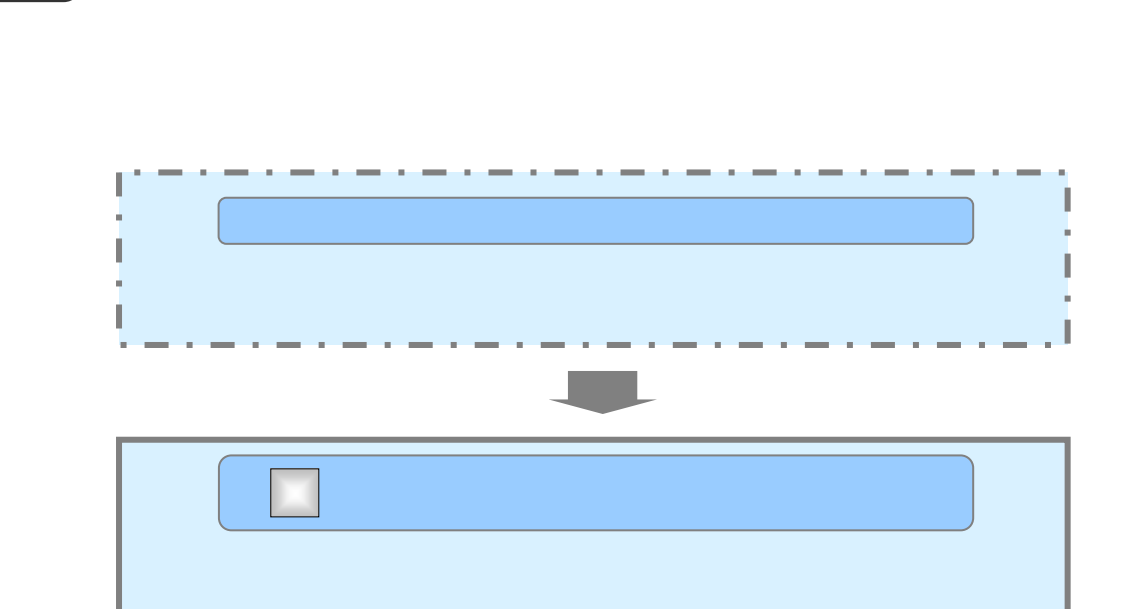

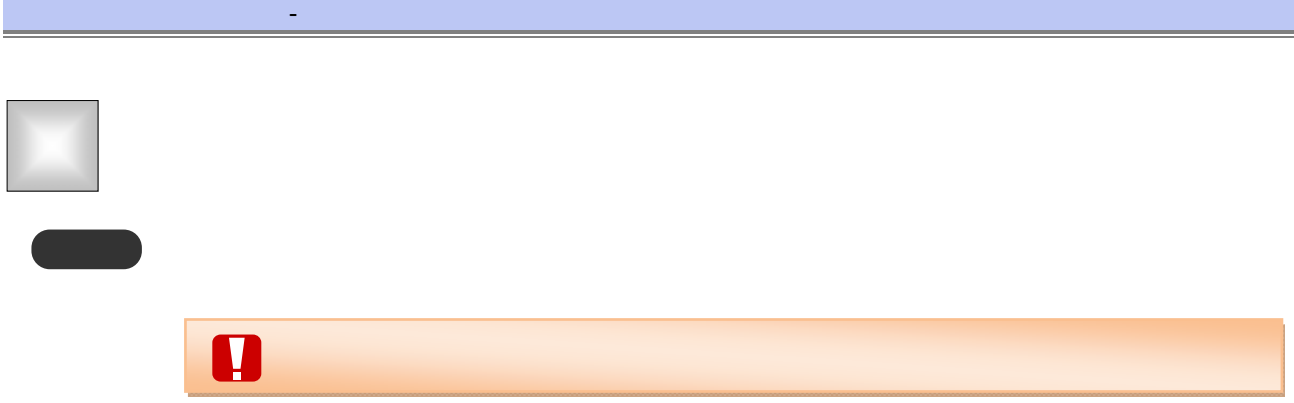

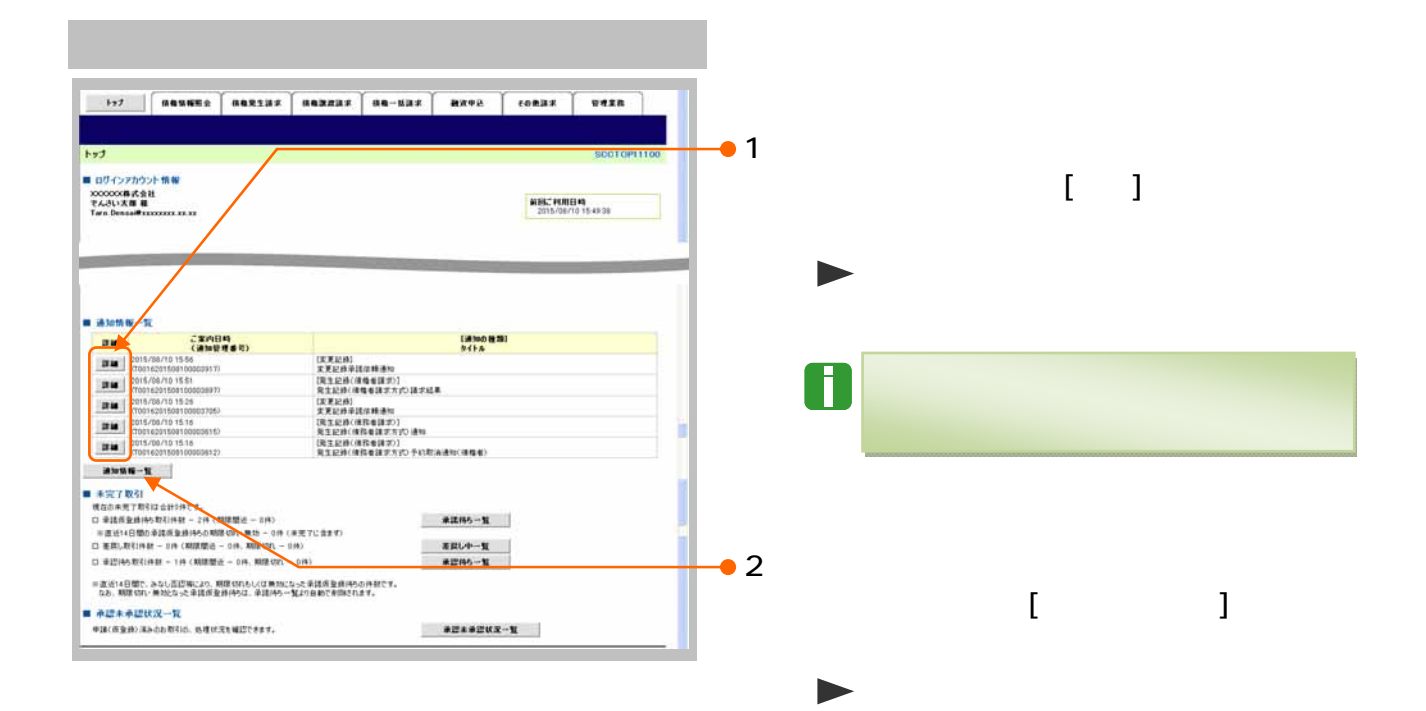

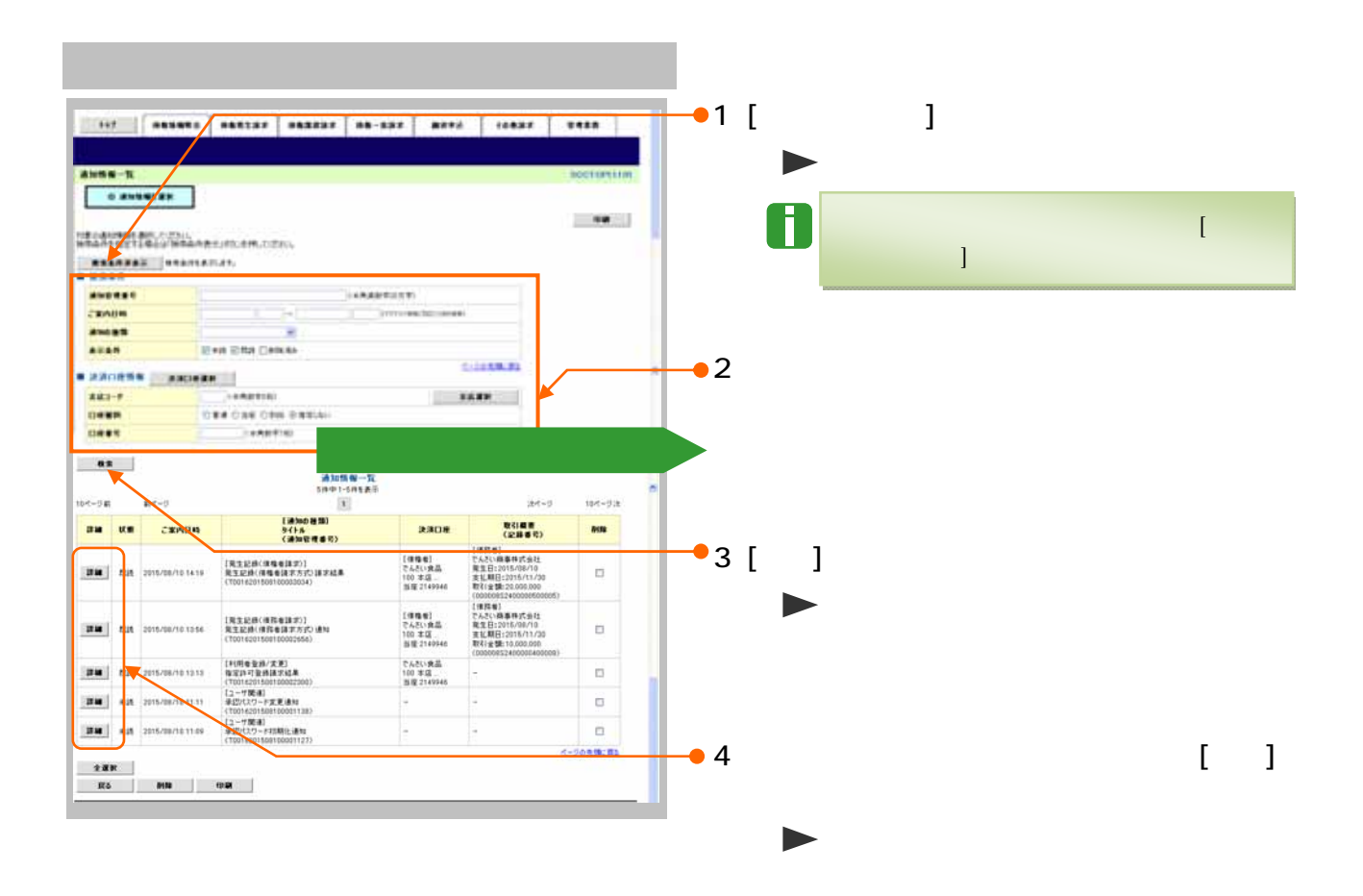

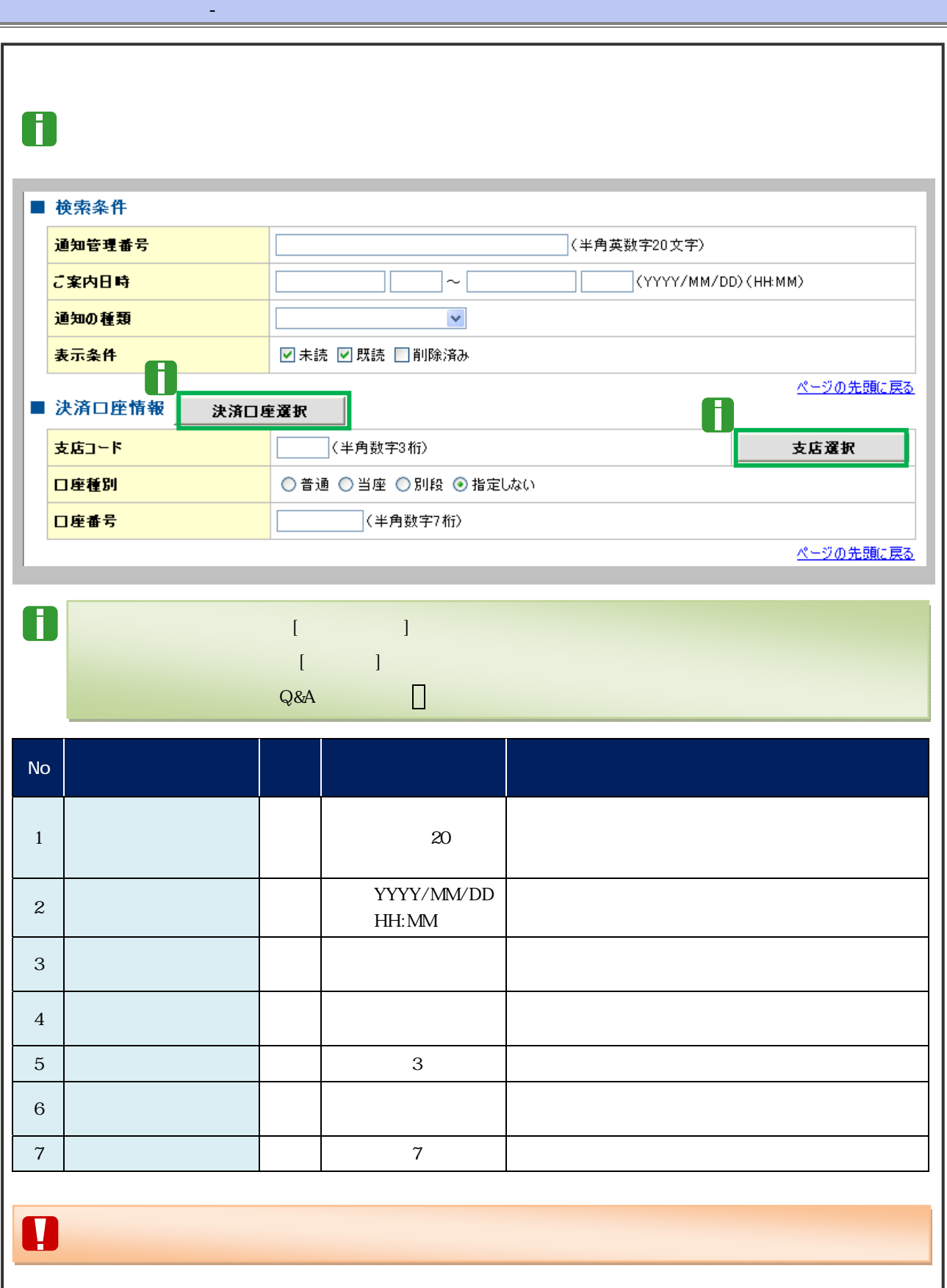

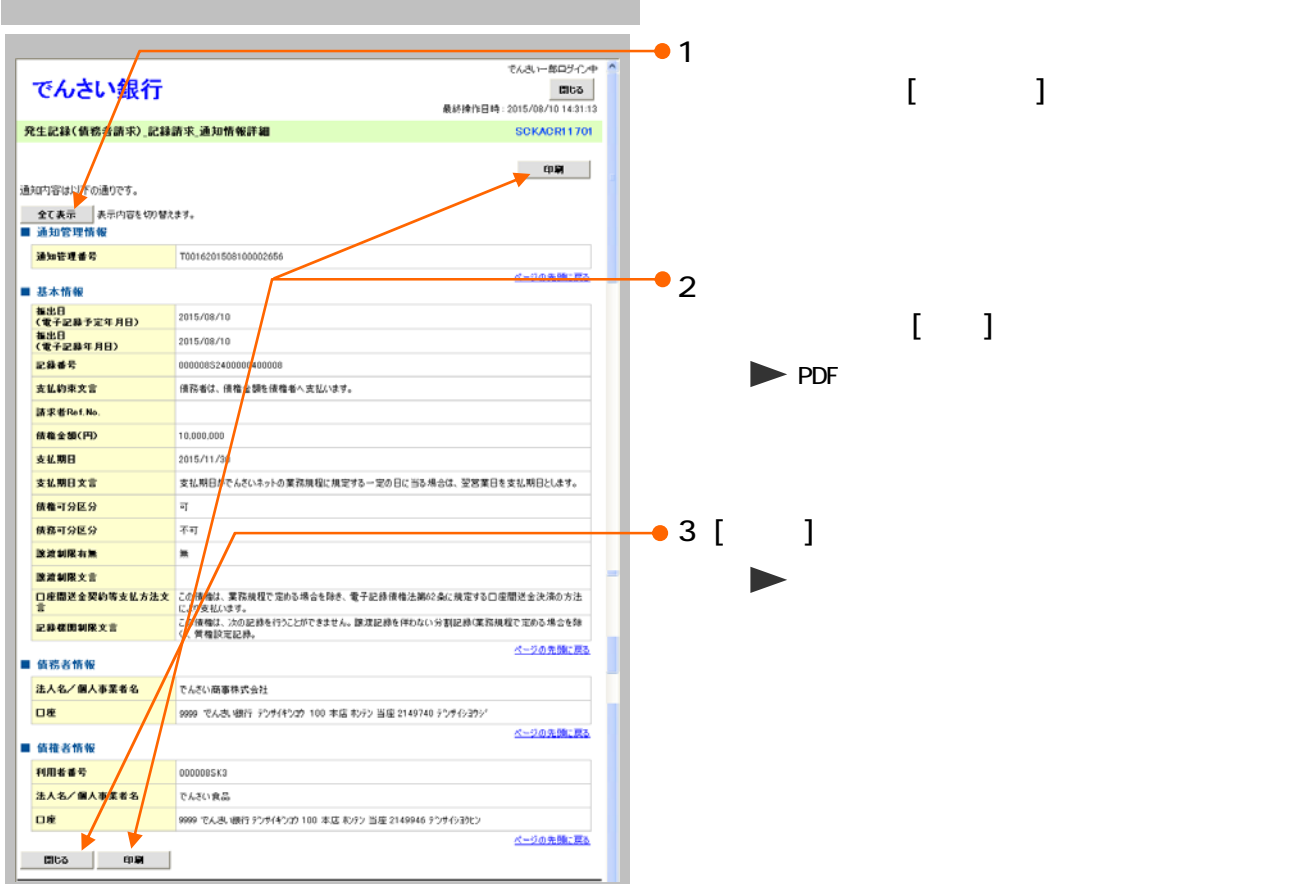

 $\overline{\mathbb{R}^2}$ 

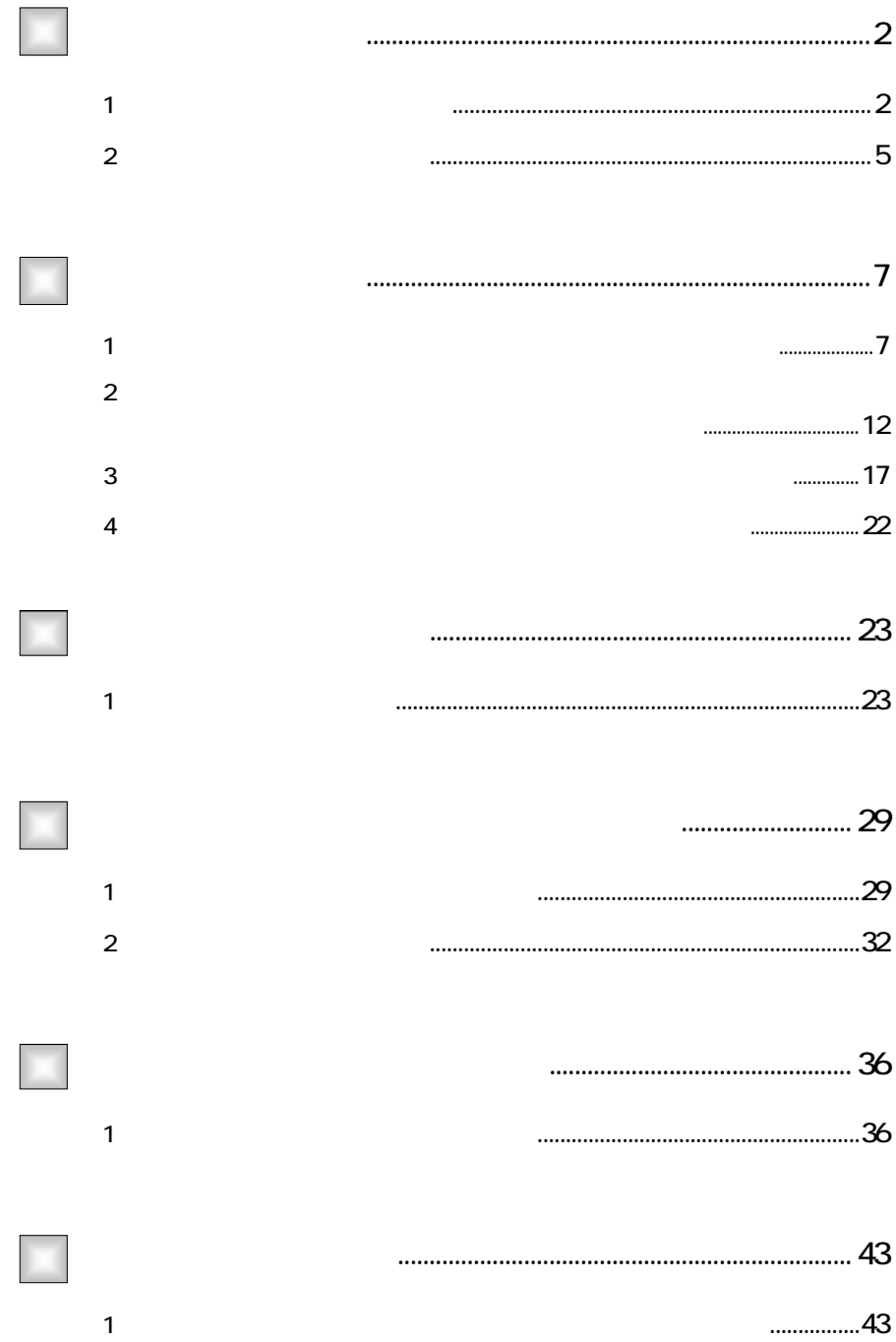

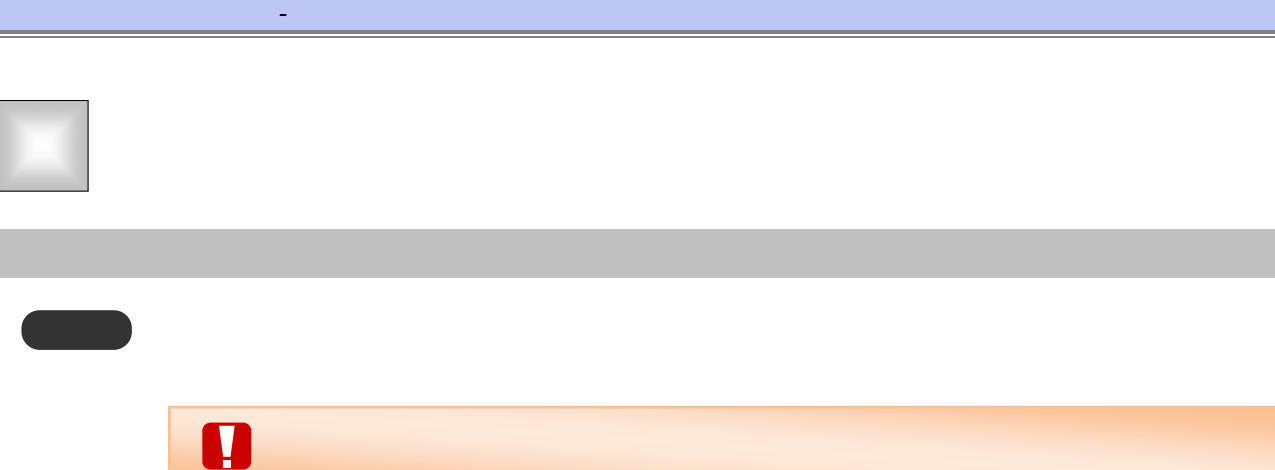

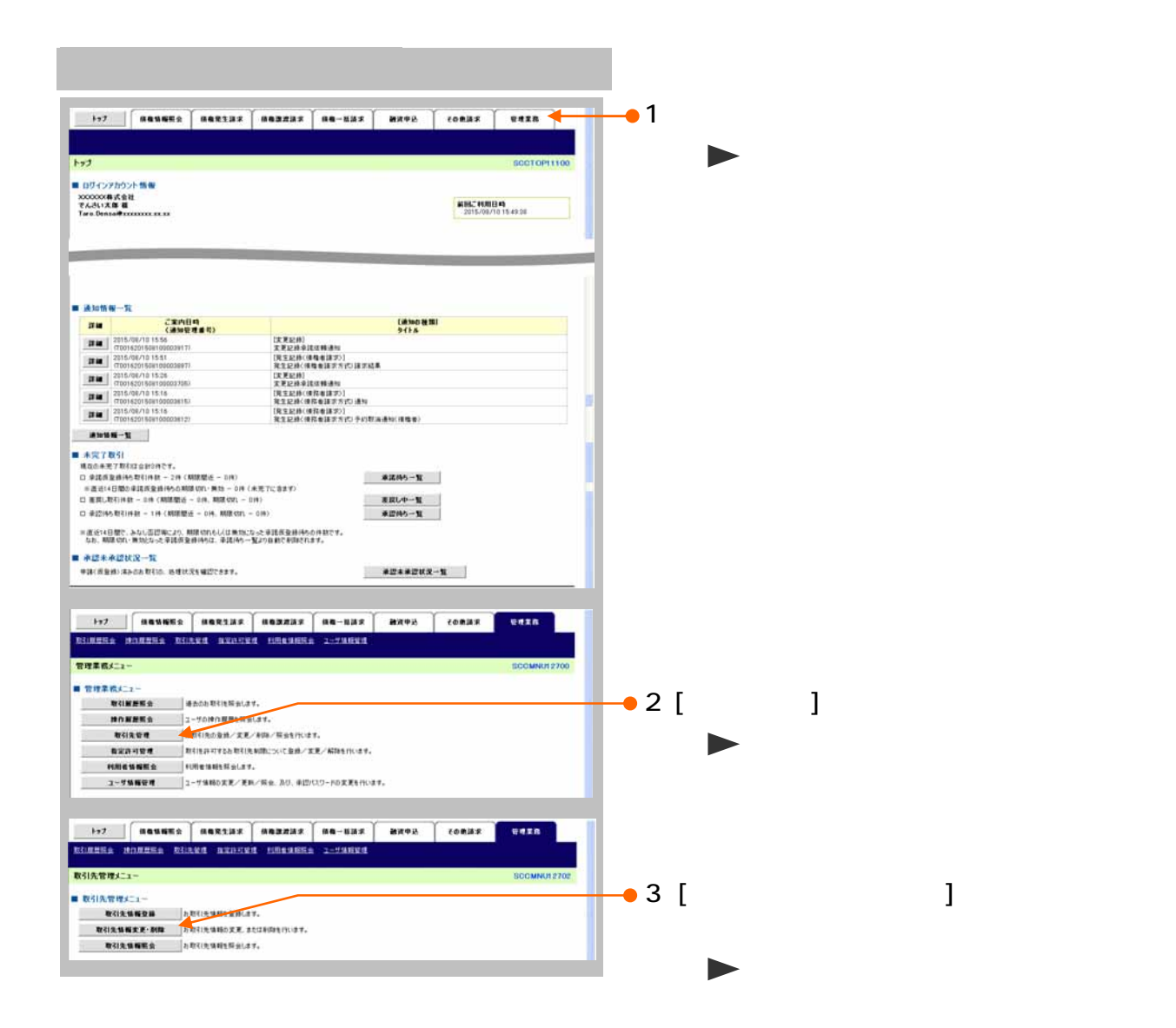

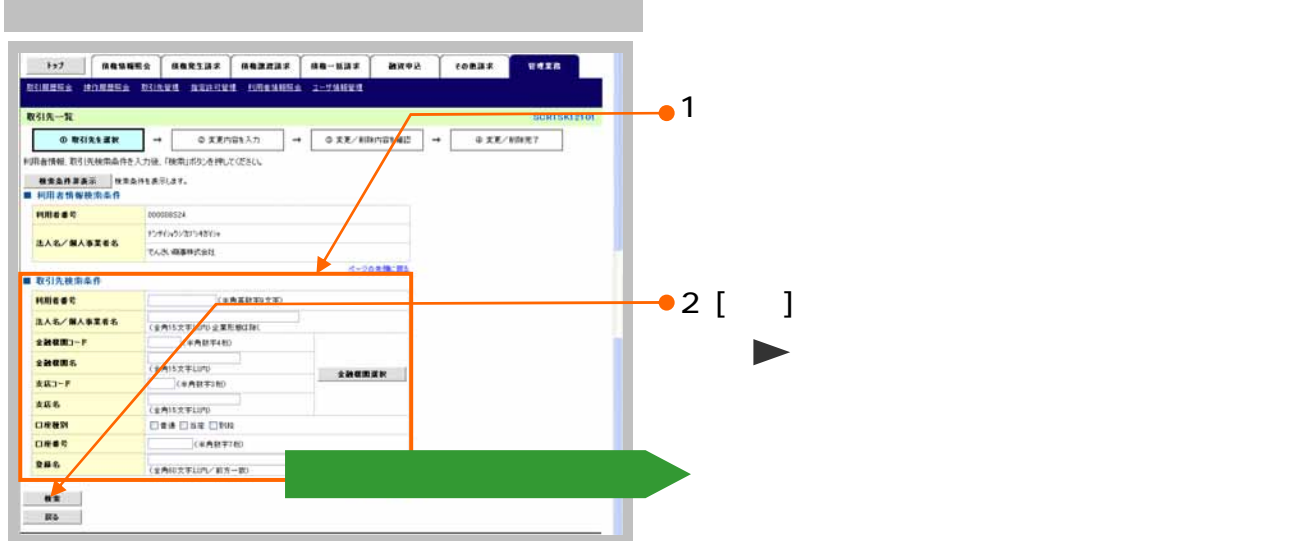

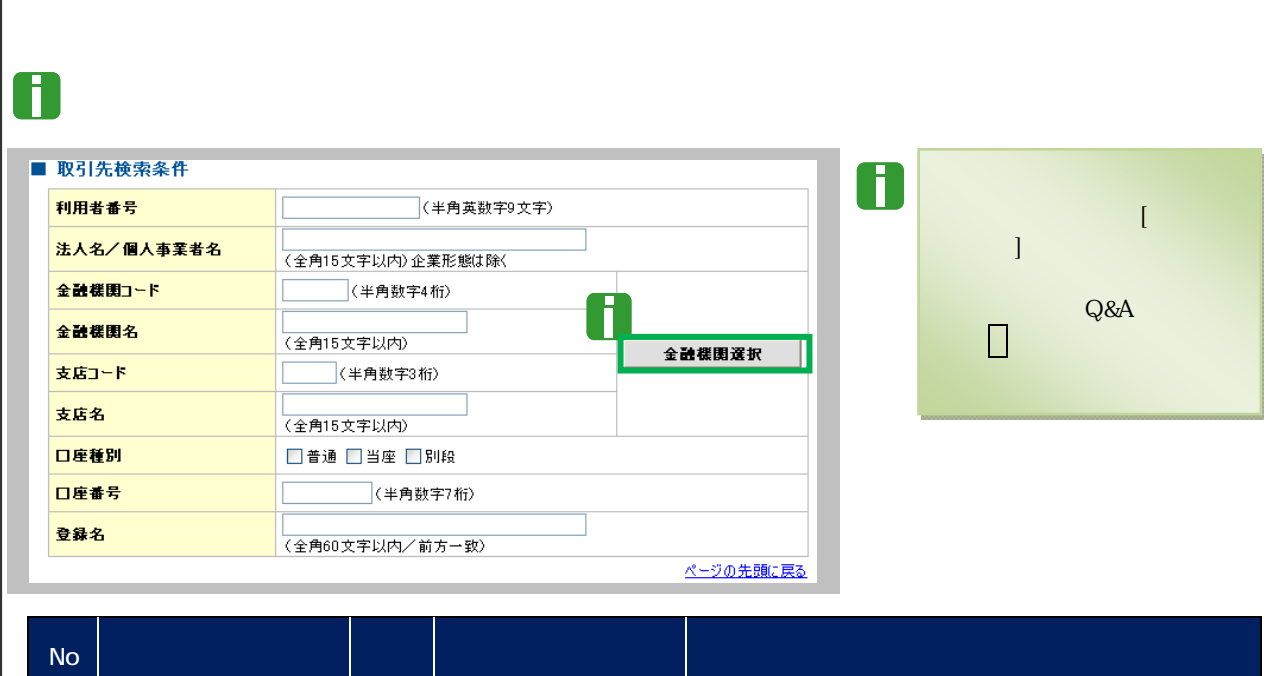

 $\mathbf{d}_\mathbf{q} = \mathbf{0}$  , we are the set of  $\mathbf{d}_\mathbf{q}$  , we are the set of  $\mathbf{d}_\mathbf{q}$ 

۰

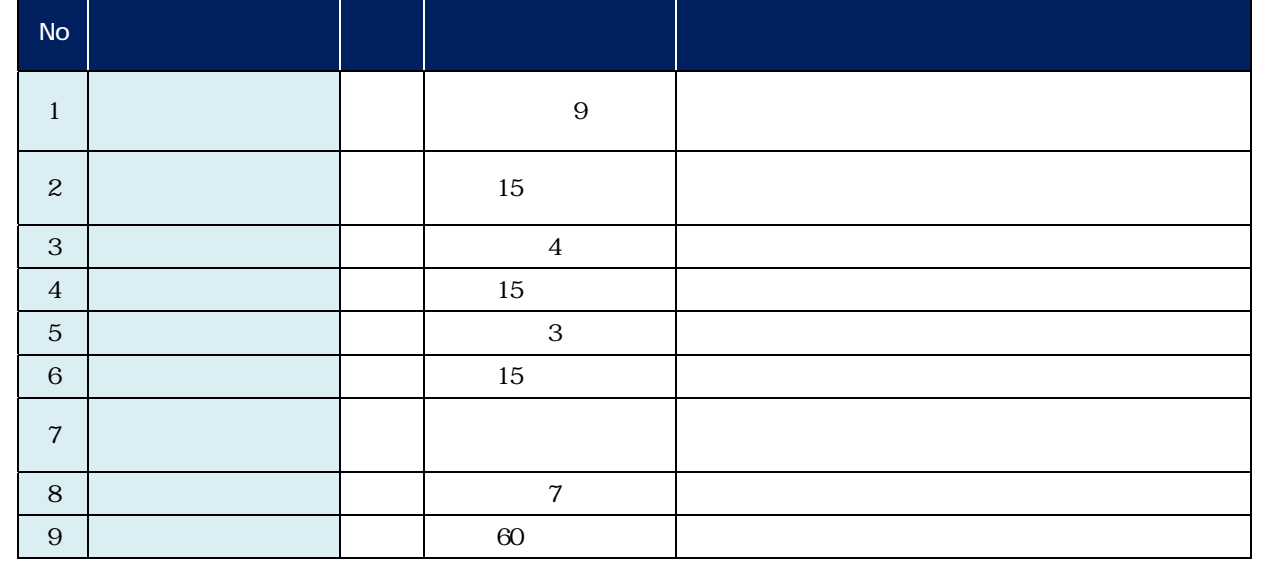

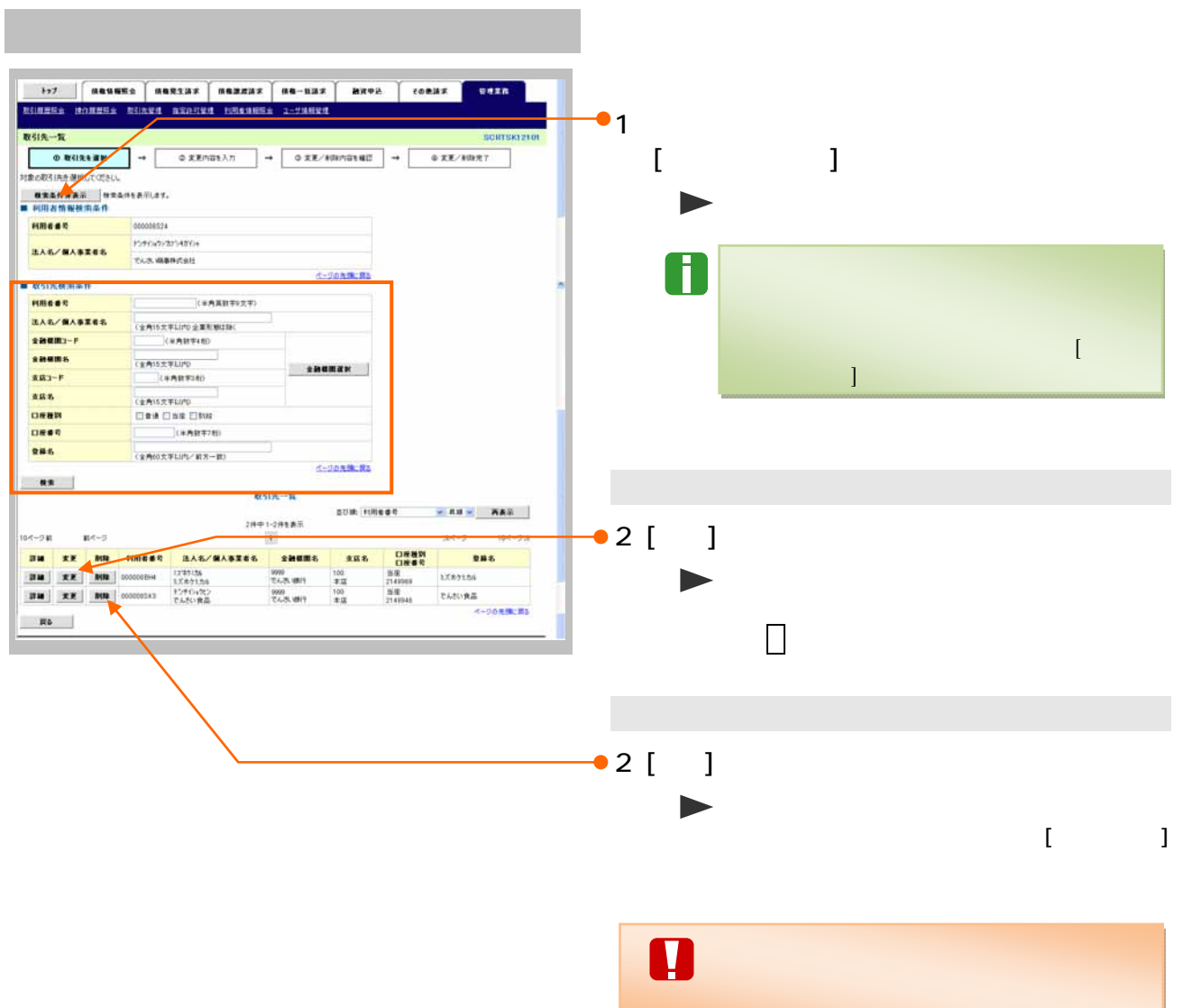

 $\mathbf{d}_\mathbf{q} = \mathbf{0}$  , we are the set of  $\mathbf{d}_\mathbf{q}$  , we are the set of  $\mathbf{d}_\mathbf{q}$
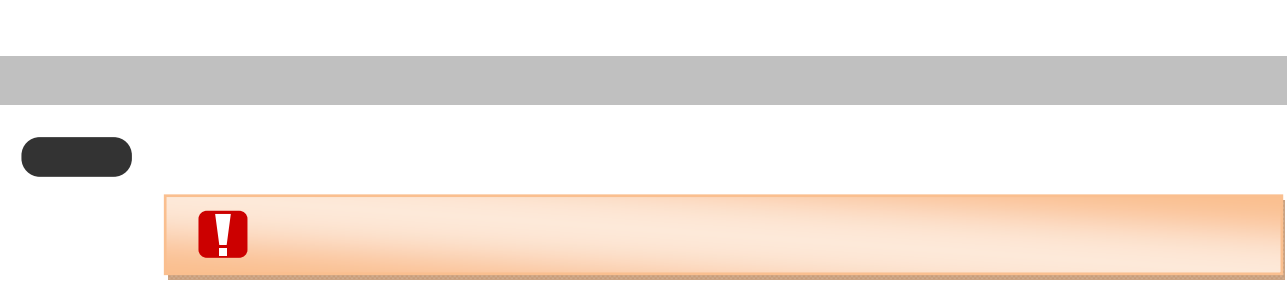

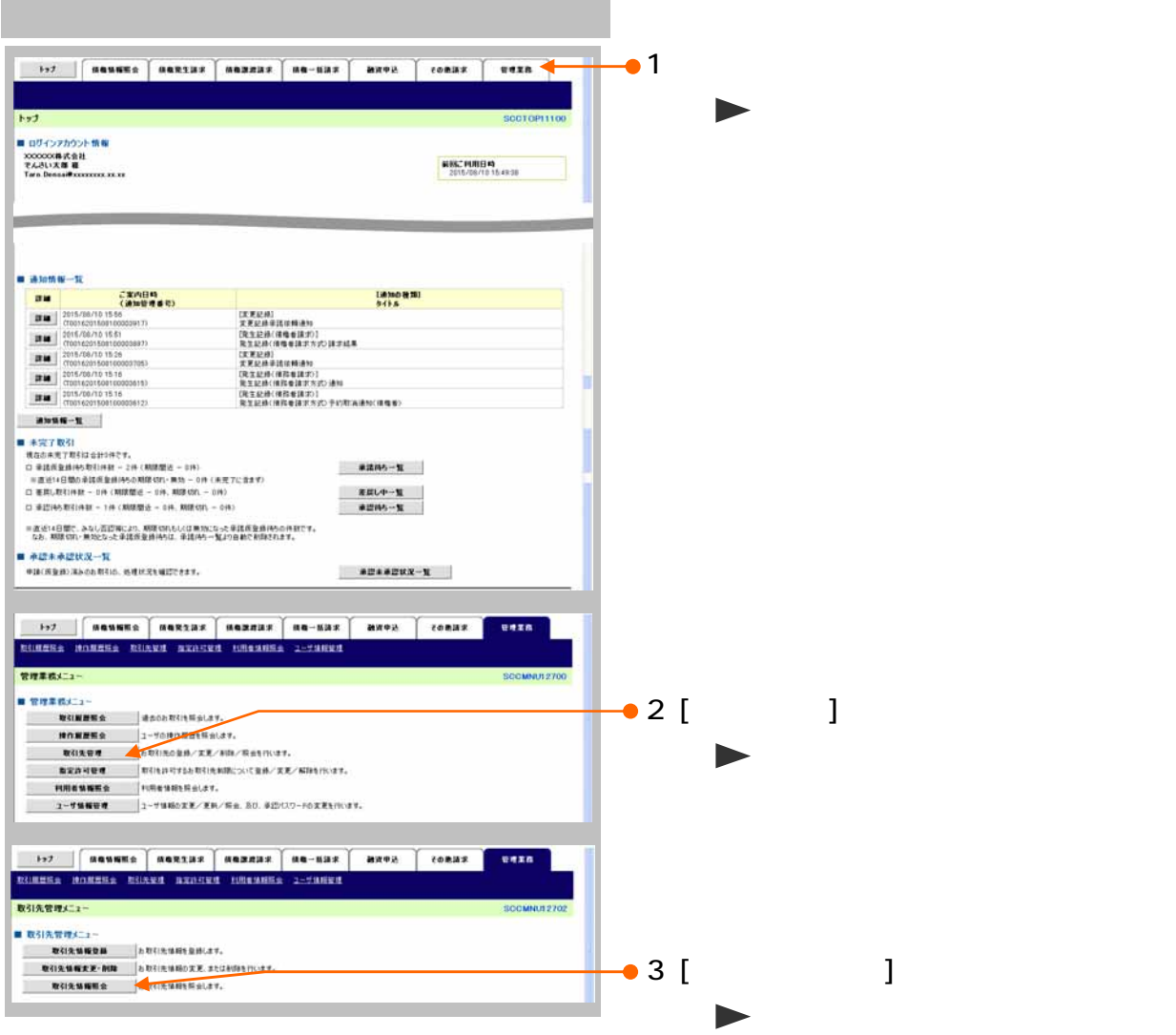

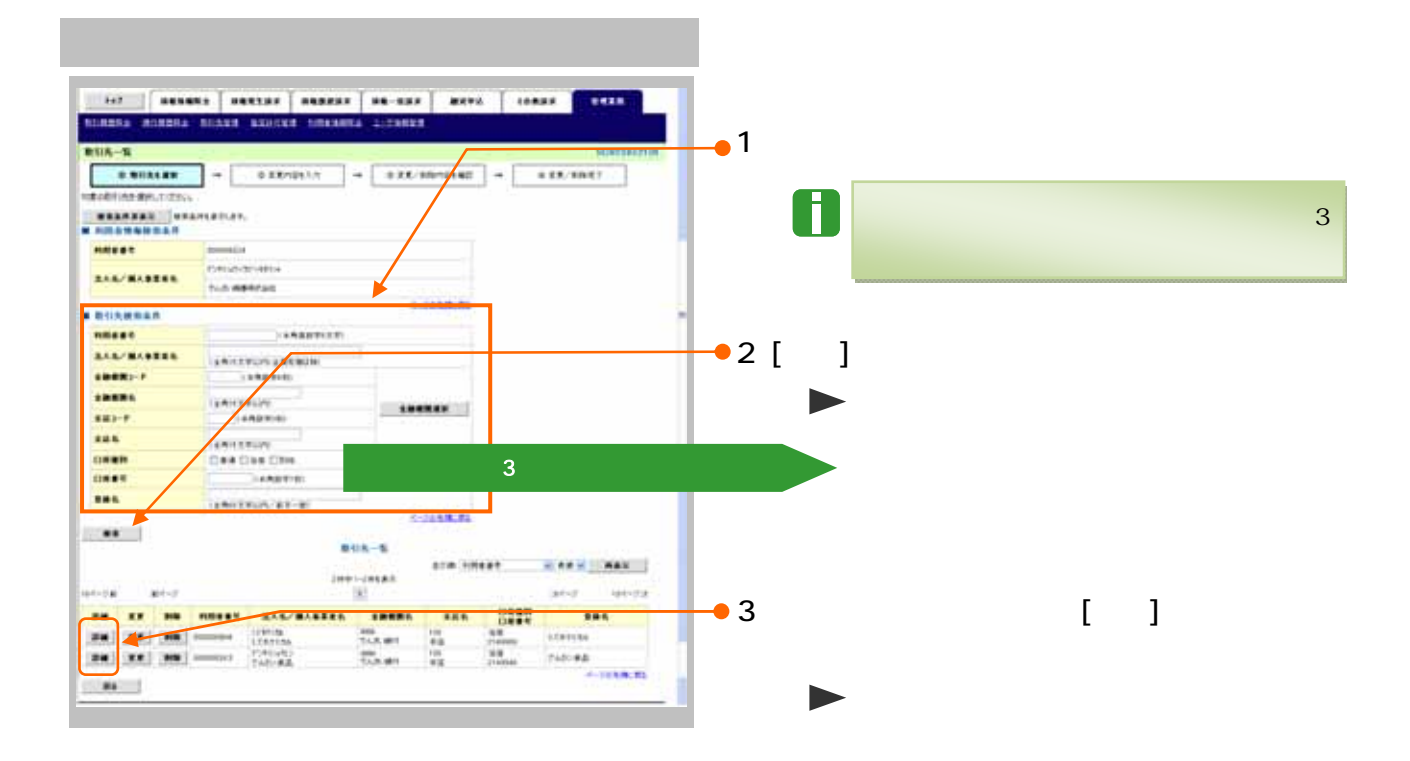

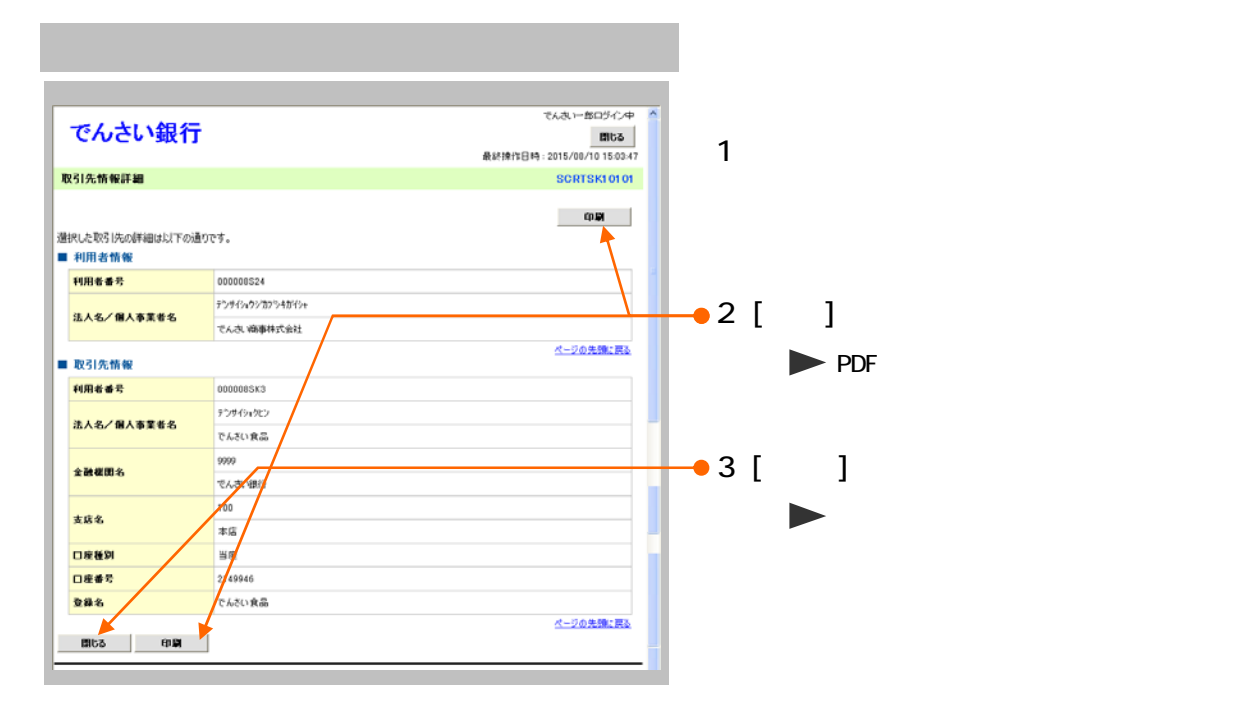

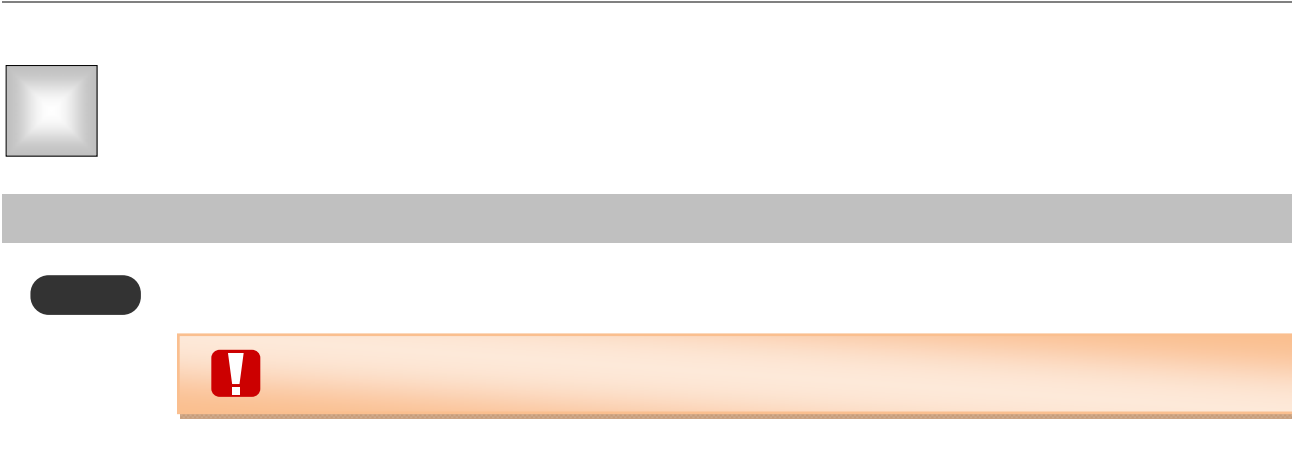

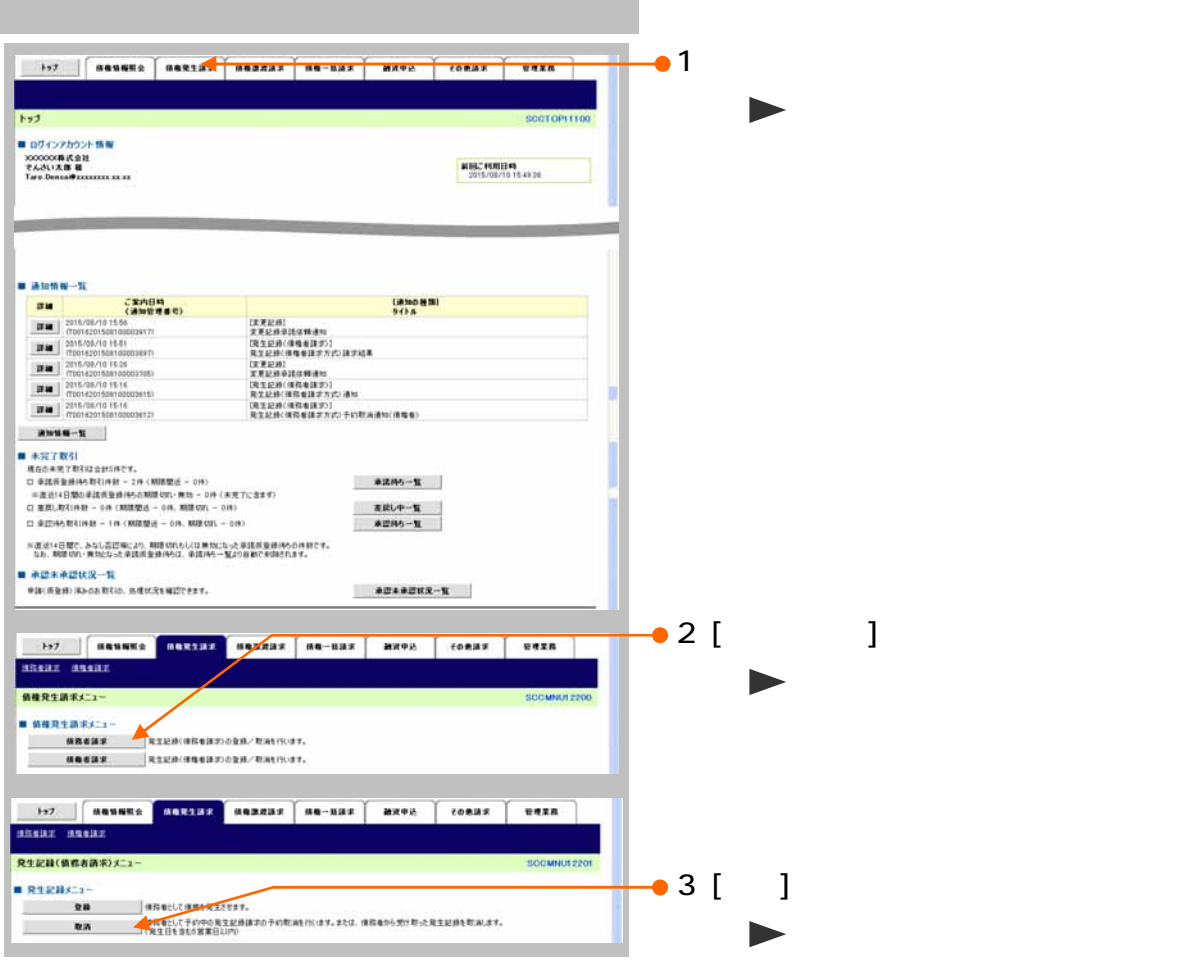

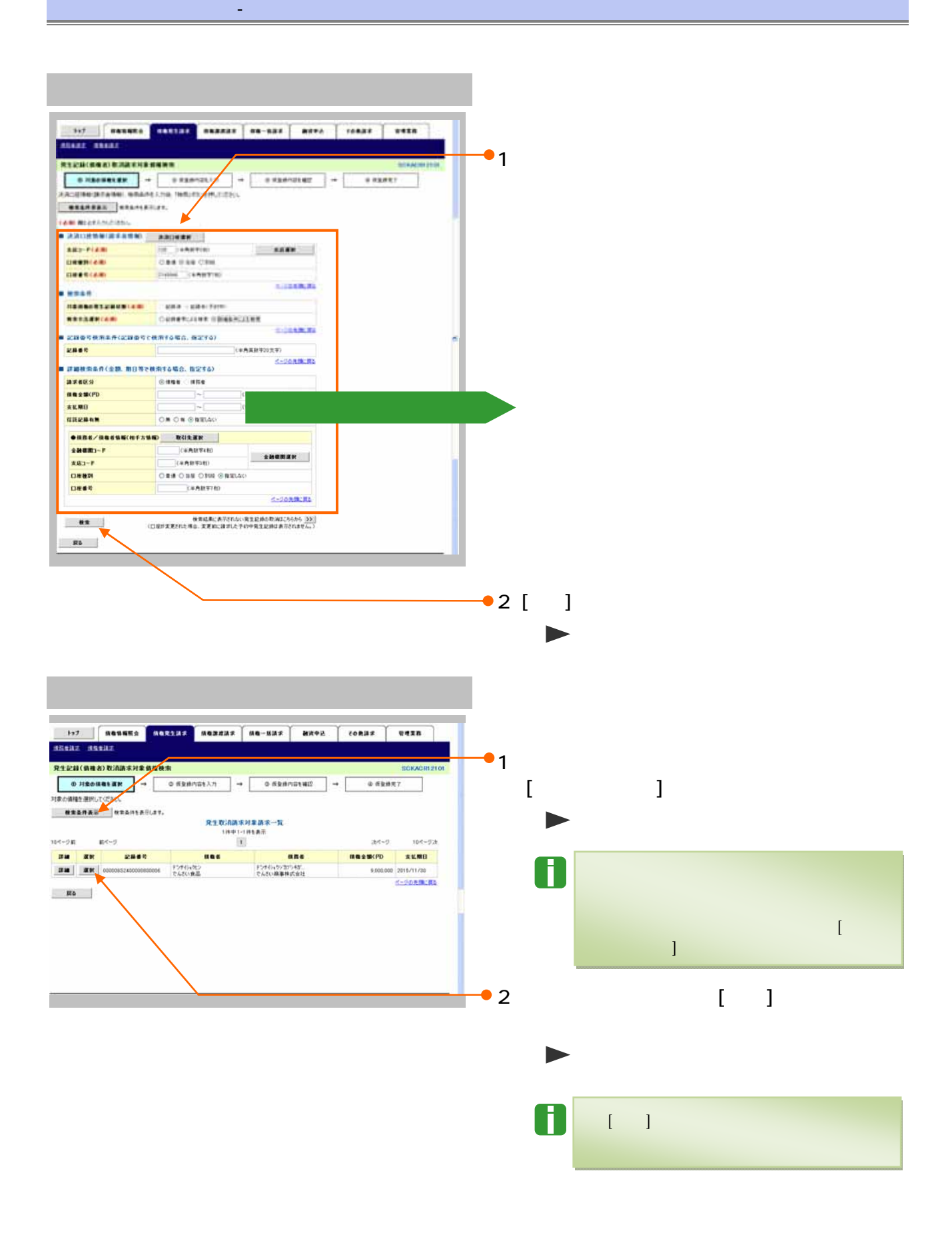

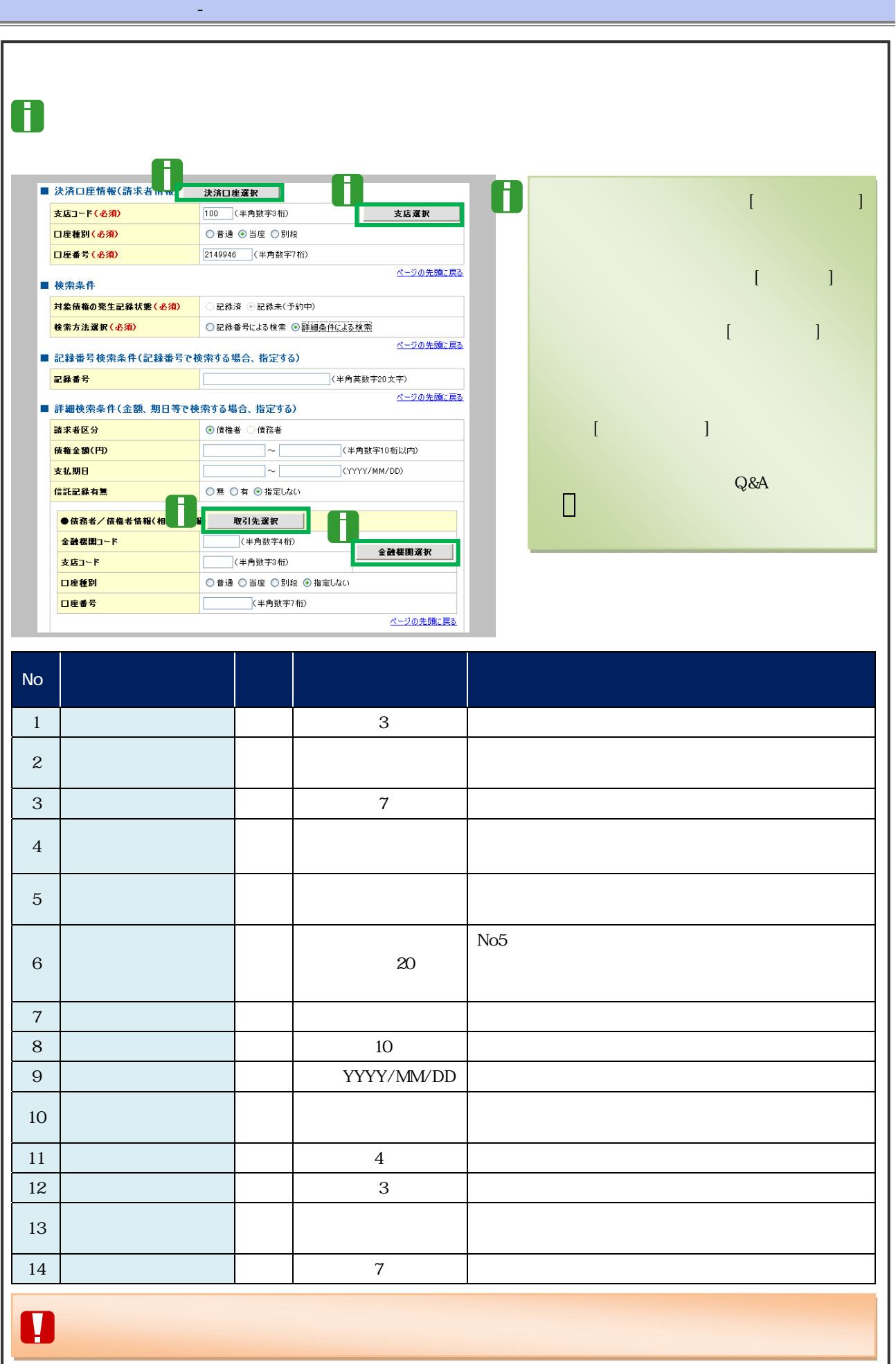

 $\overline{9}$ 

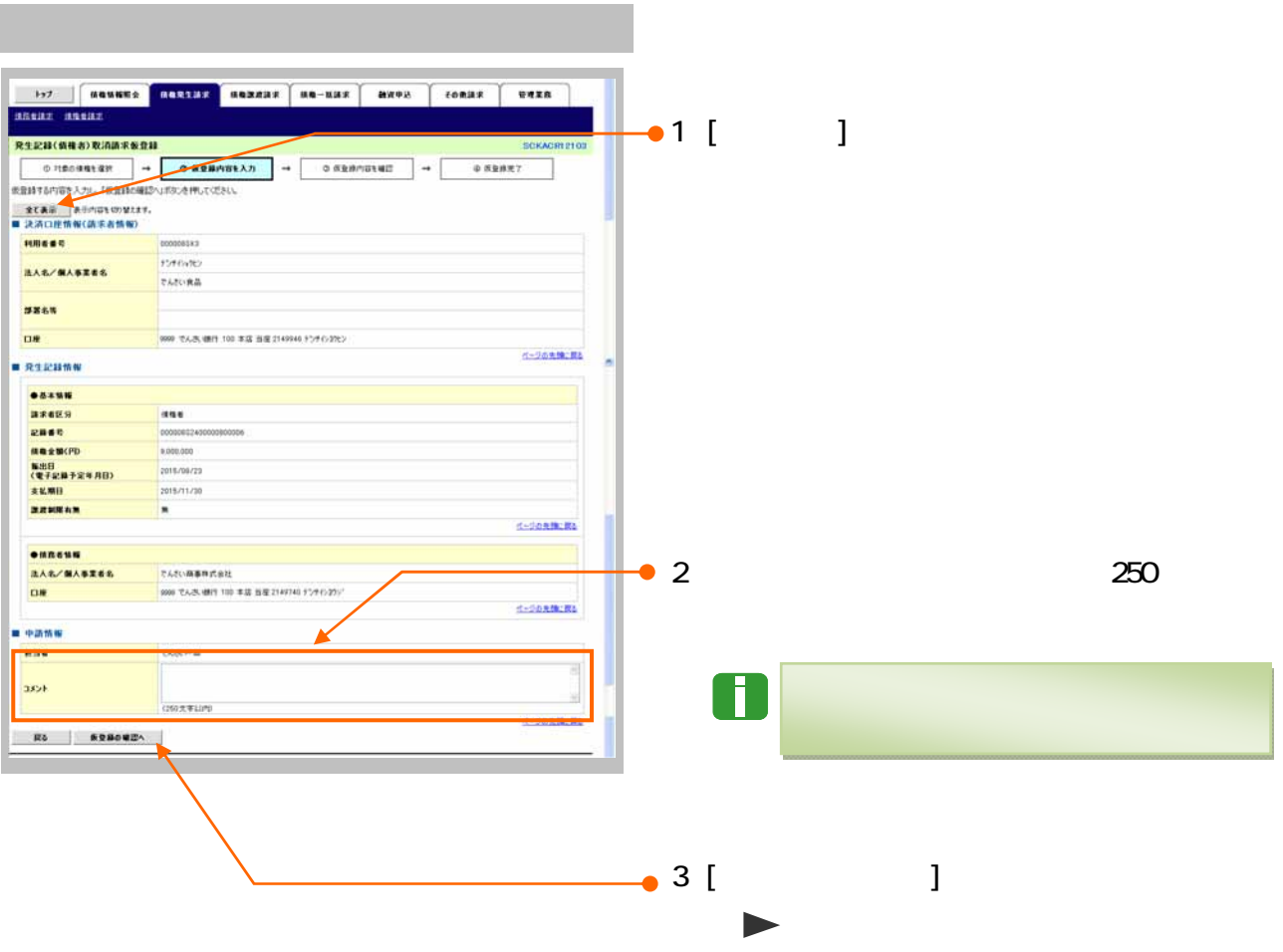

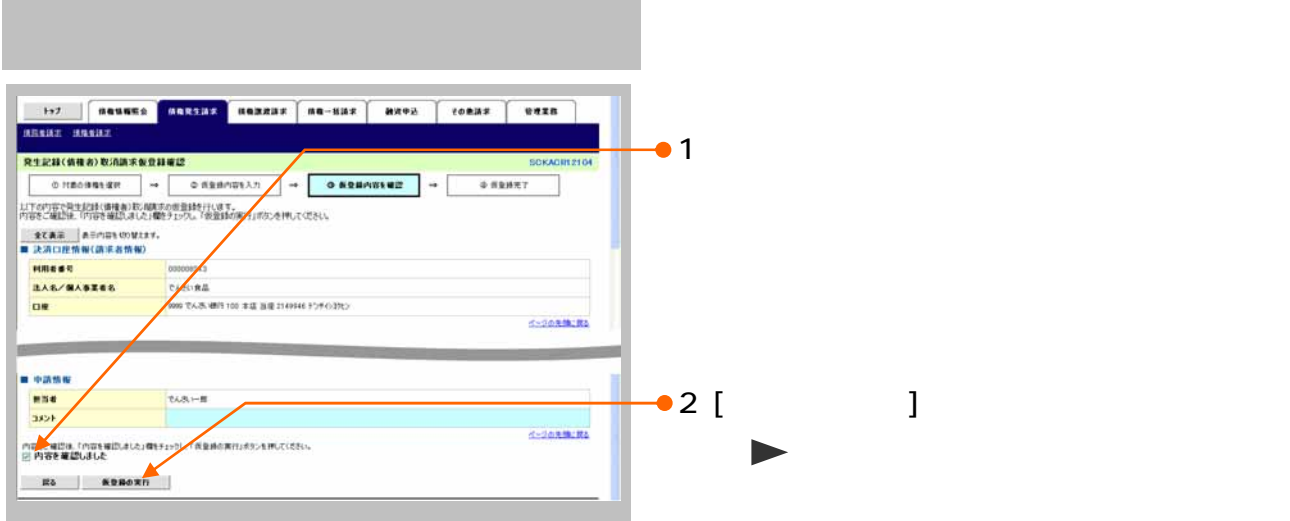

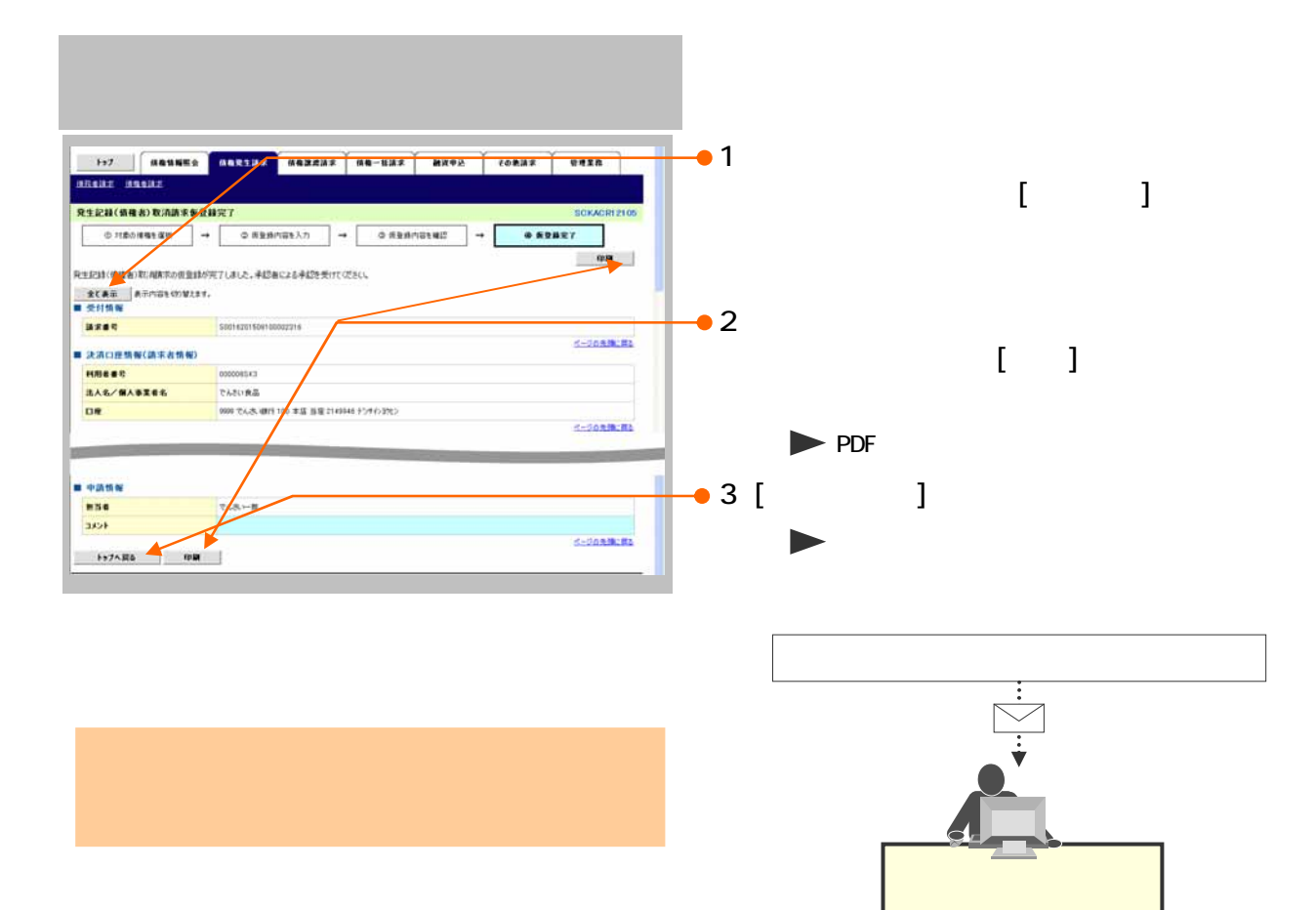

 $11$ 

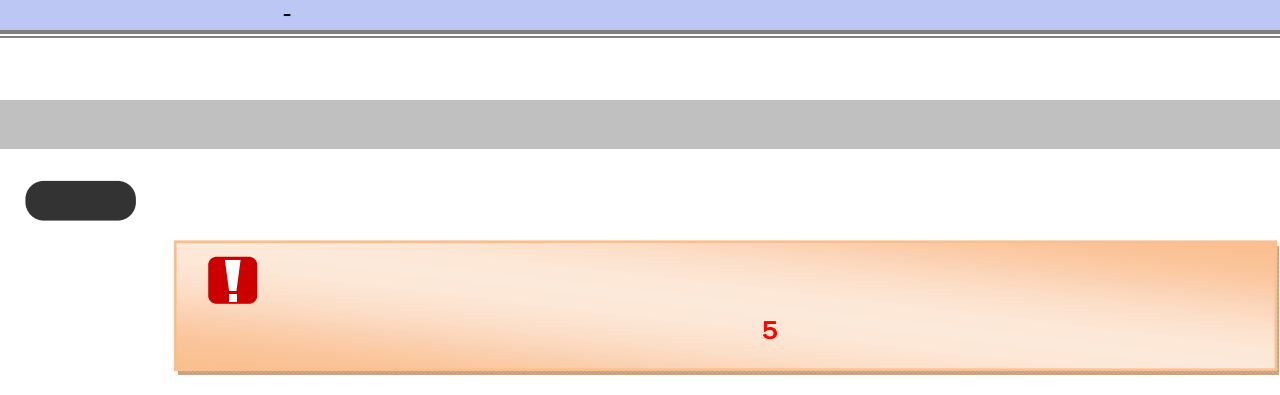

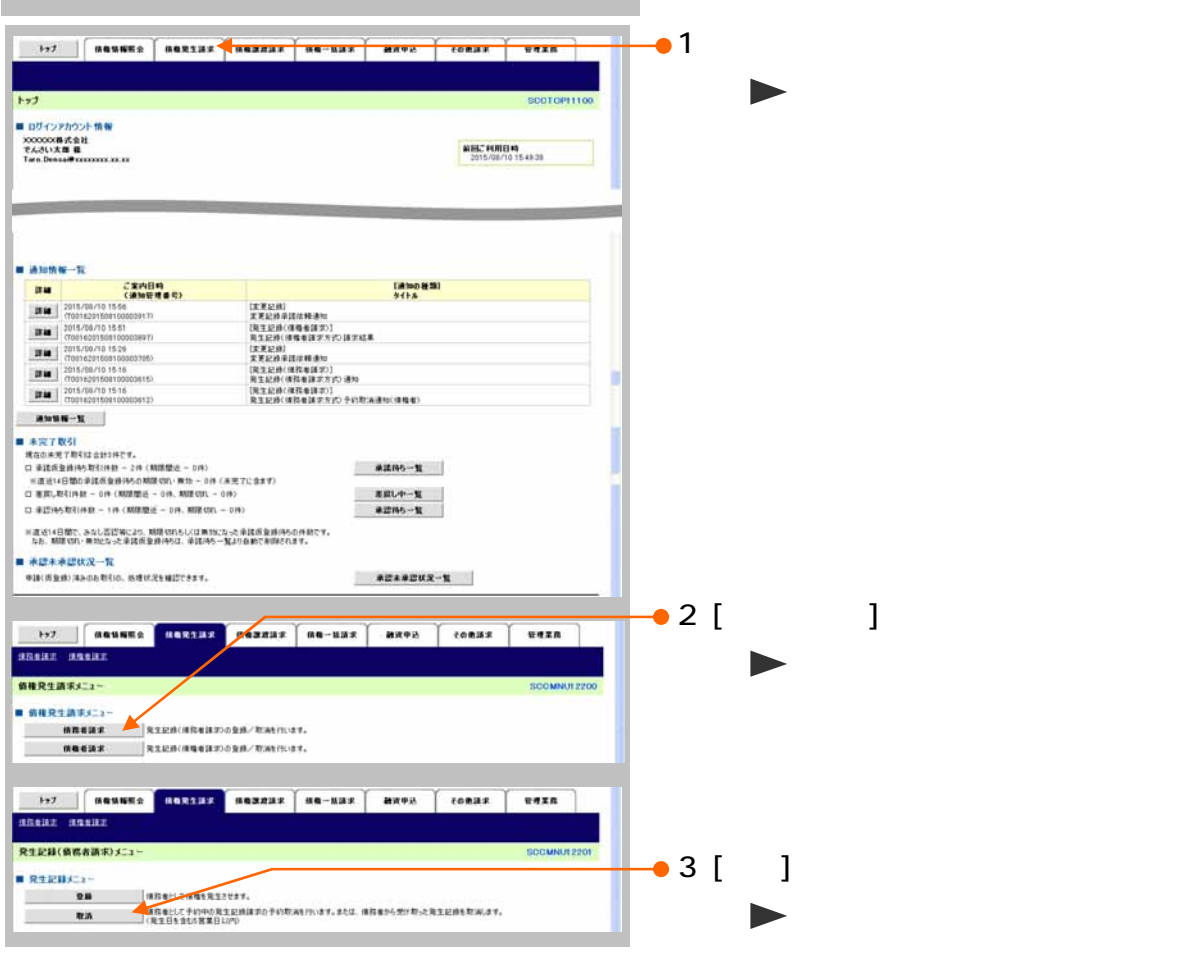

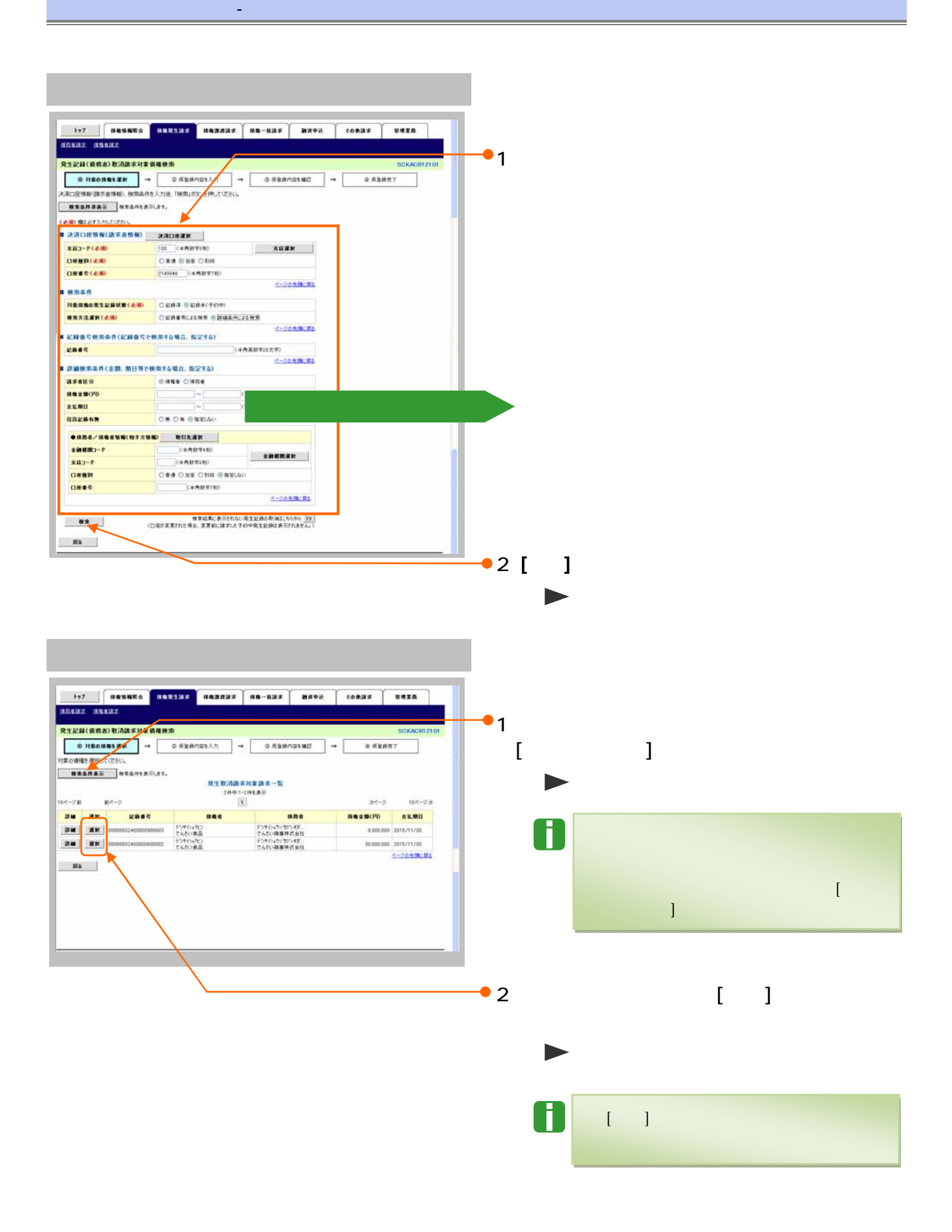

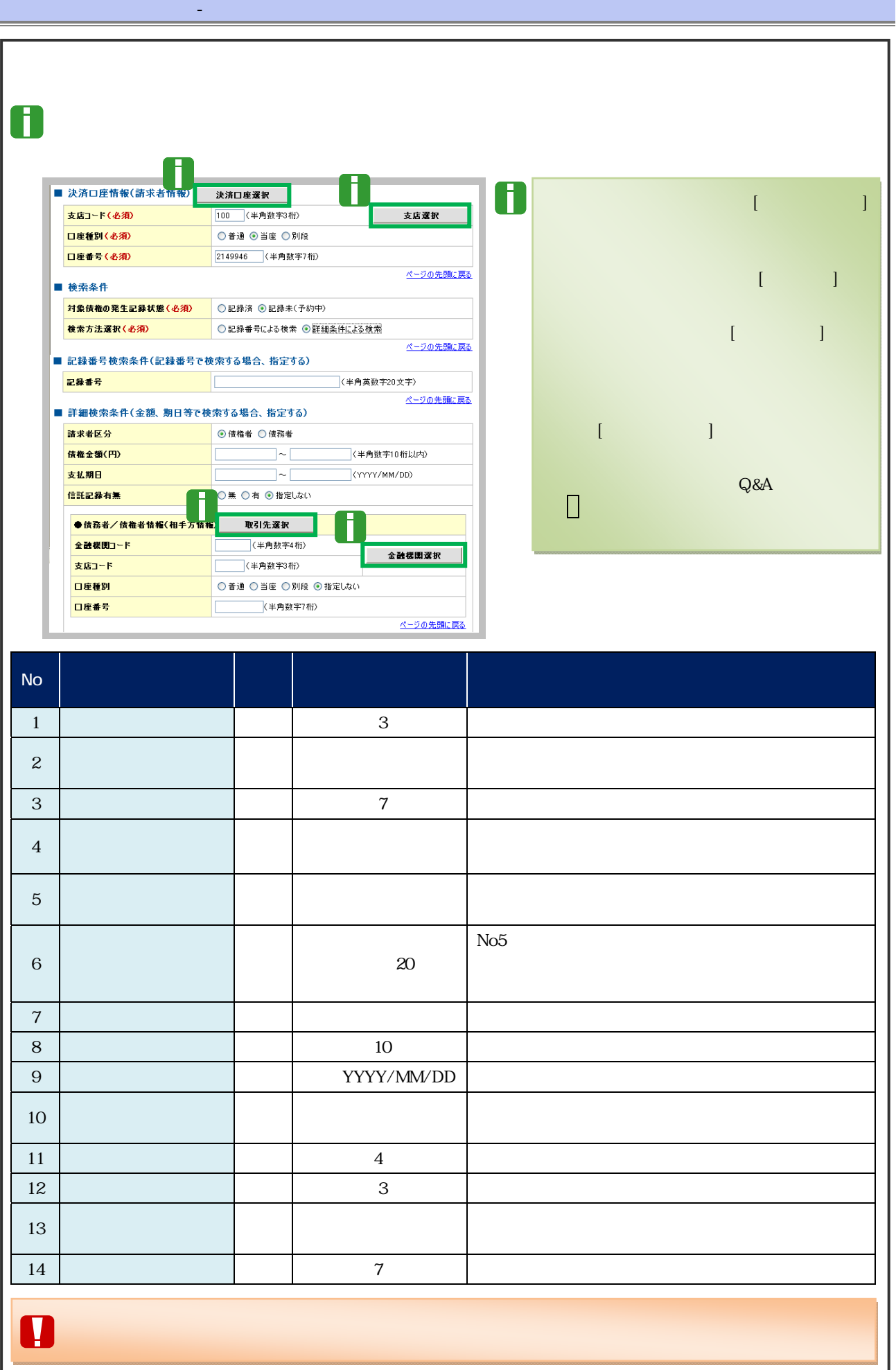

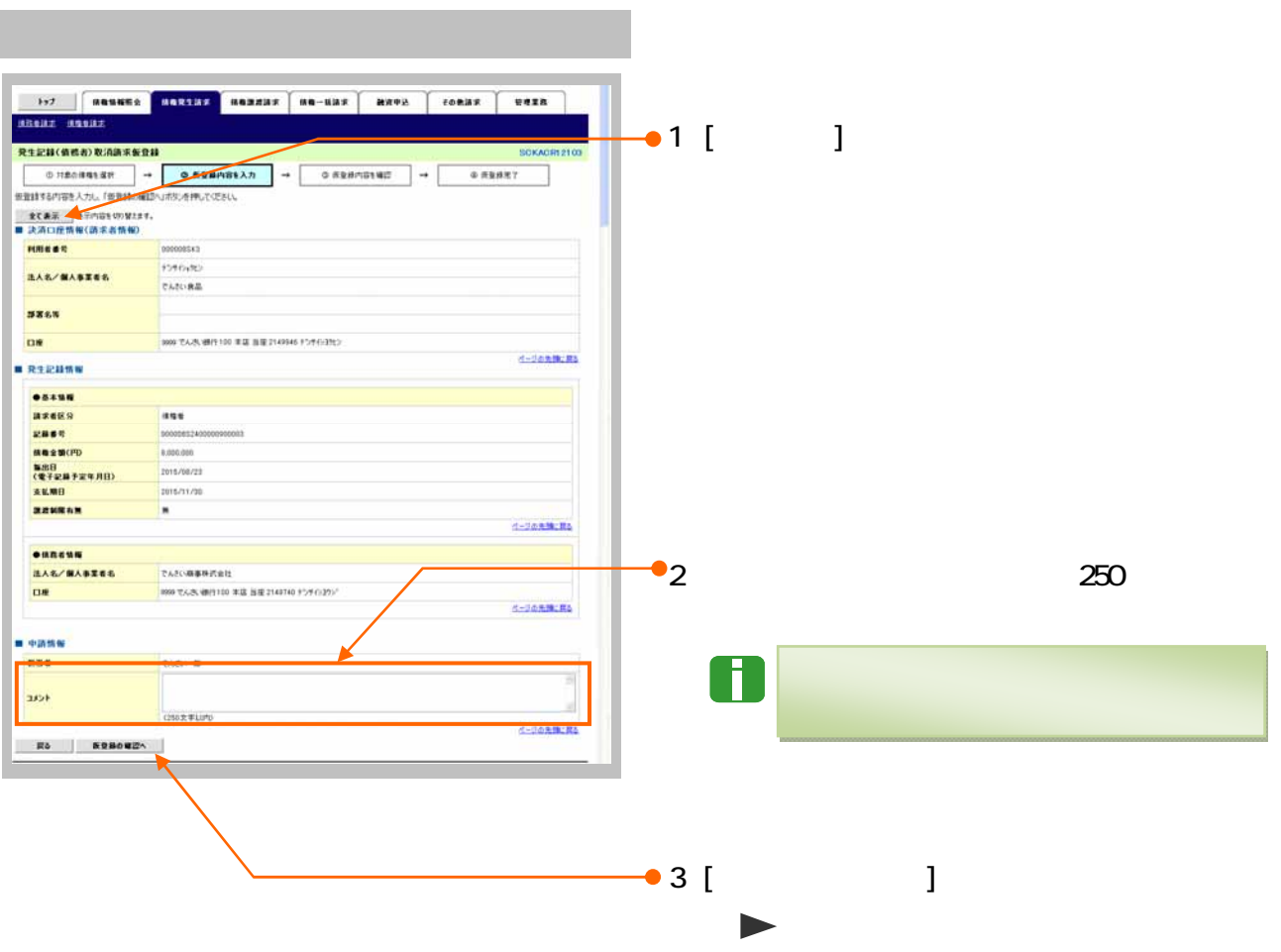

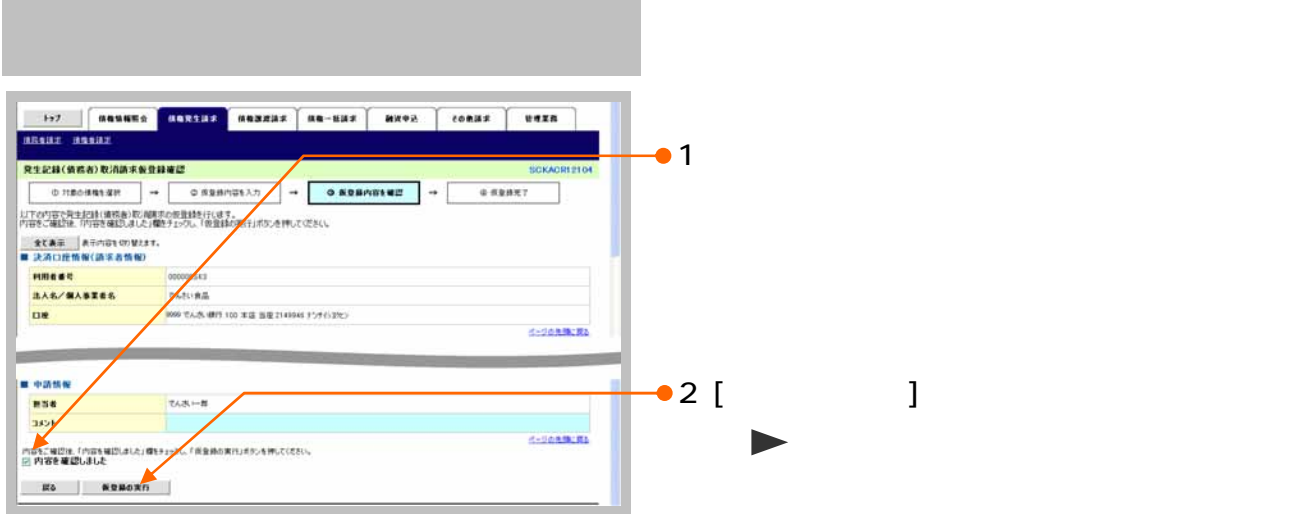

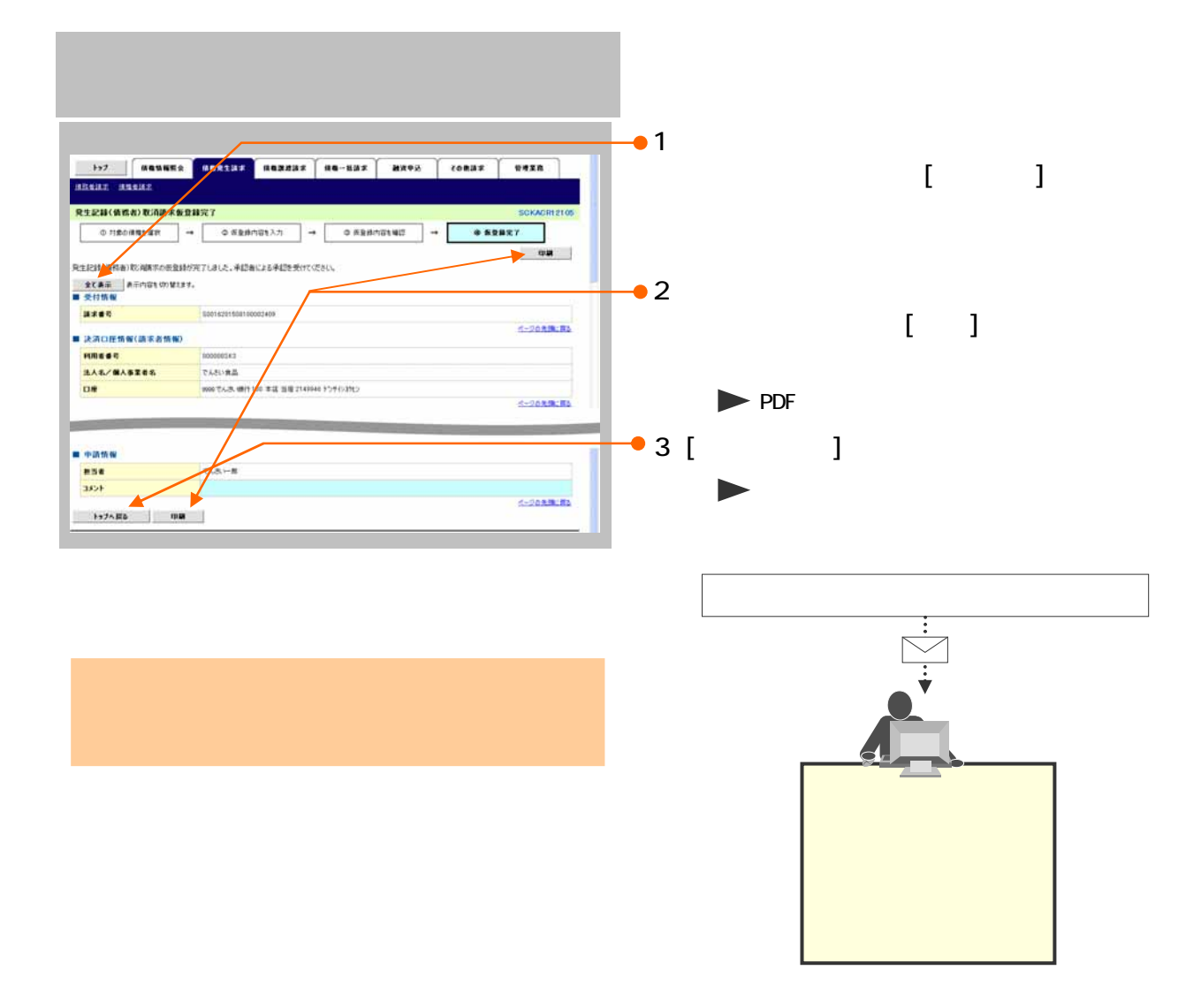

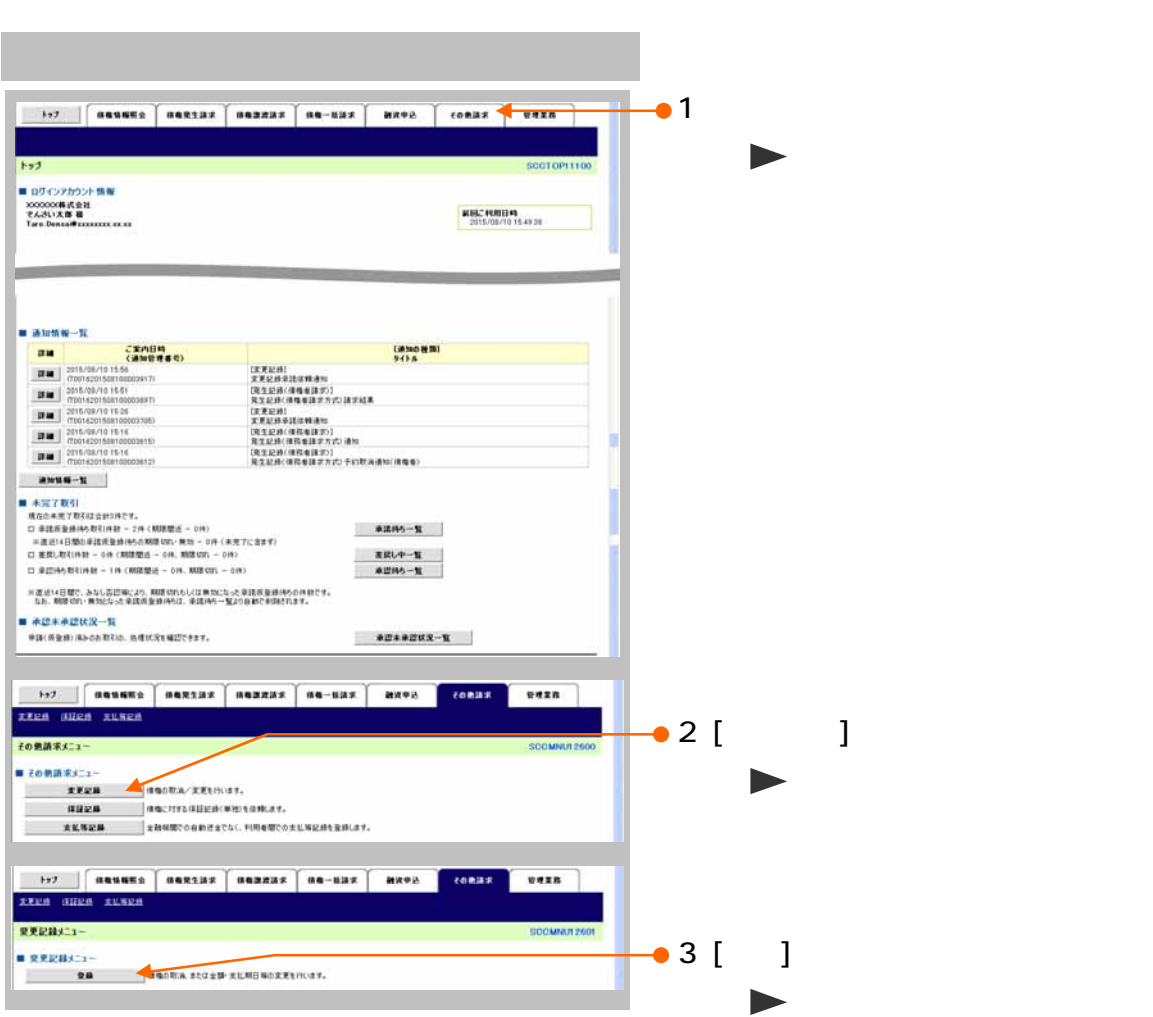

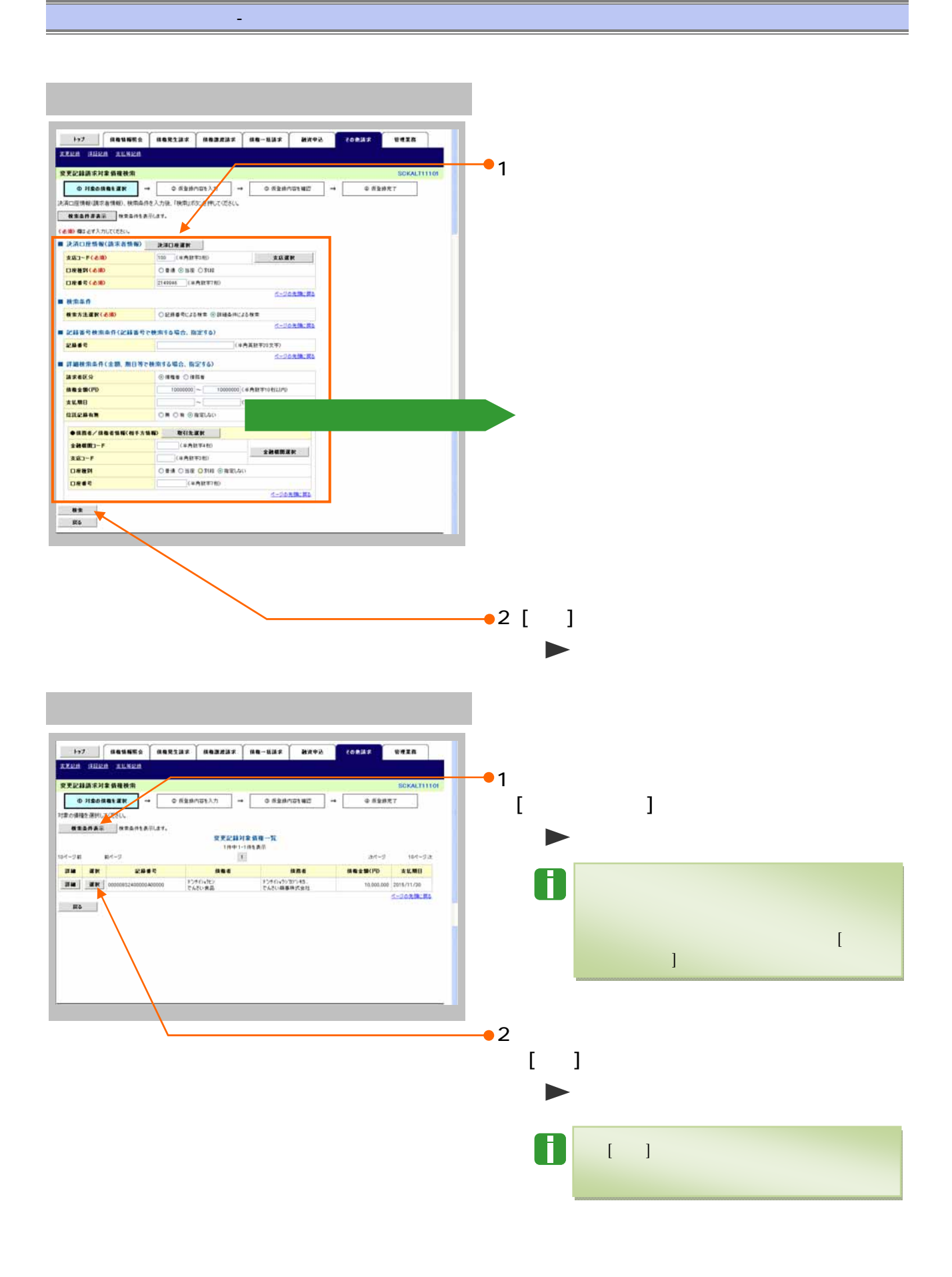

18

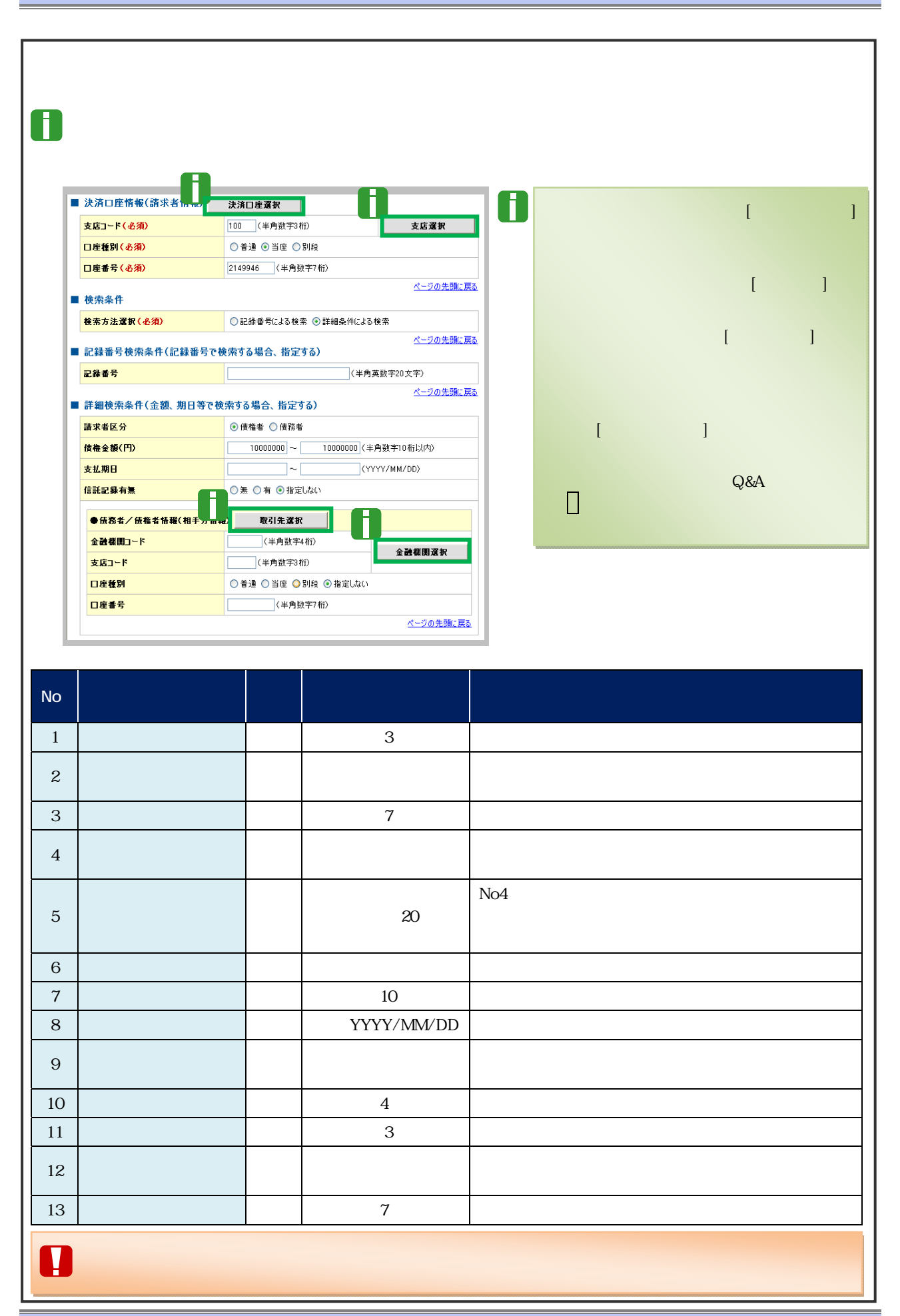

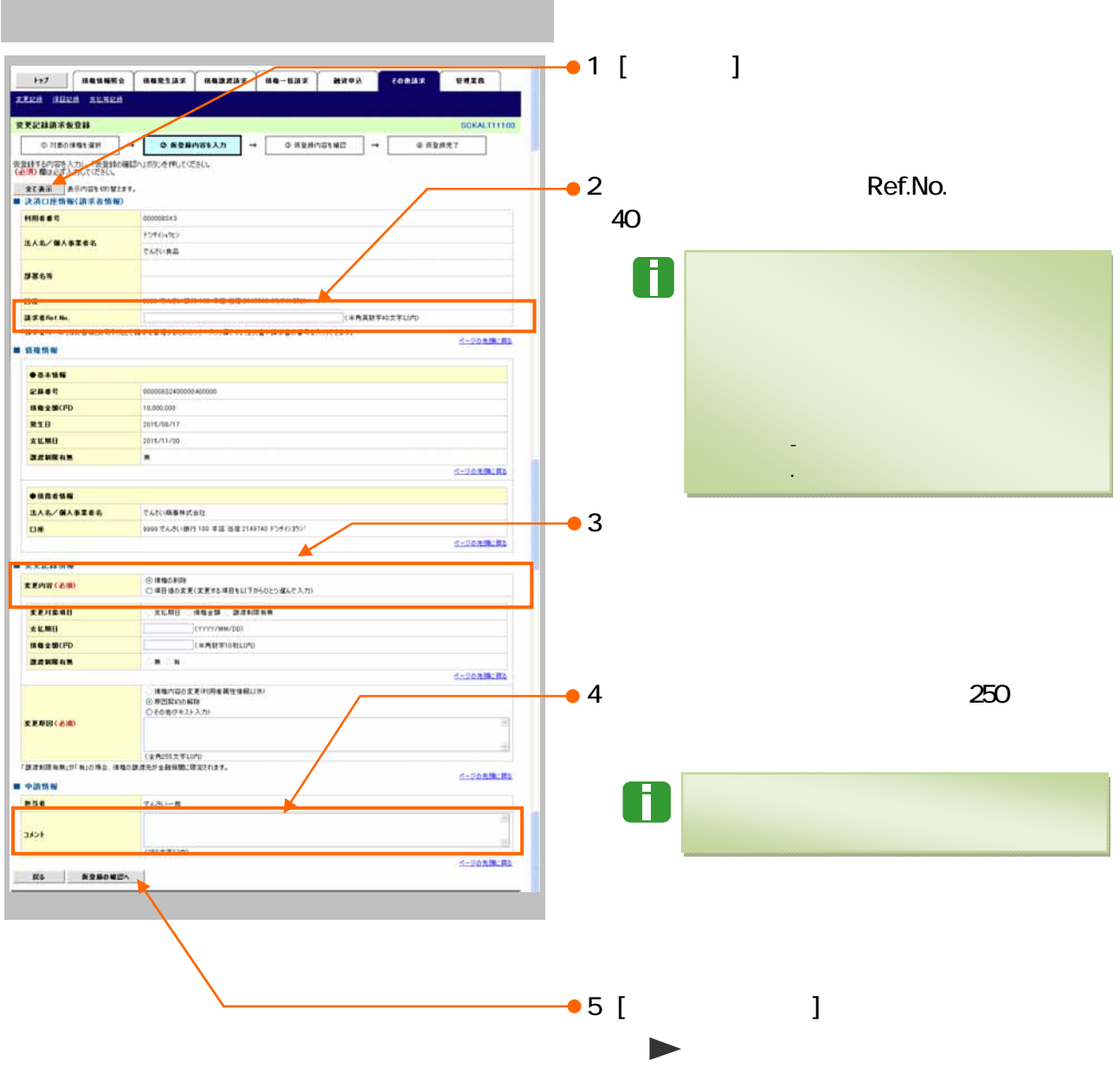

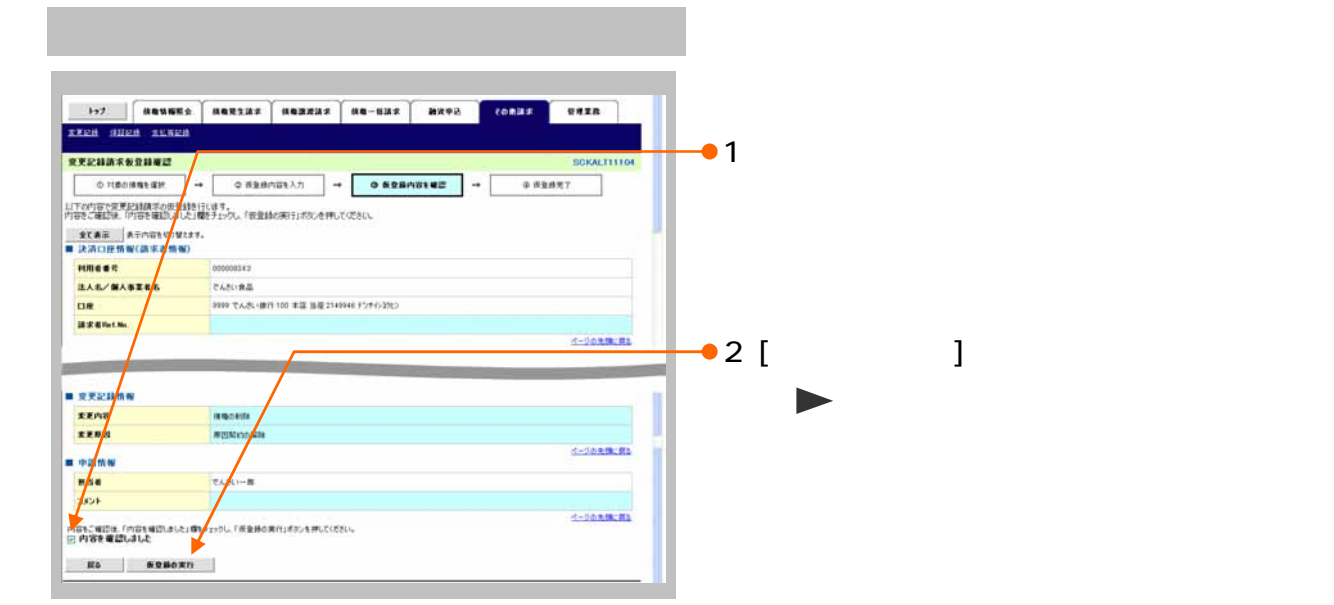

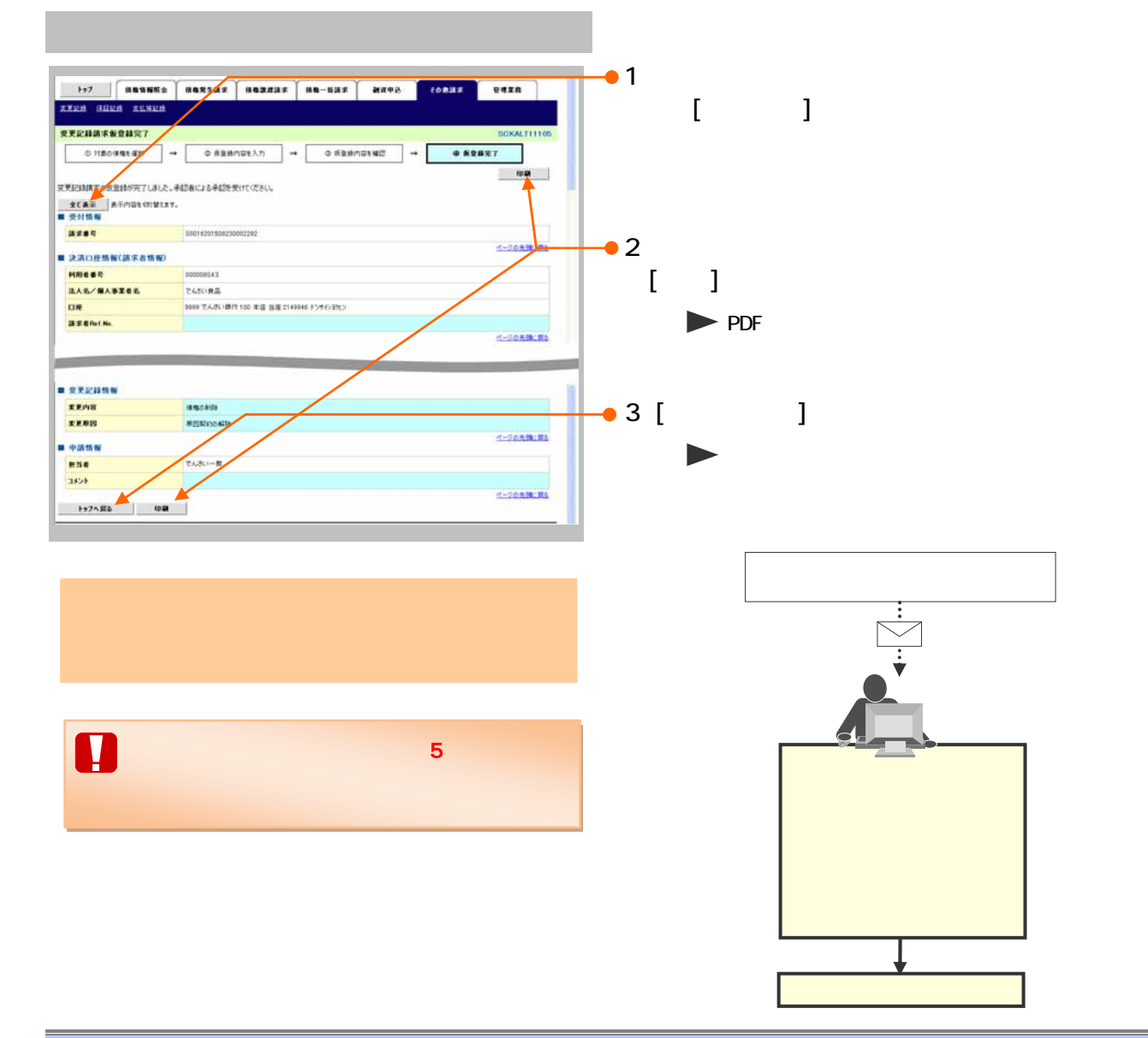

 $6$  $17$ 

 $17$ 

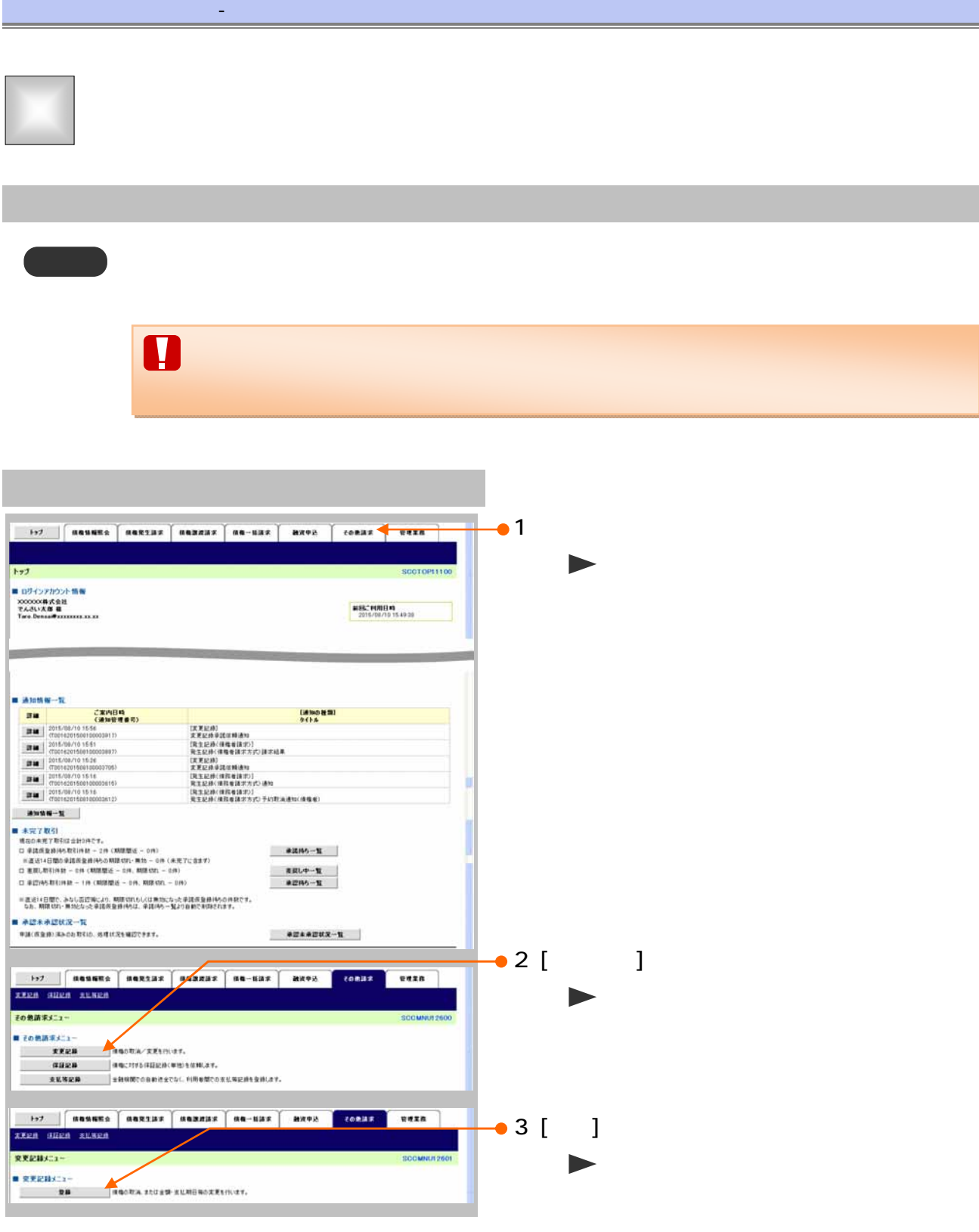

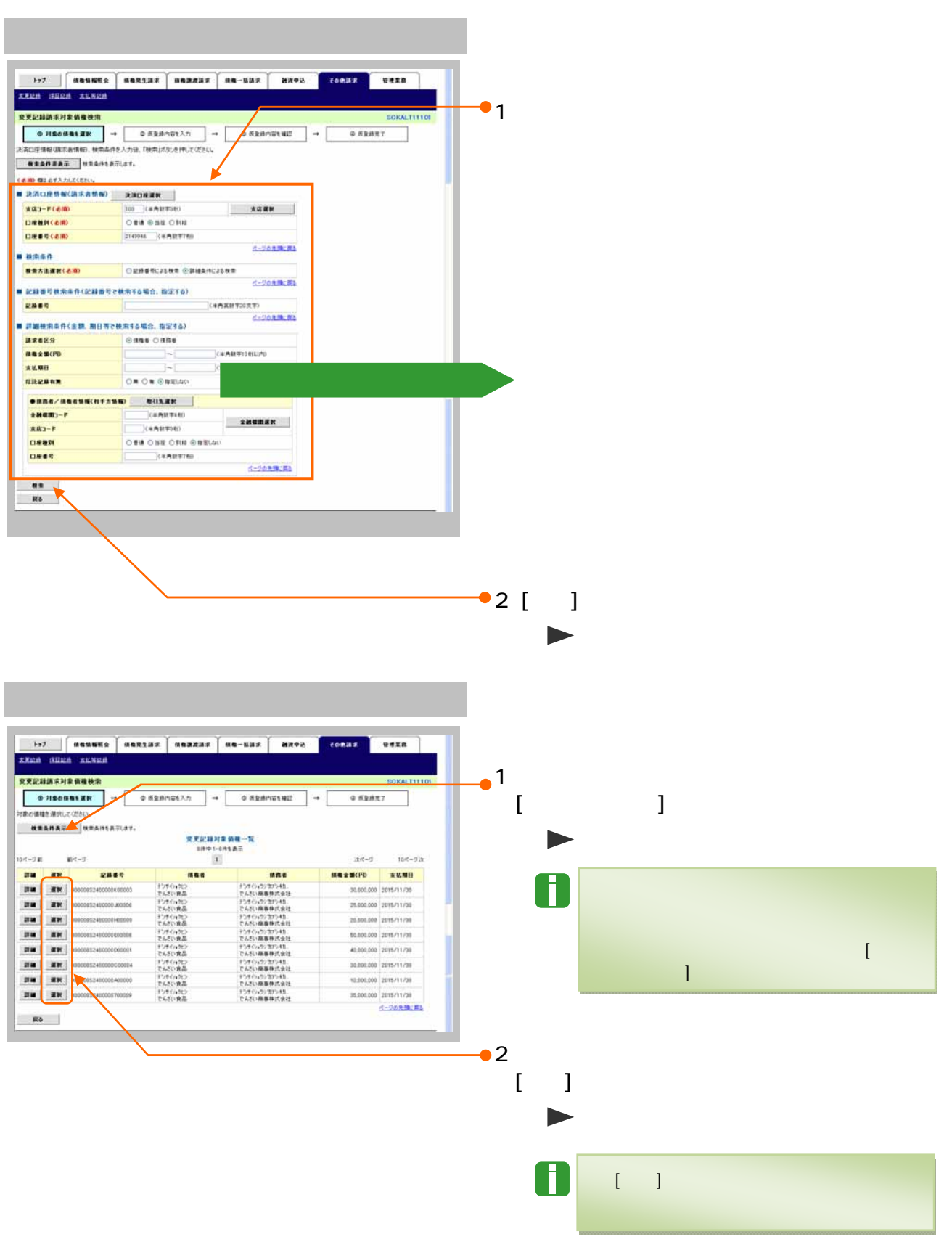

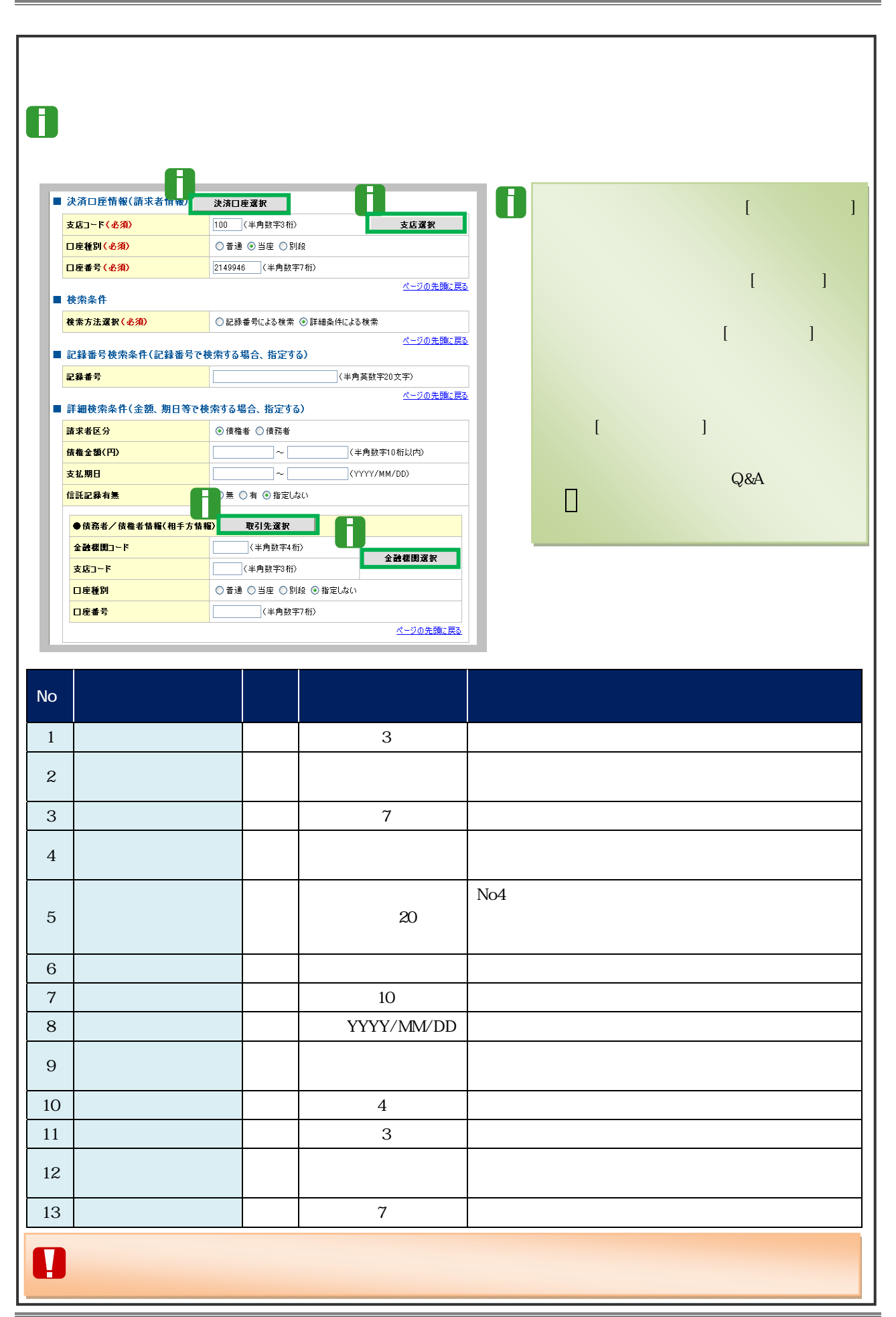

 $25$ 

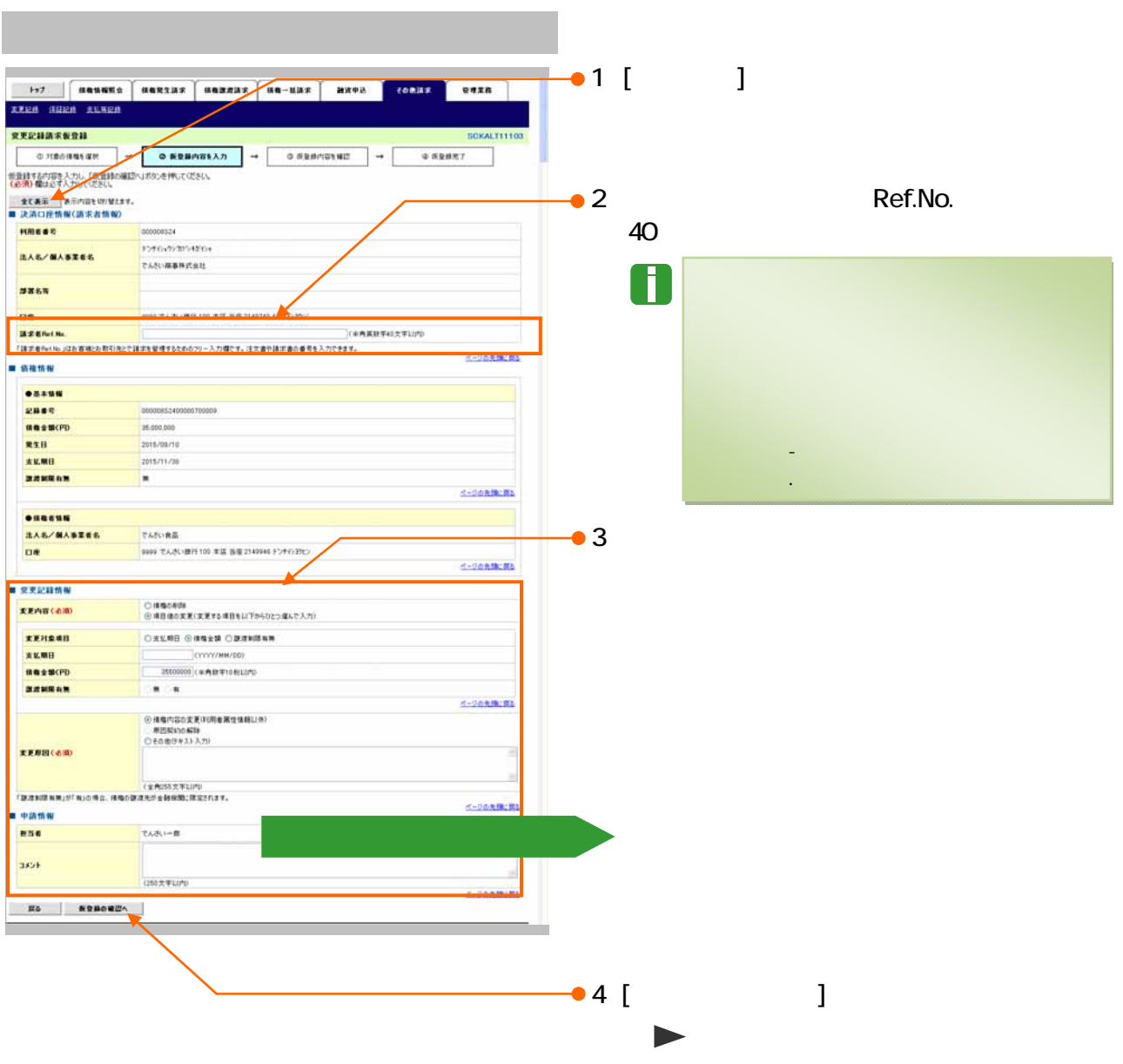

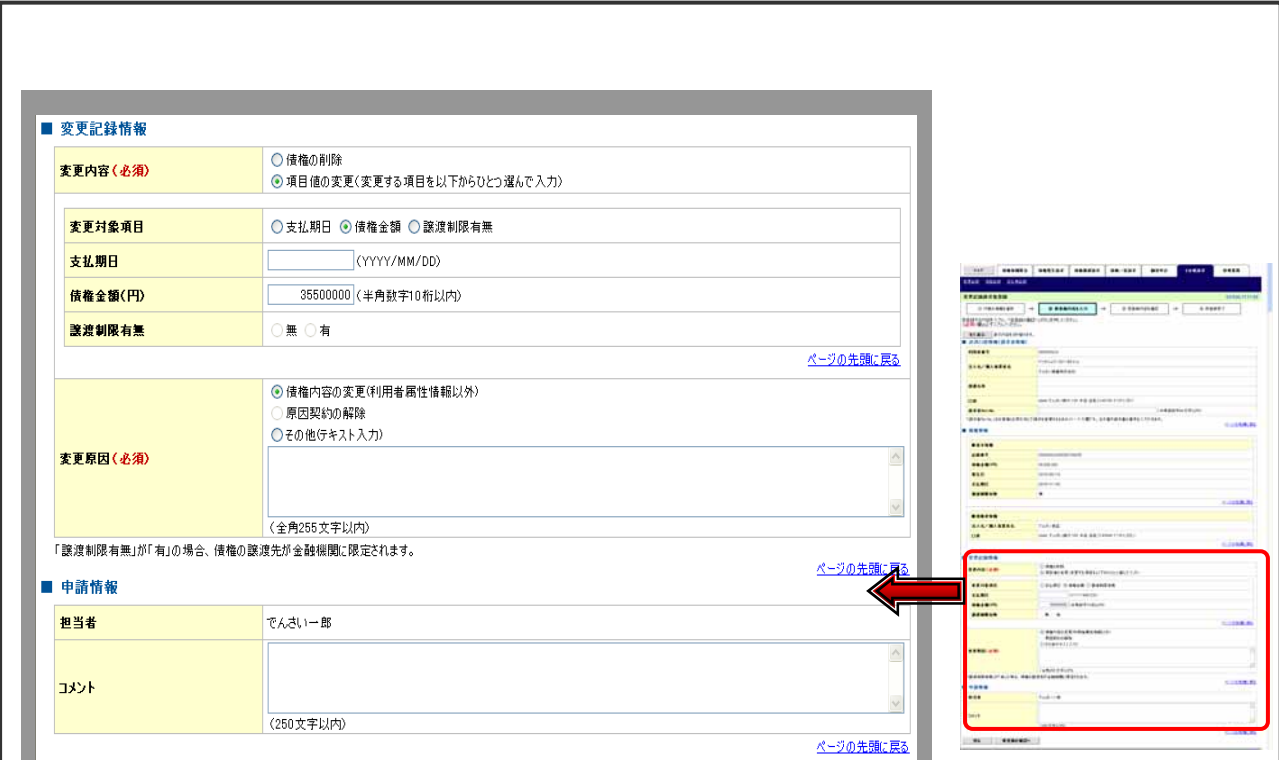

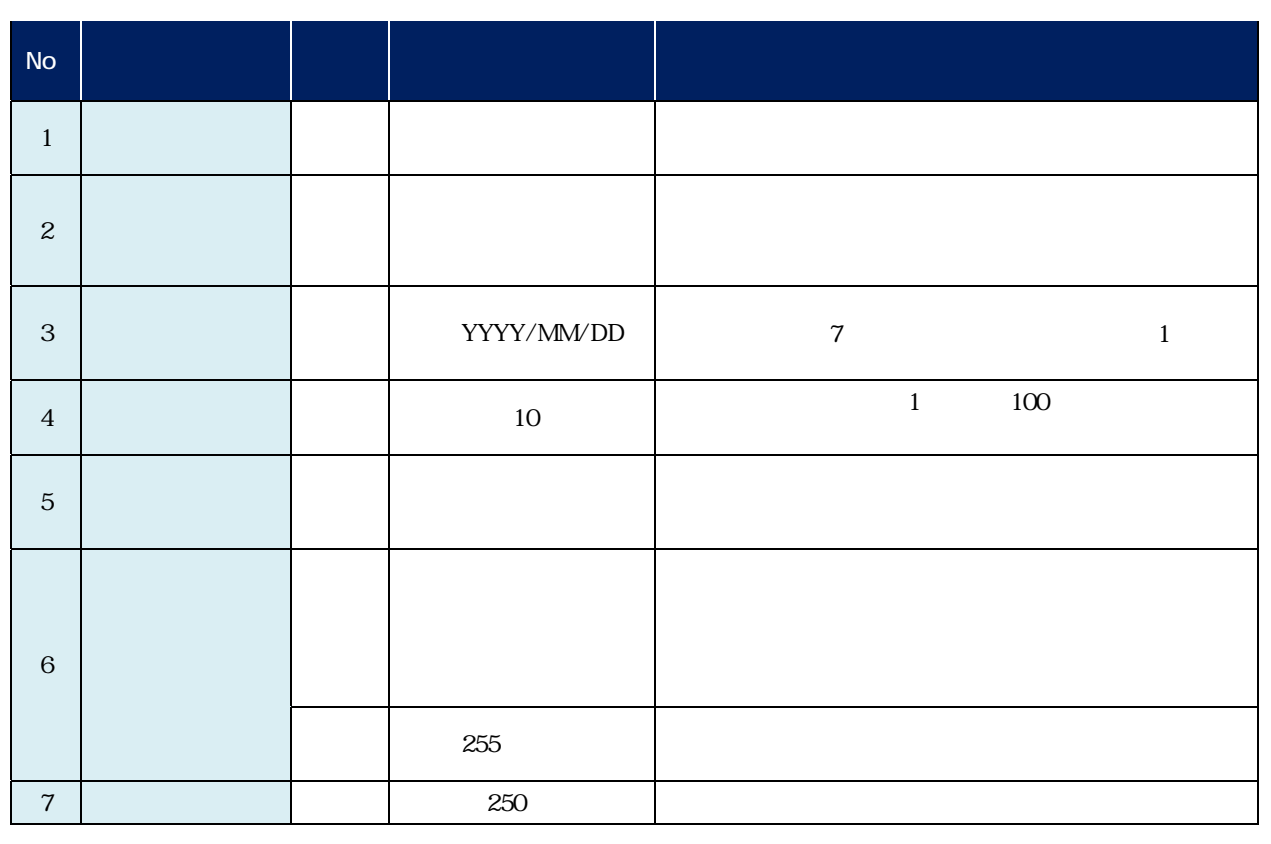

 $\overline{27}$ 

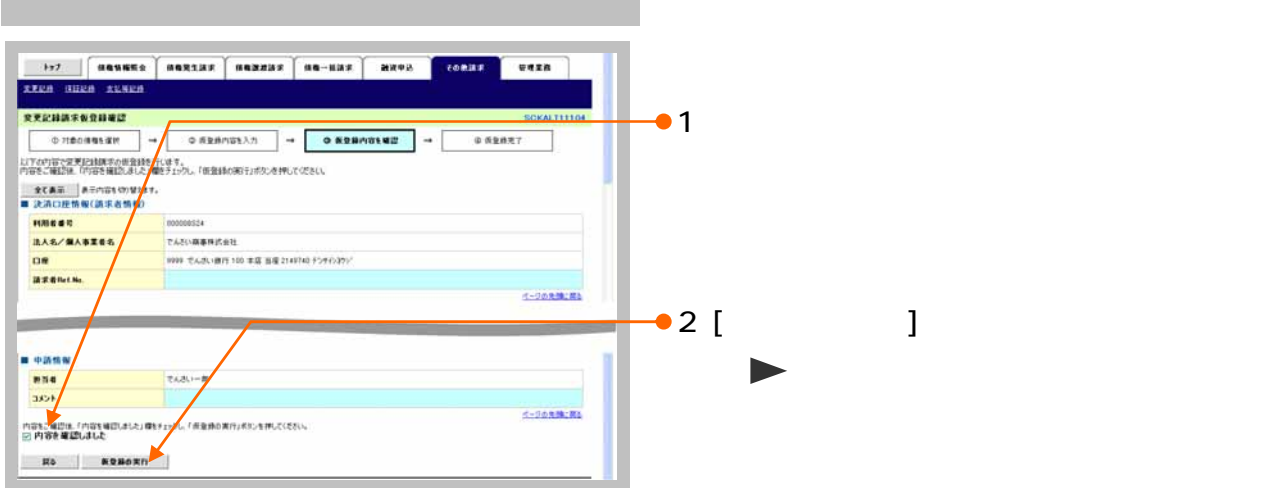

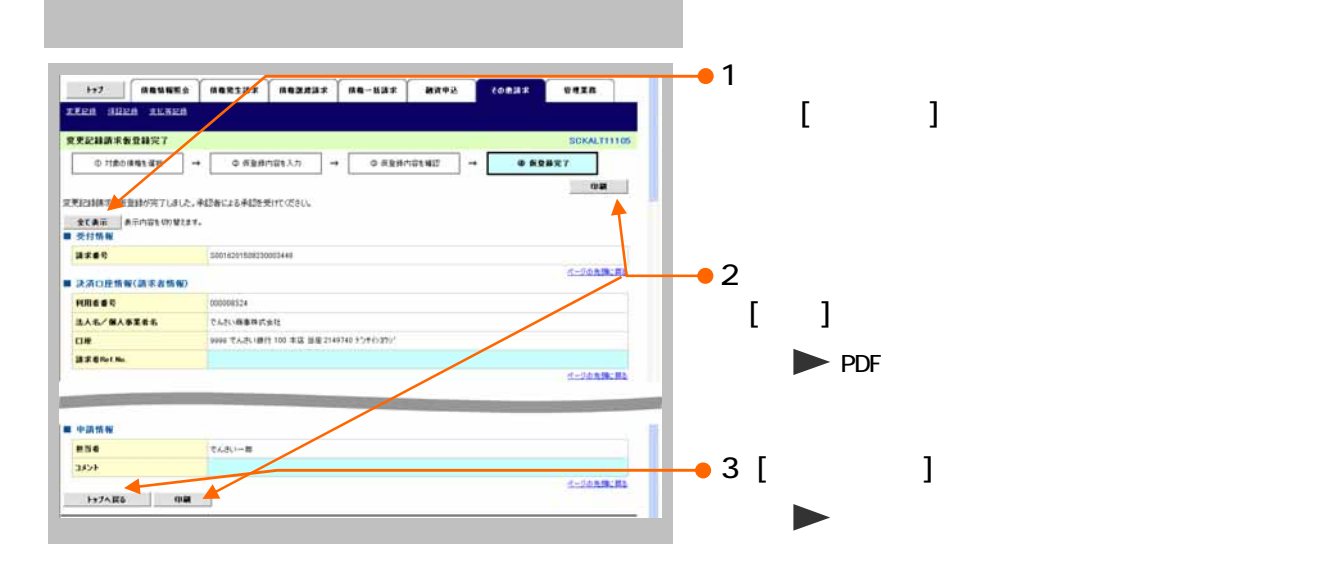

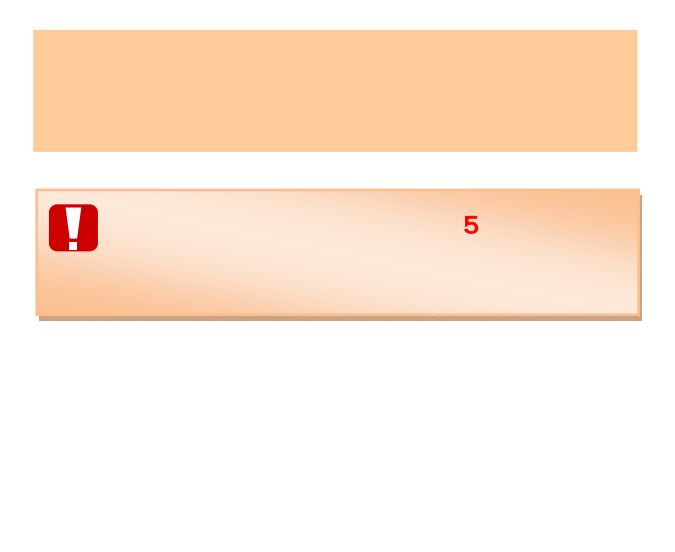

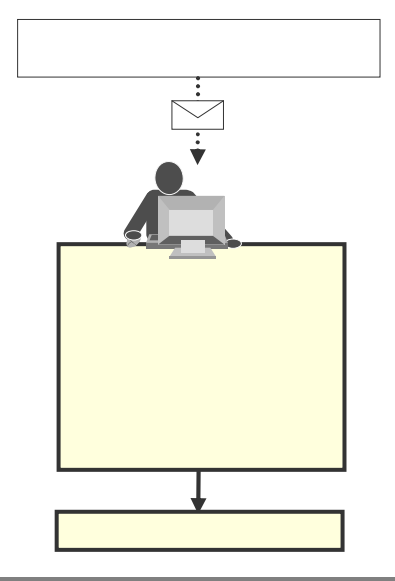

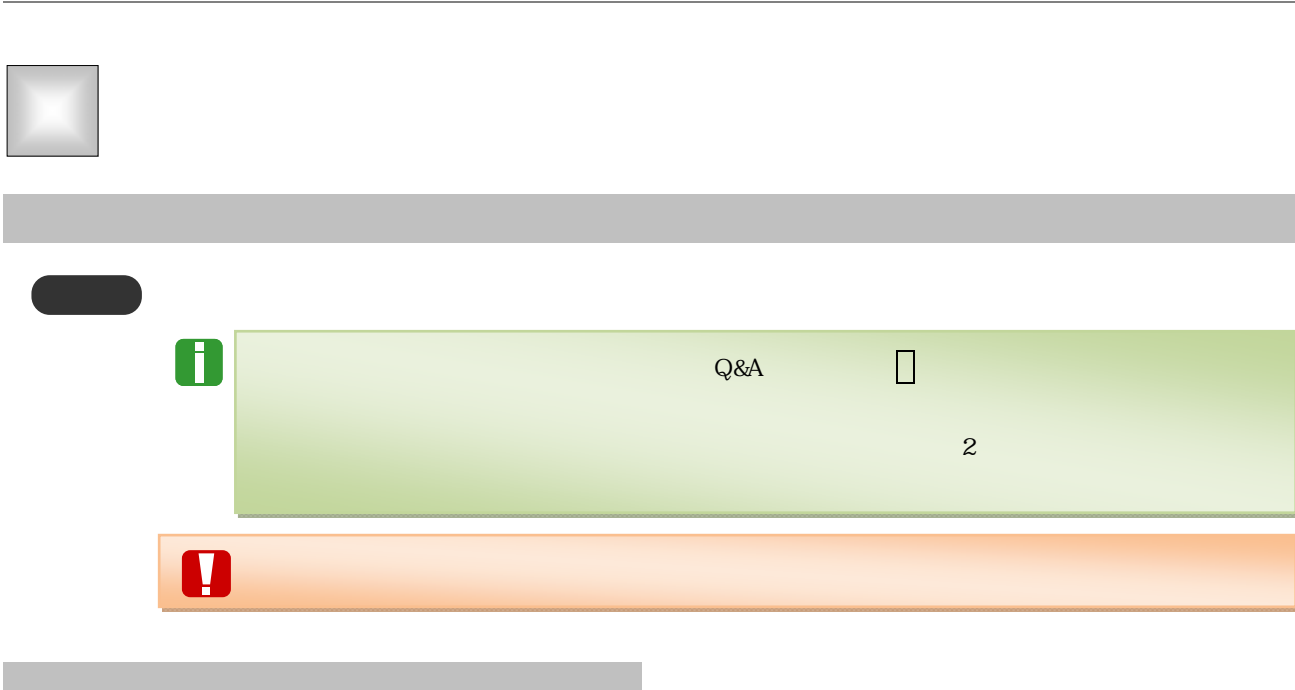

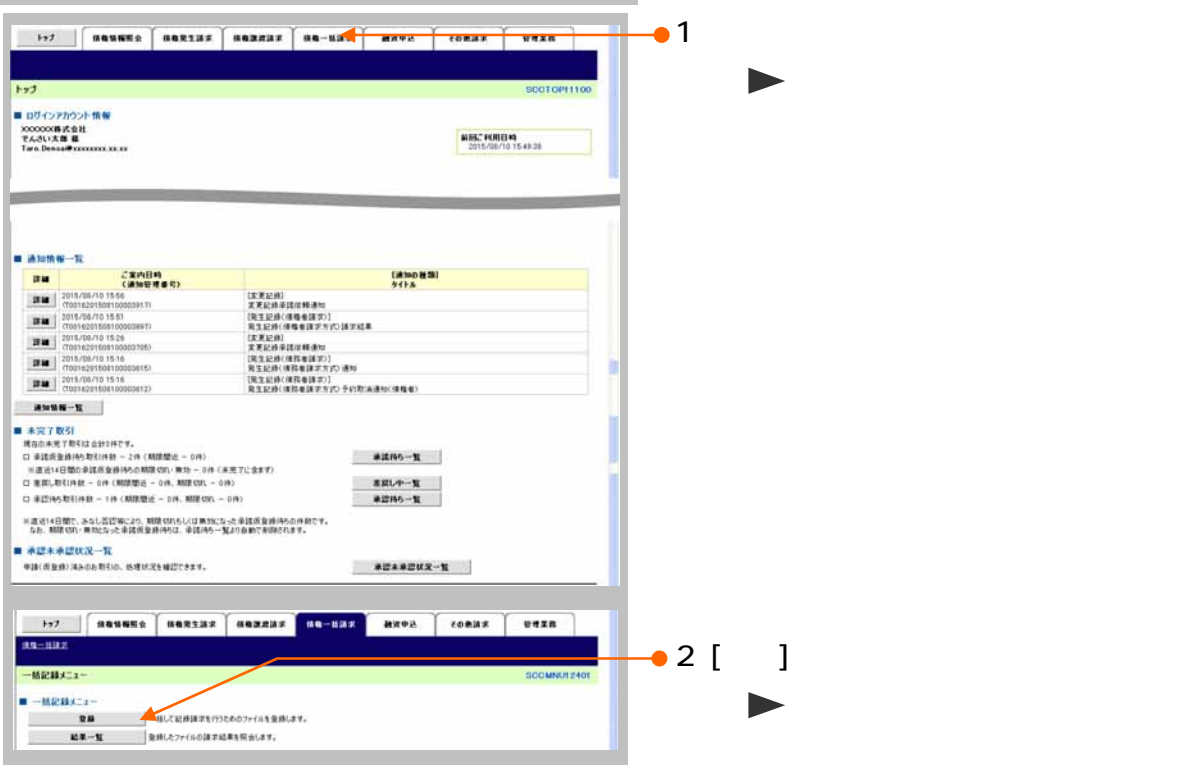

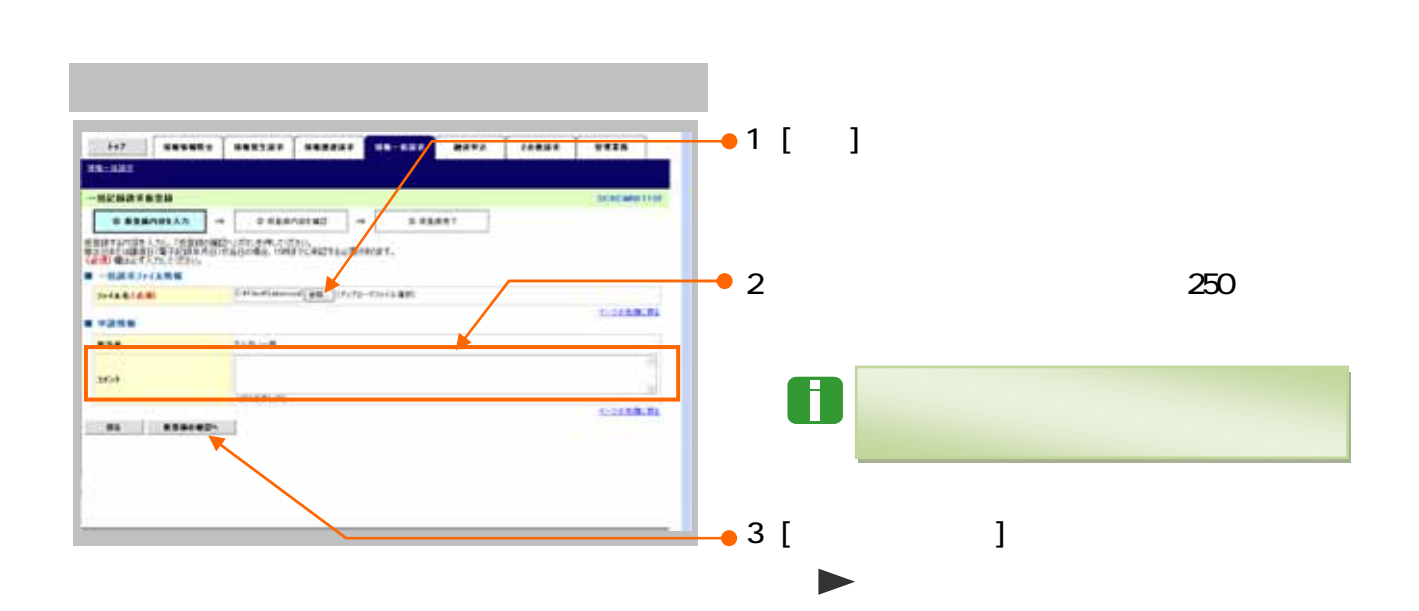

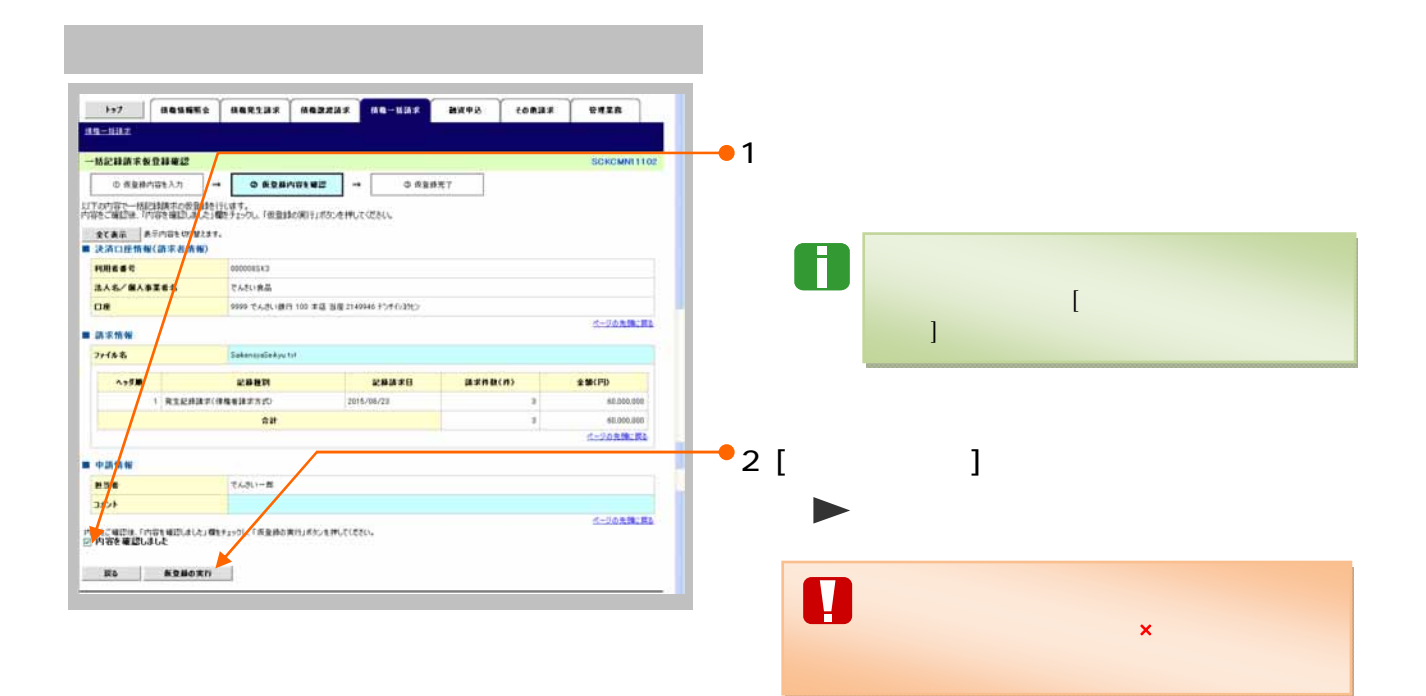

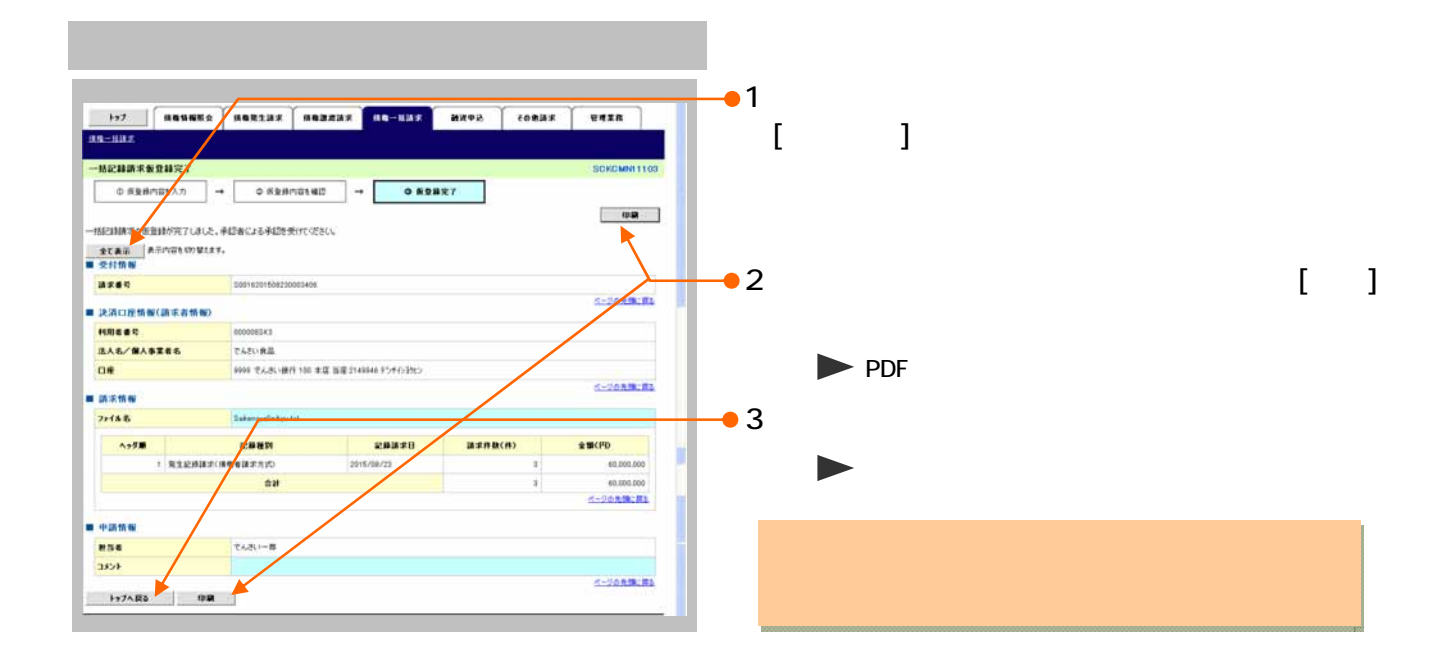

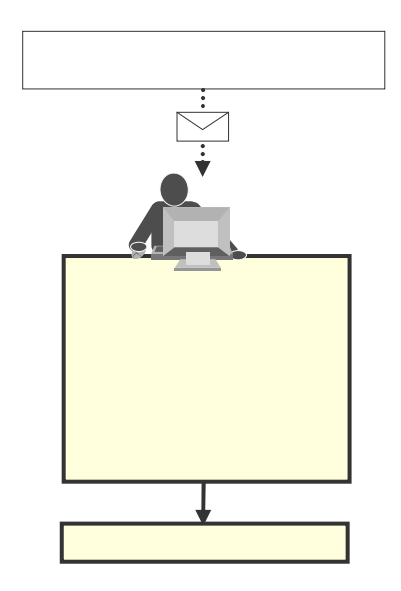

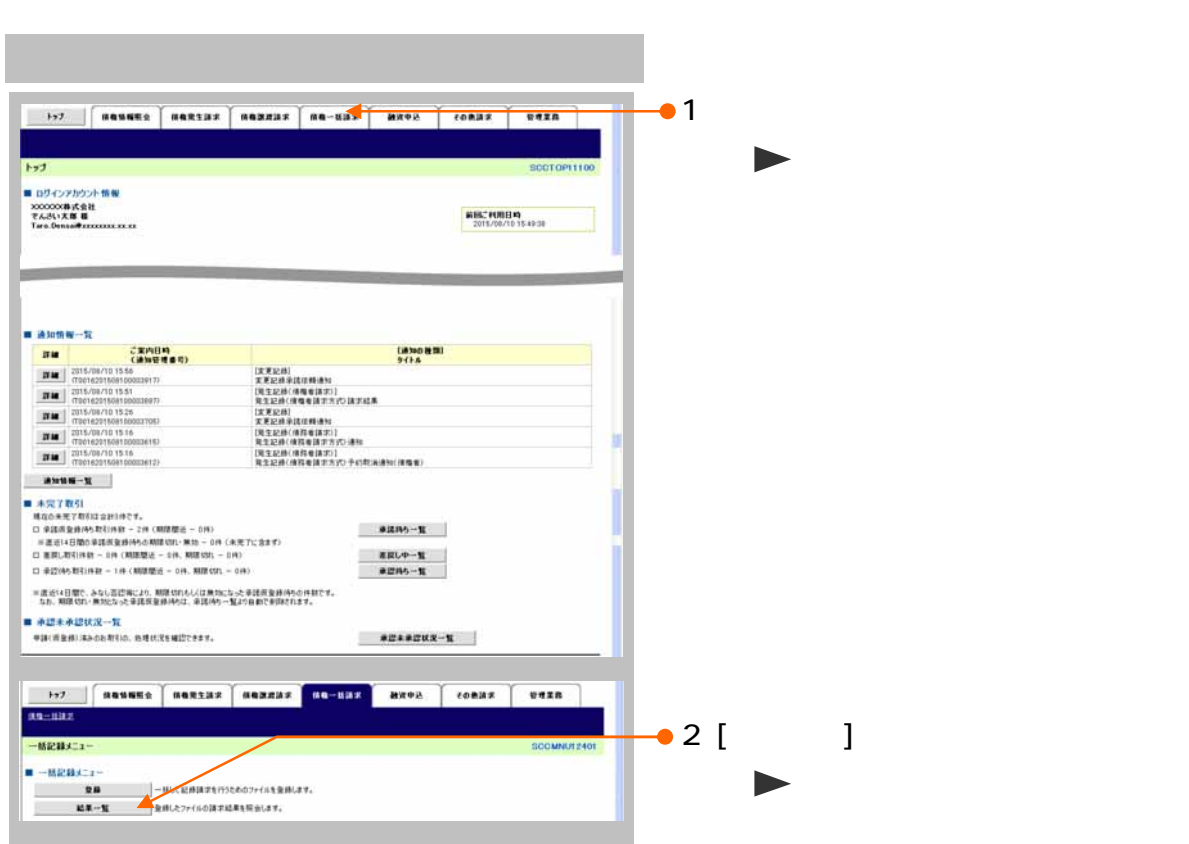

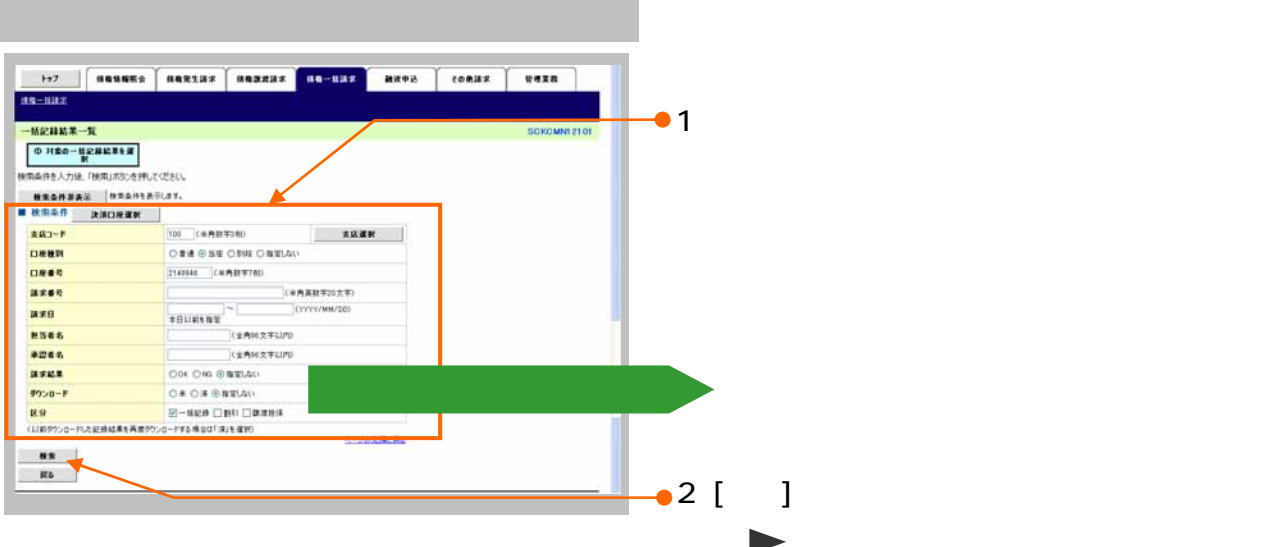

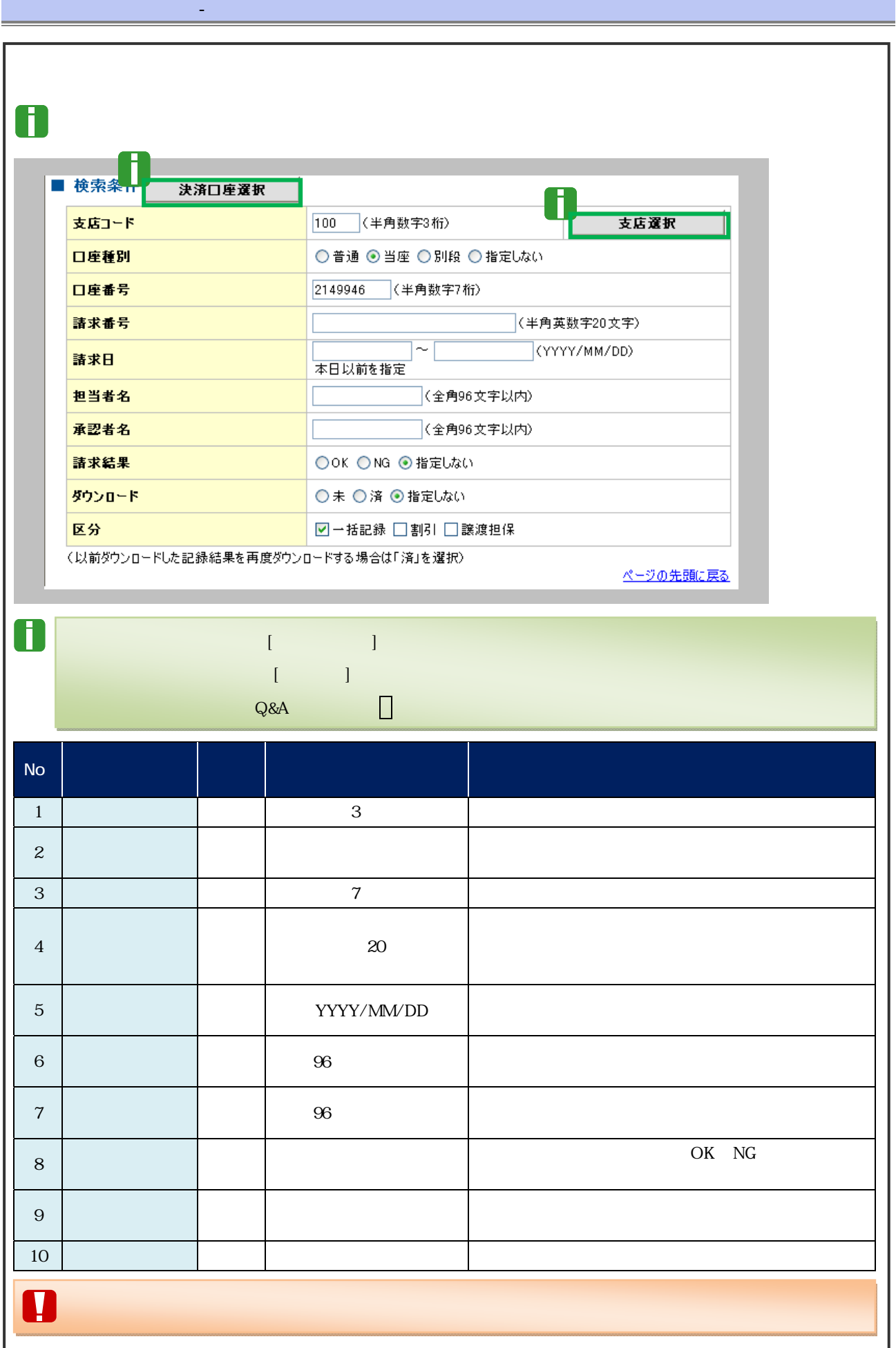

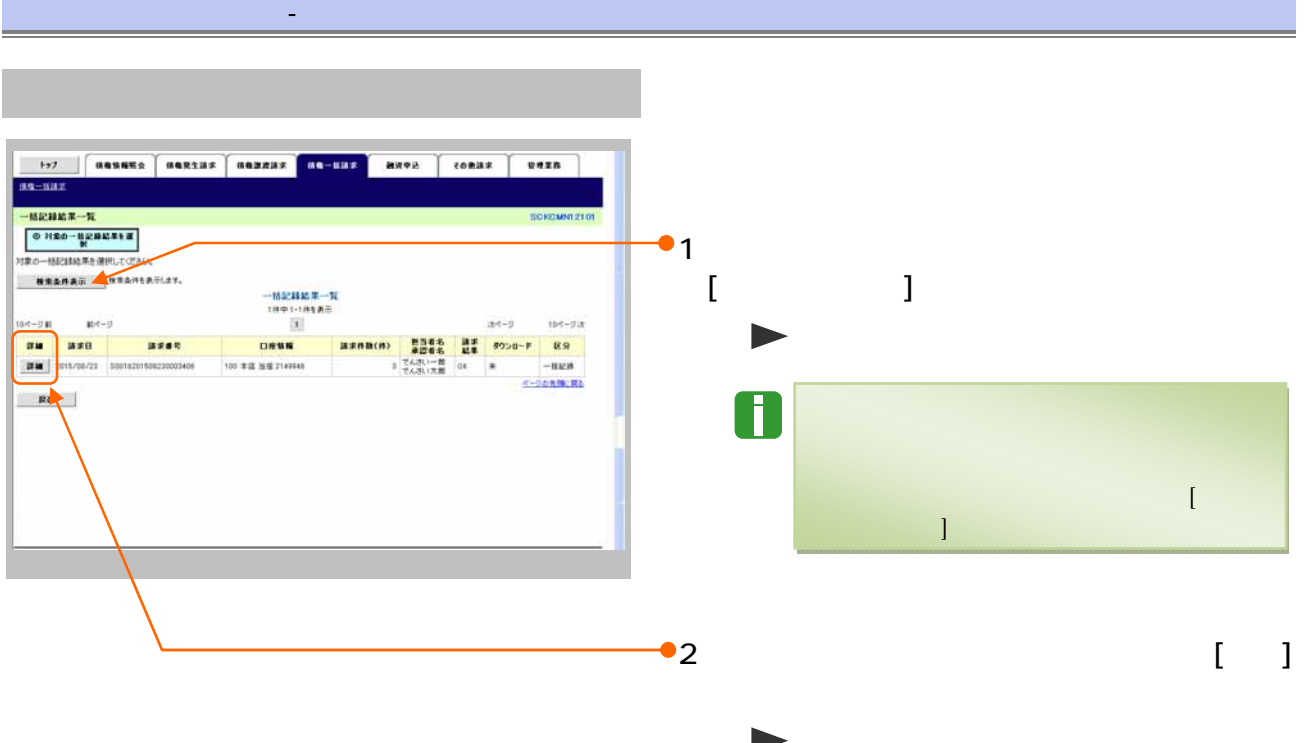

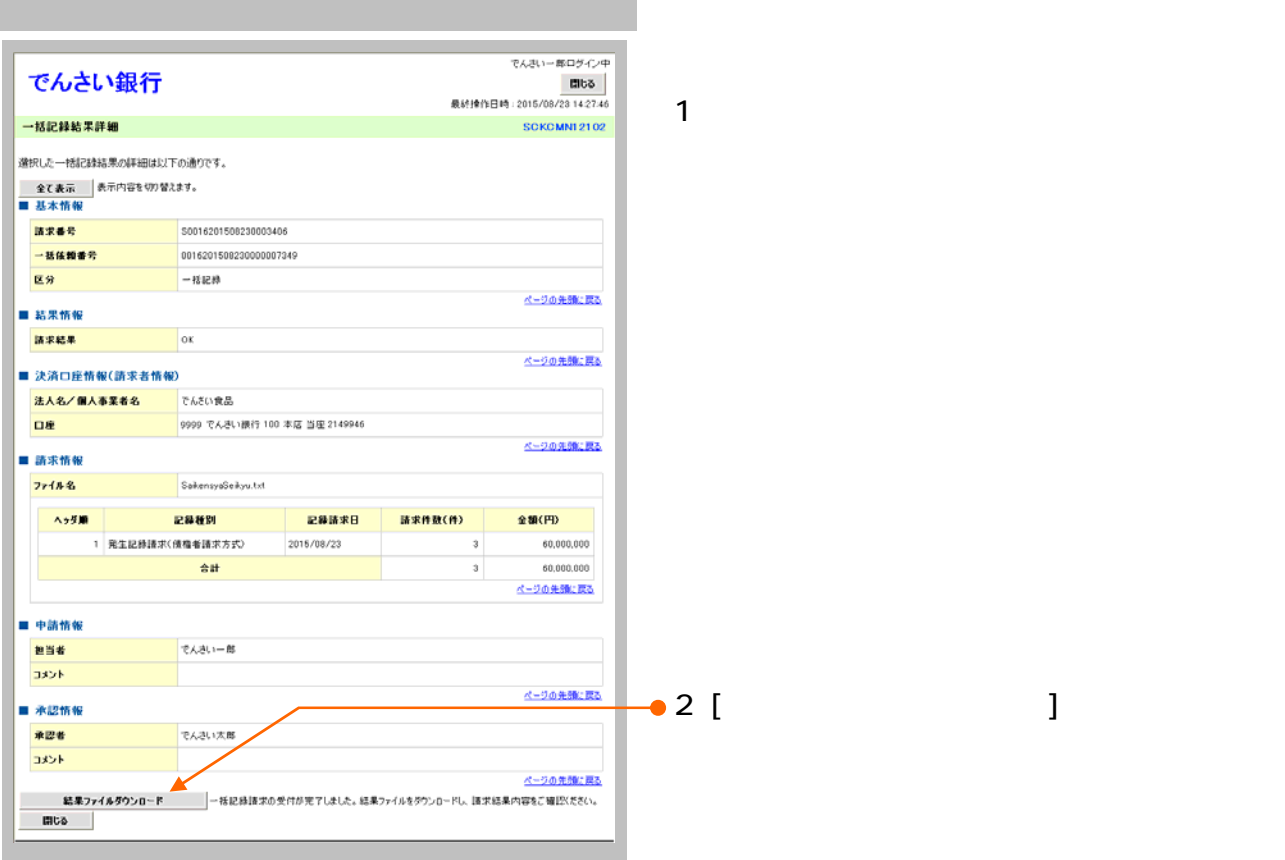

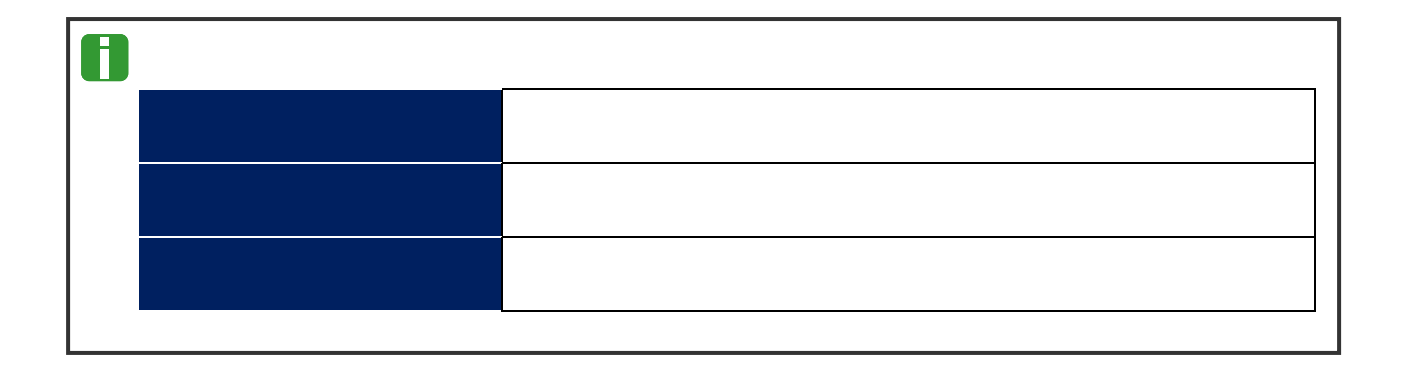

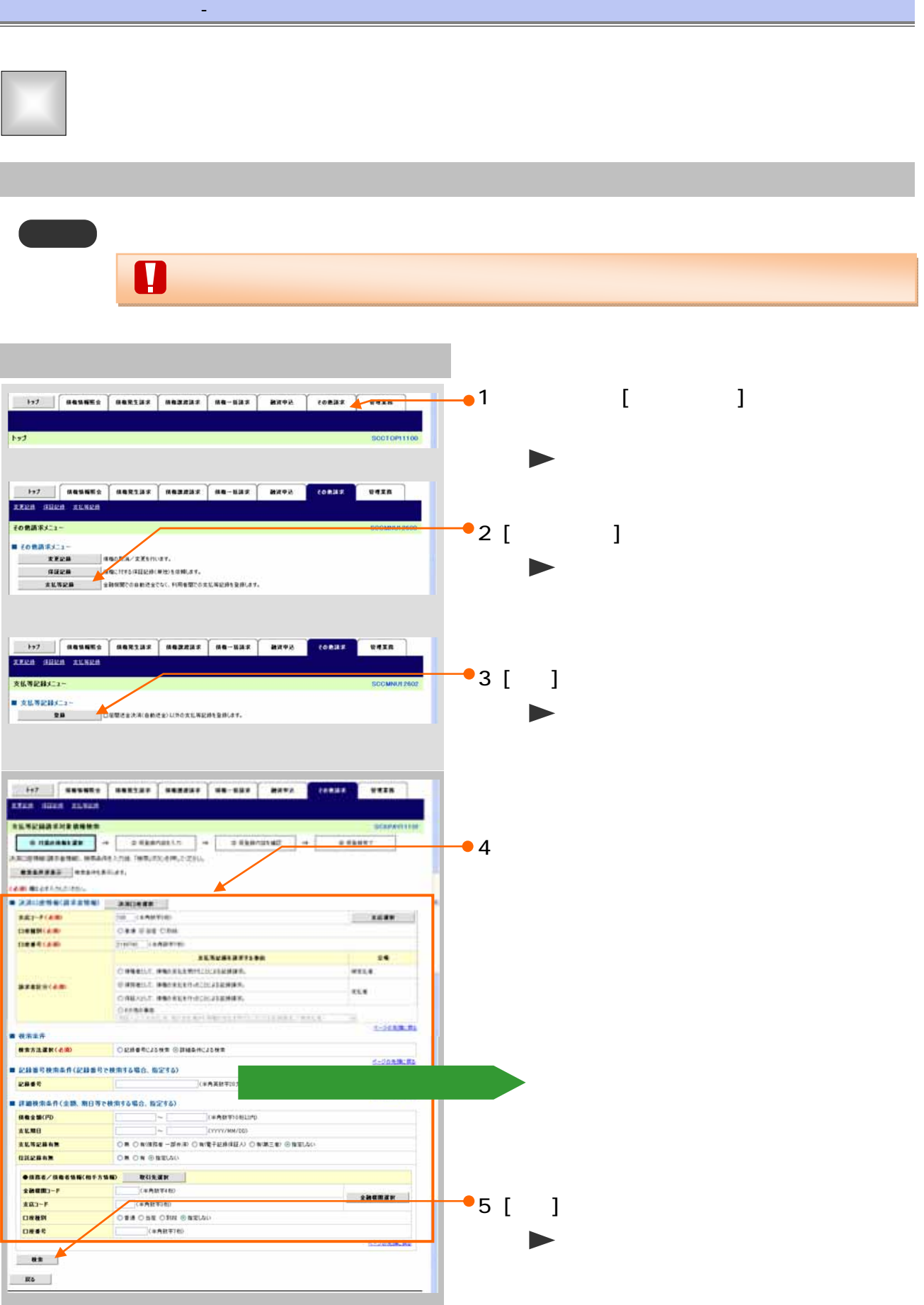

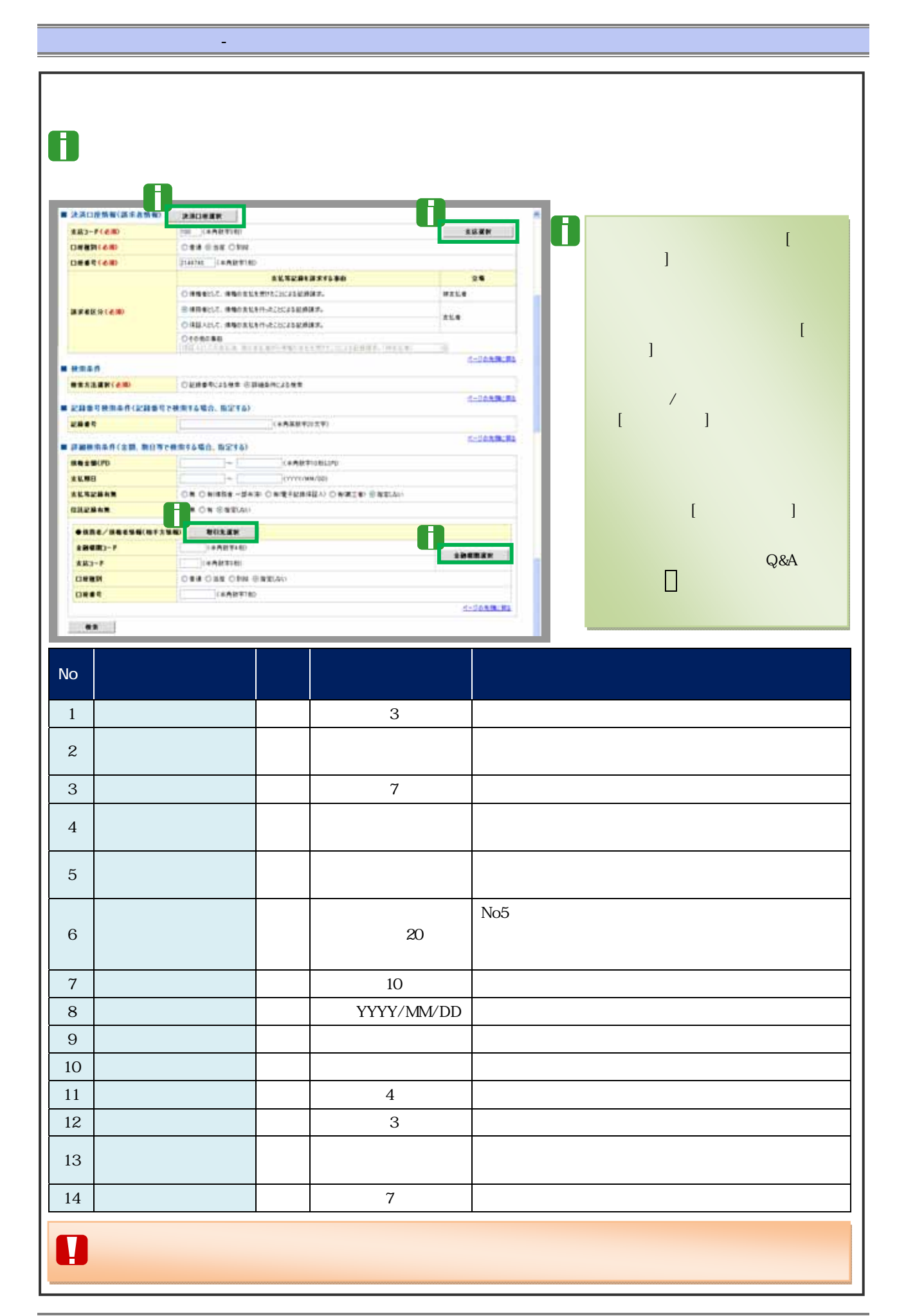

 $37$ 

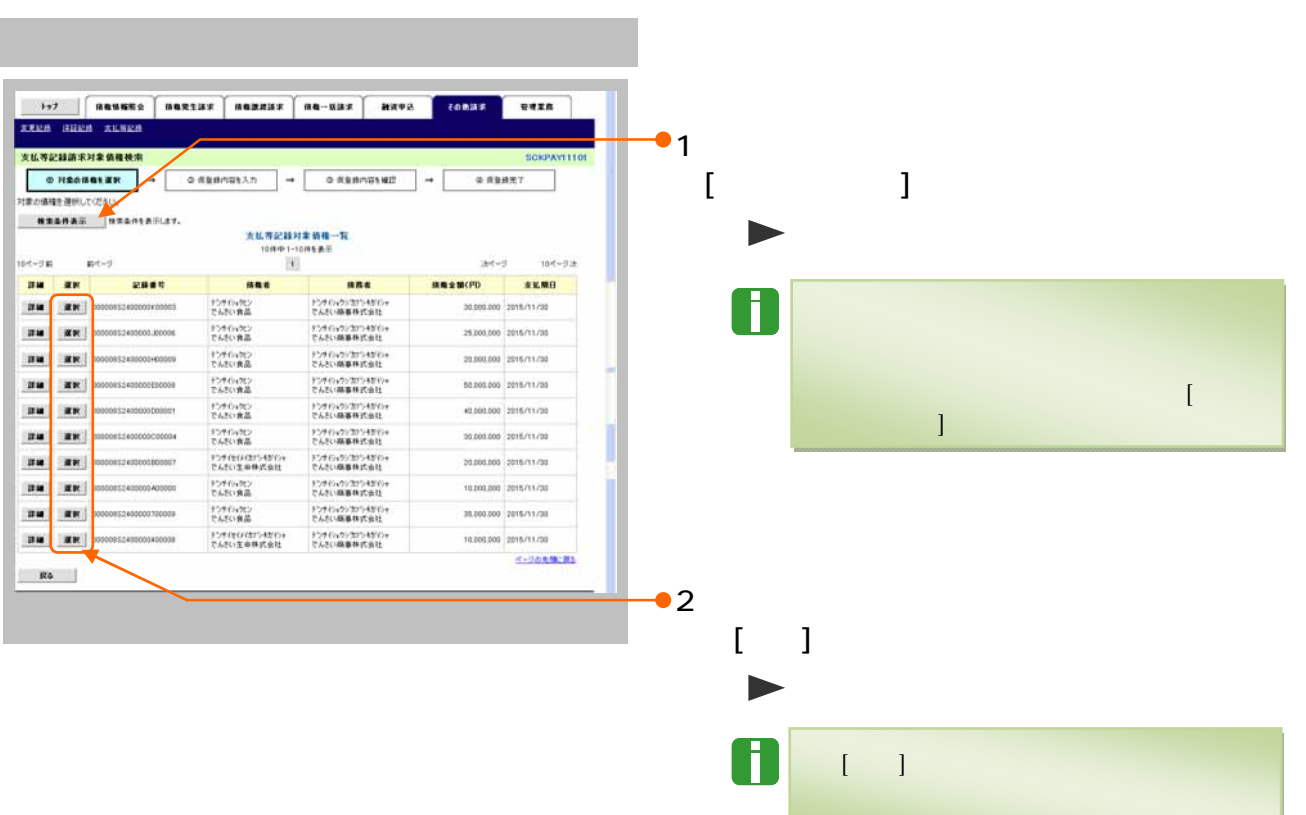

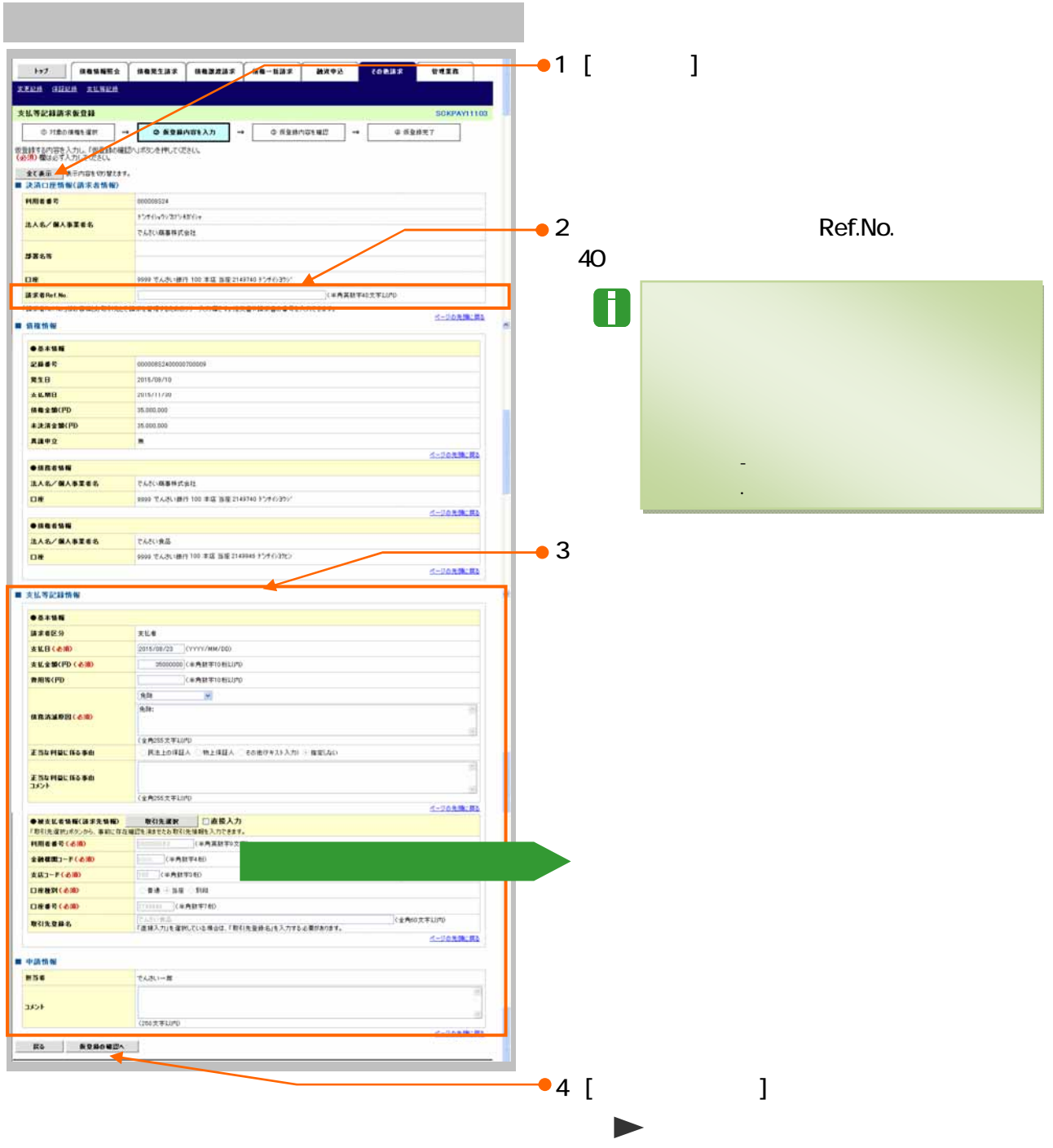

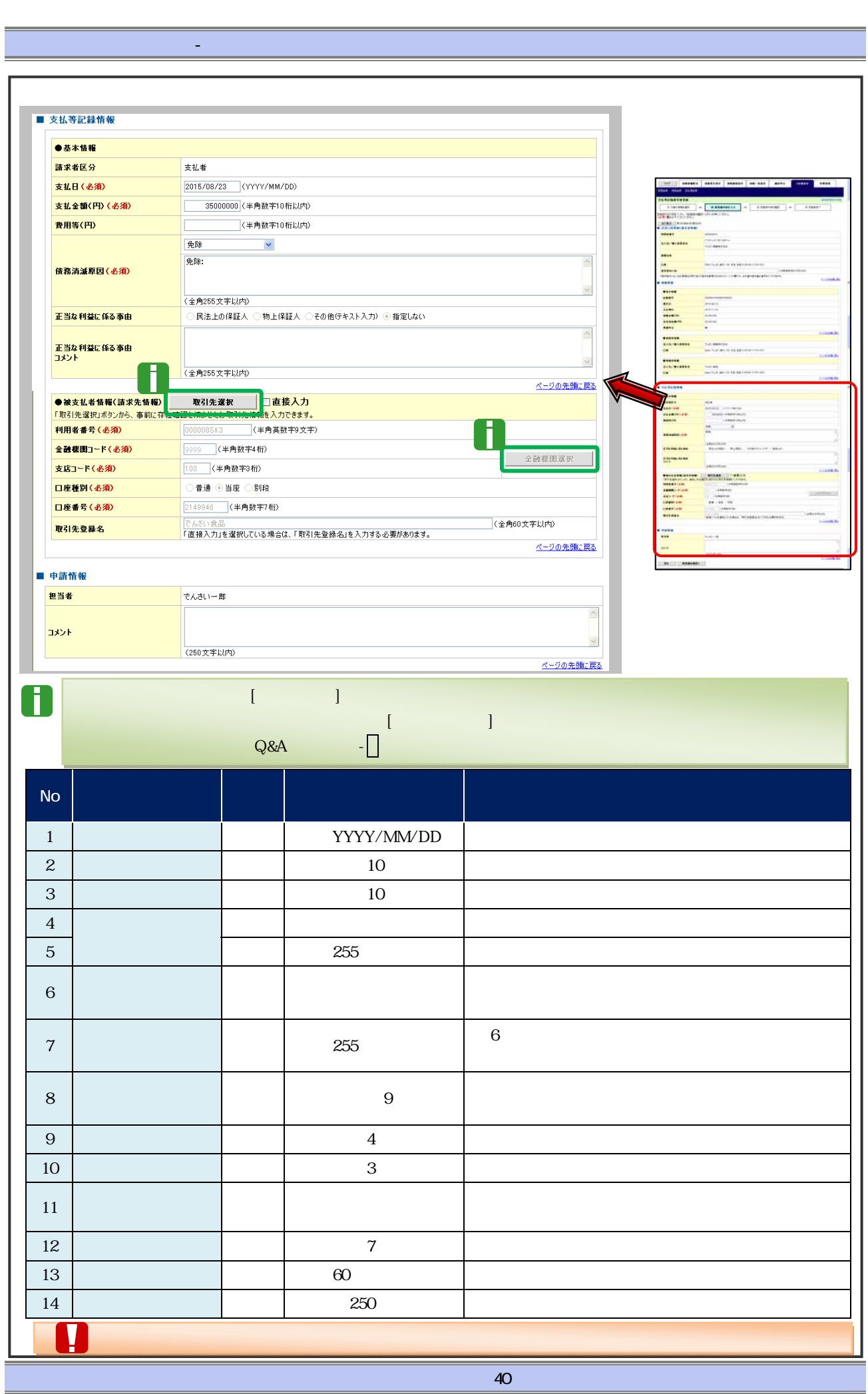
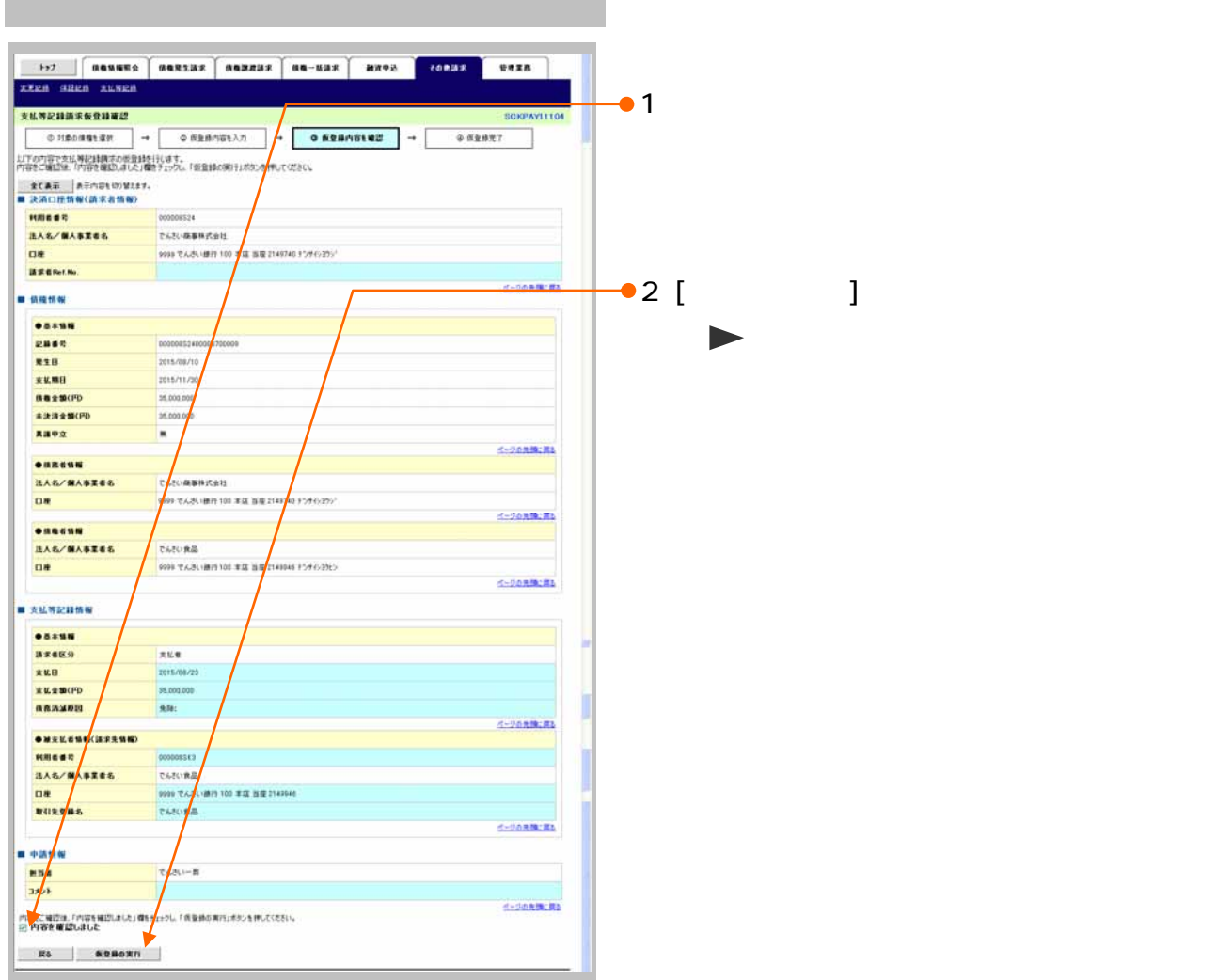

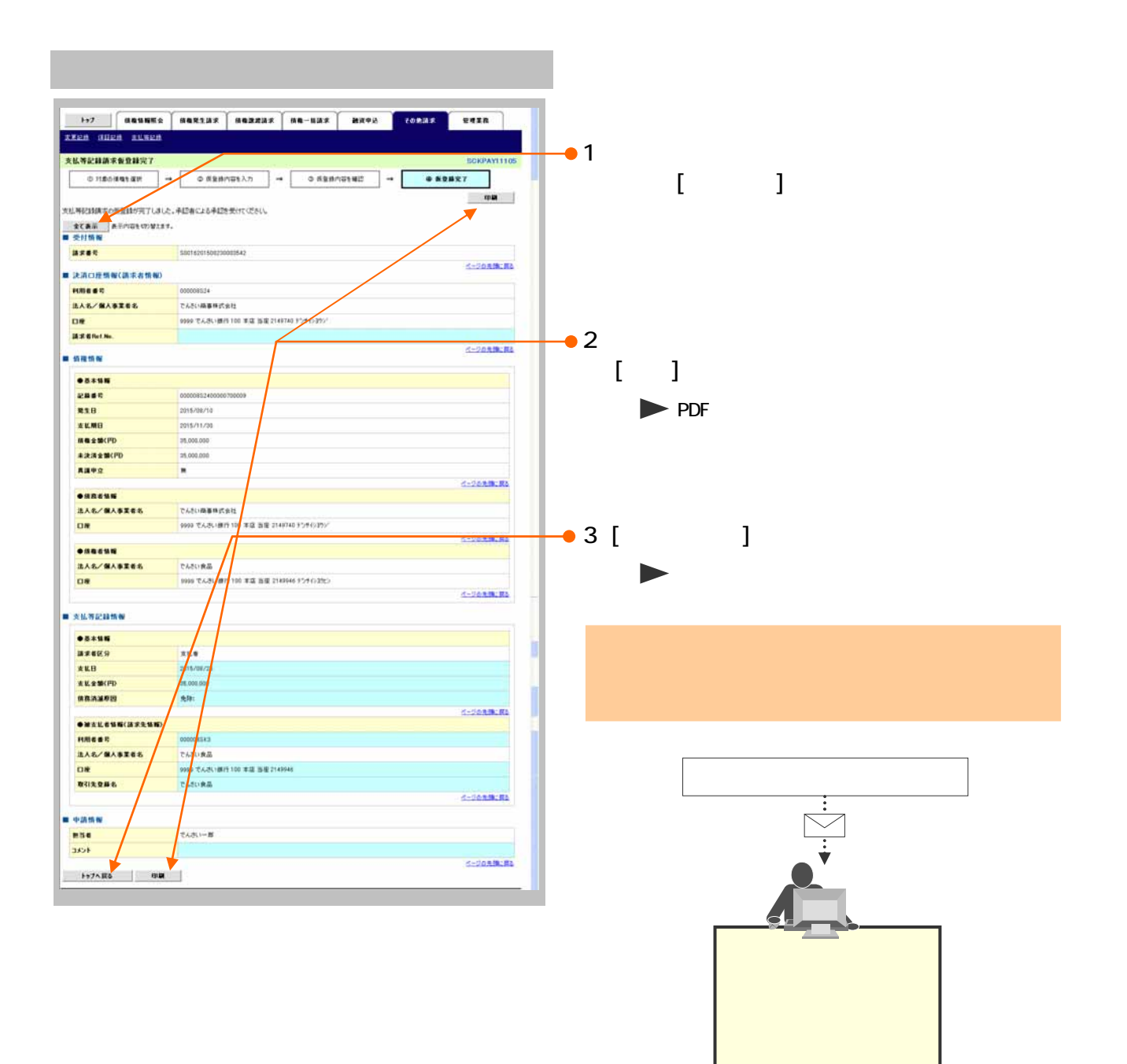

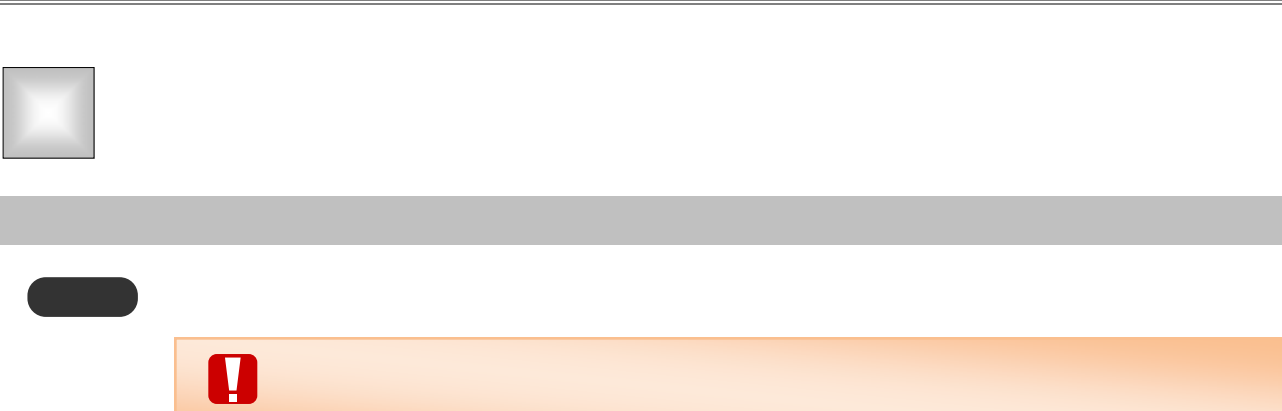

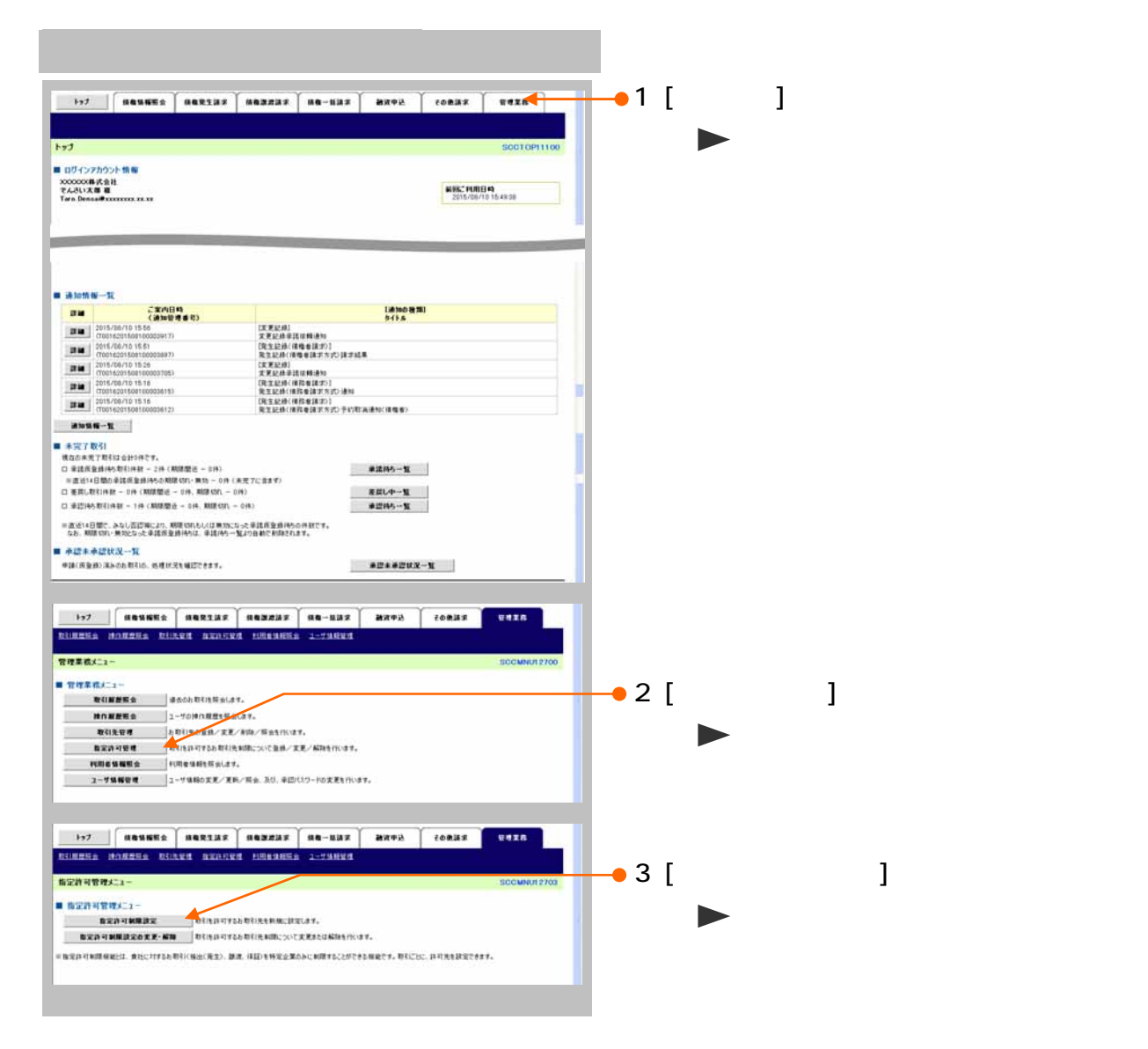

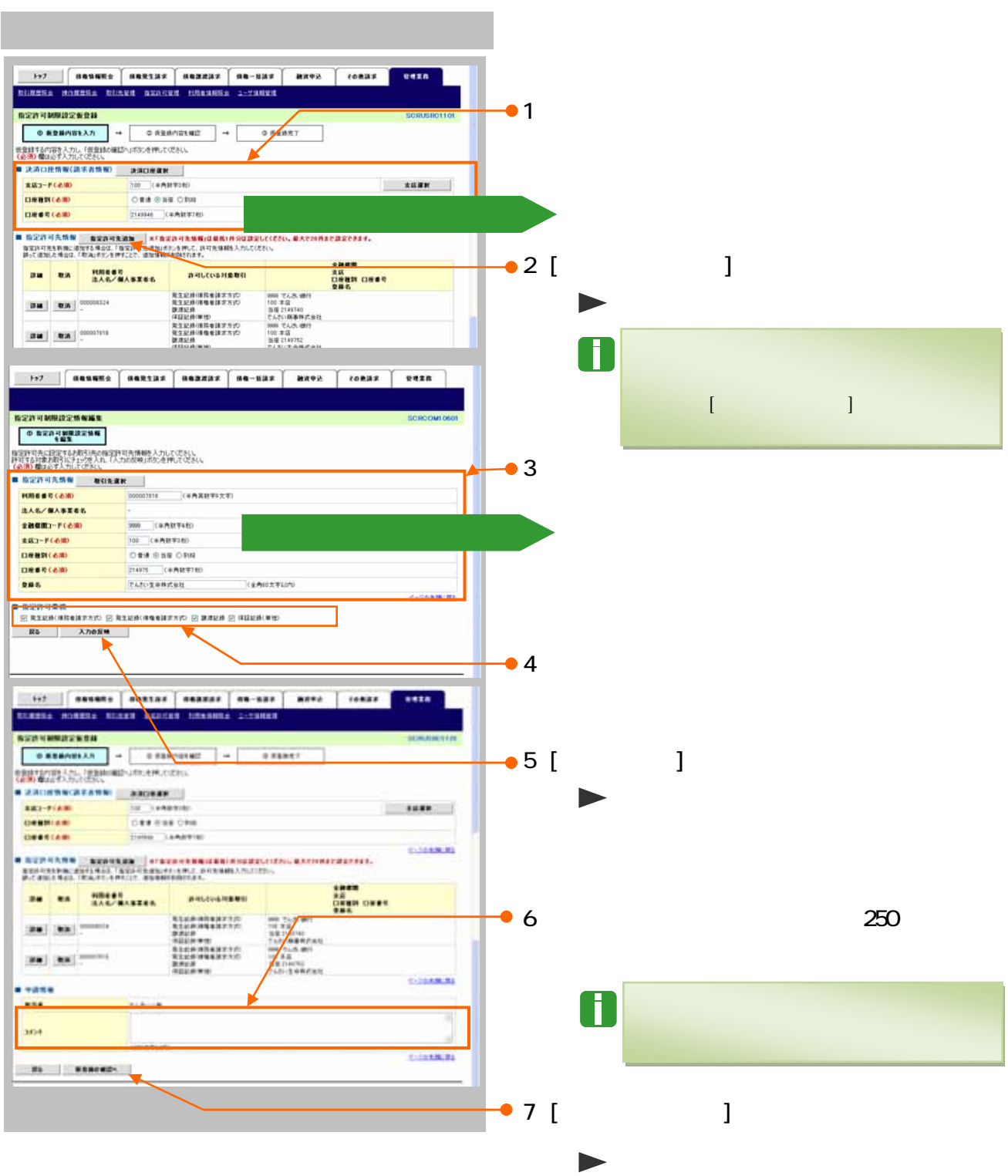

Ⅳ こんな時には-44

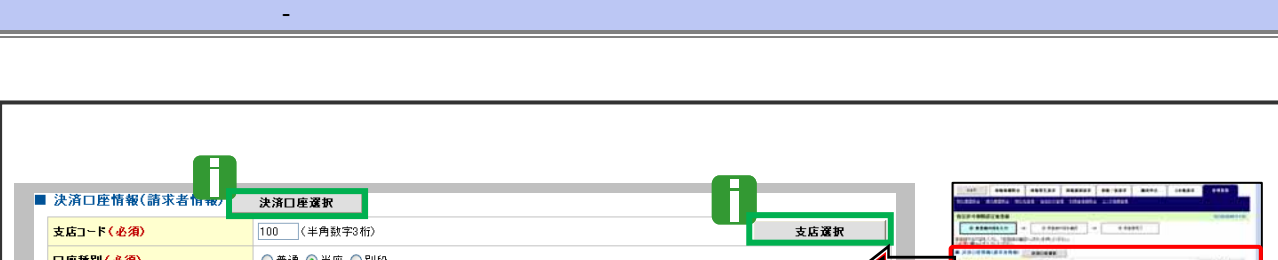

□座種別(必須)

□座番号(必須)

○普通 ◎当座 ○別段

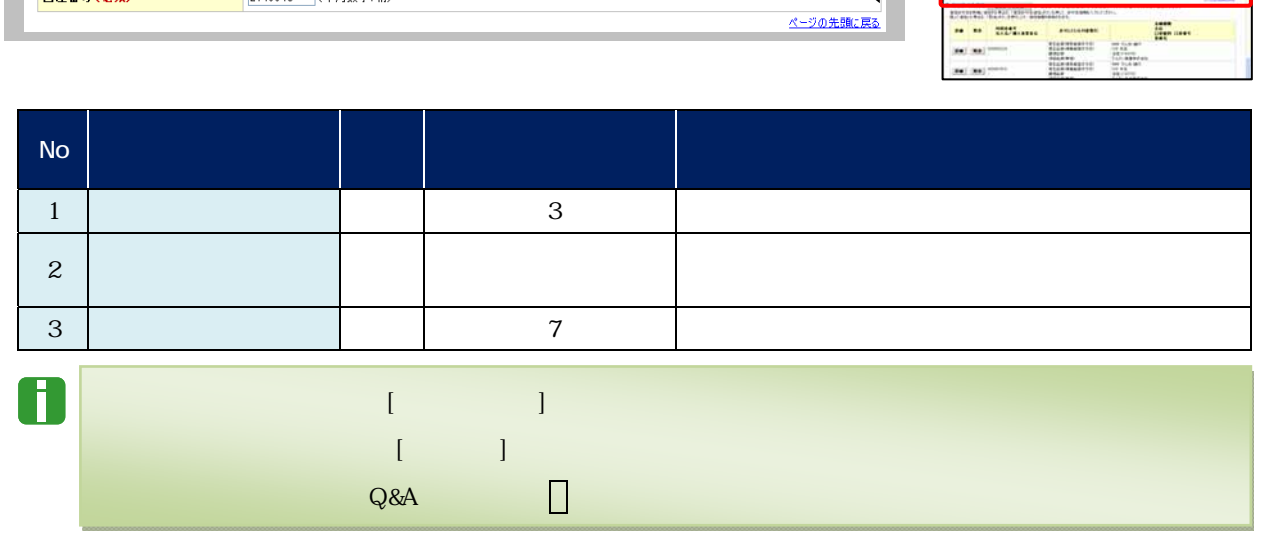

 $\mathbb{R}$ 

÷ ÷

ページの先頭に戻る

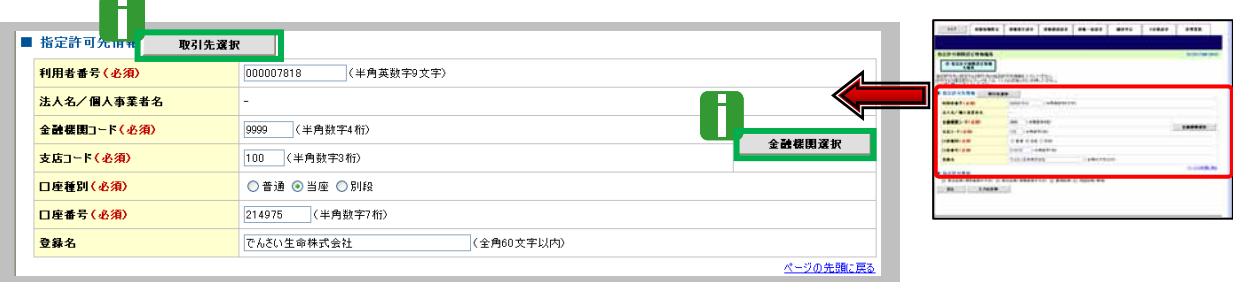

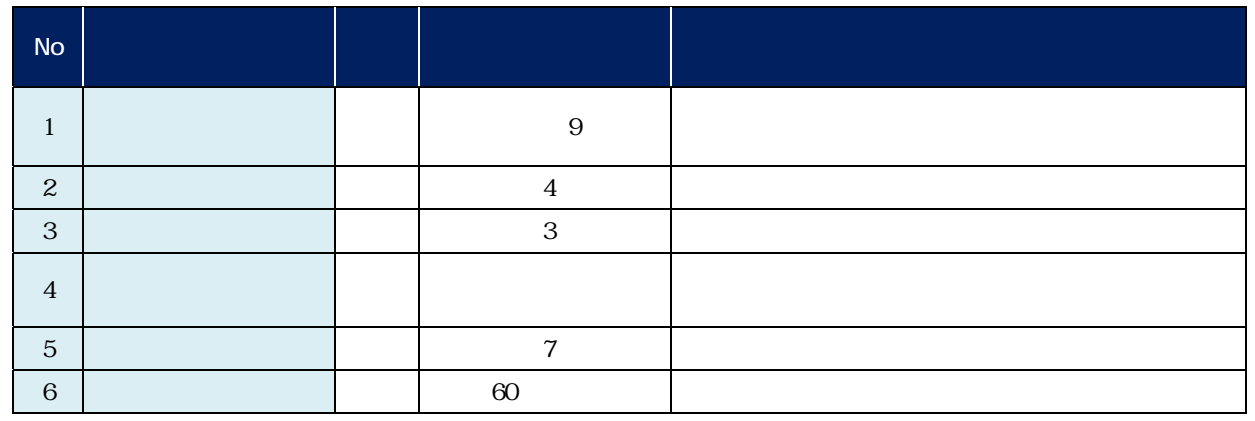

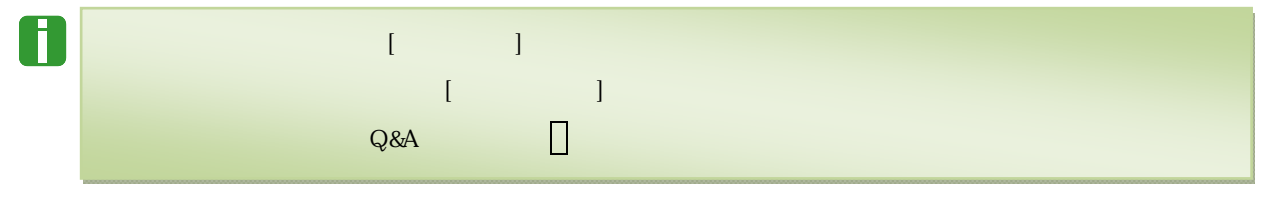

## 1977 | <mark>Mauwro Mariya Maynya (19-49) | 200</mark>0 | 2009 | 2009 | 2009 | 2009 | 2009 | 2009 | 2009 | 2009 | 2009 | 20<br>Riining Andrea Riista Aunited Automas | 2010 | 20 eeza | 1.  $\blacksquare$ **指定許可制限設定仮意経車認/** GRC1100  $\blacksquare$ 全てあ第 あそのは1の 2111.  $\frac{1}{2}$ .<br>maska **TABORA**  $2$  [  $\qquad$  ] **BAS/MARES** 999 TAUS WITH FOR FOR THE REPO BIR FROM FOR CREW  $\overline{a}$ <u>イークの先後に関す</u> ■ 指定許可先情報 **ORZANSSASS HME6R** 31572000 BAS/MARES **RIEMAN AUSTRIA**<br>**BIEM**<br>**BIEM**<br>SOLO (SUN)<br>101 (STATE)<br>CAT ENTER **ERKS** 金融電<mark>表<br>交感<br>金融事</mark><br>金融事 <-ponments a esta  $\frac{1}{2}$ s.⊢#  $\frac{1}{2}$ -<br>-<br>3の光線に関係

 $\mathbf{d}_\mathbf{q} = \mathbf{0}$  , we are the set of  $\mathbf{d}_\mathbf{q}$  , we are the set of  $\mathbf{d}_\mathbf{q}$ 

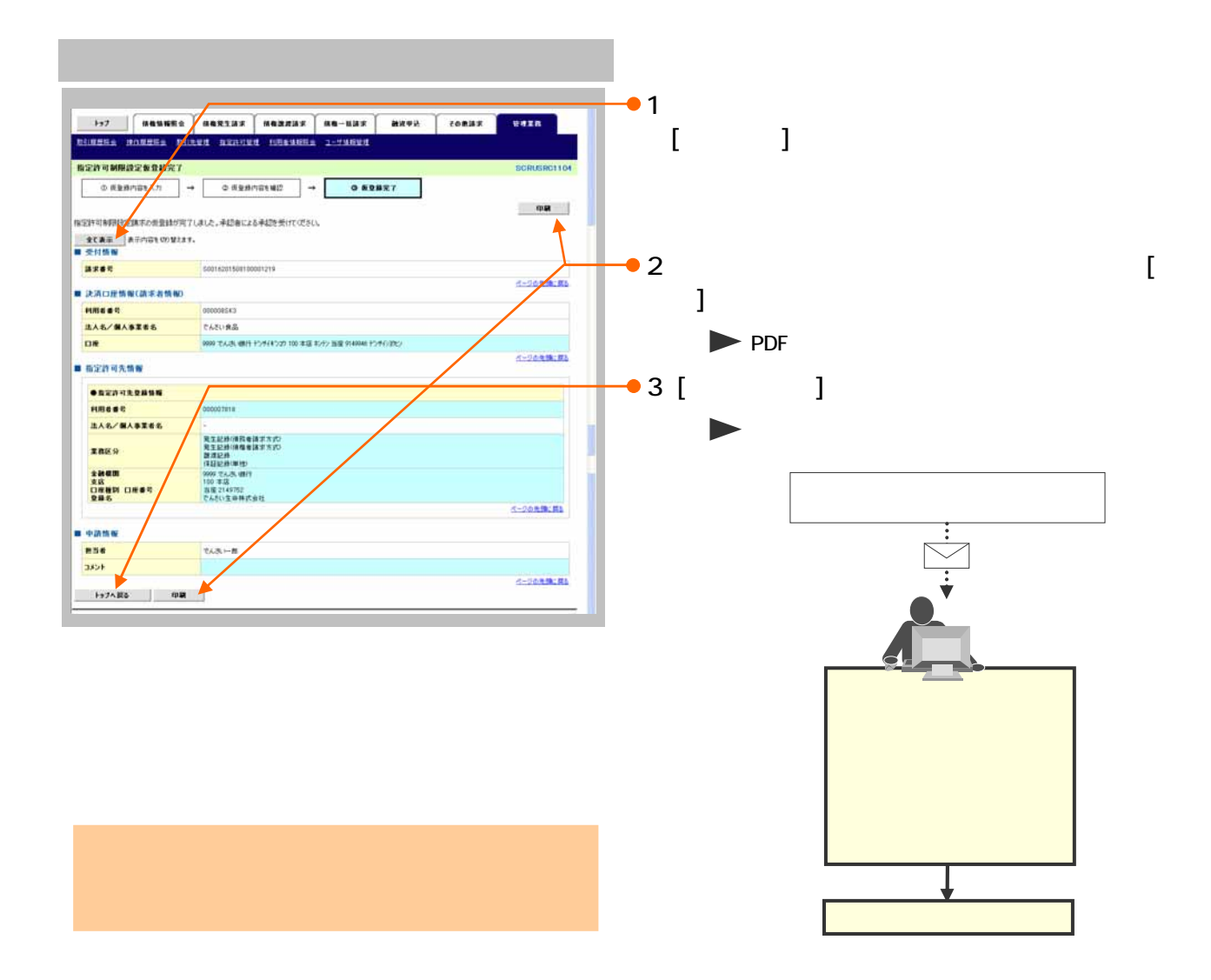

## **Q&A**  $\Box$   $\circ$  $\overline{Q}$

 $\overline{\phantom{a}}$ 

 $Q$ &A

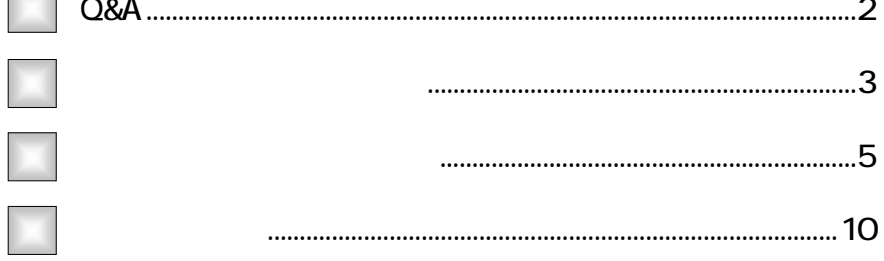

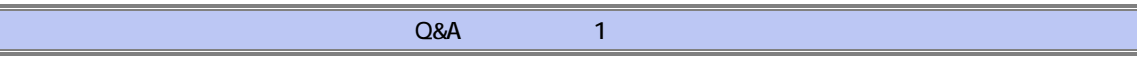

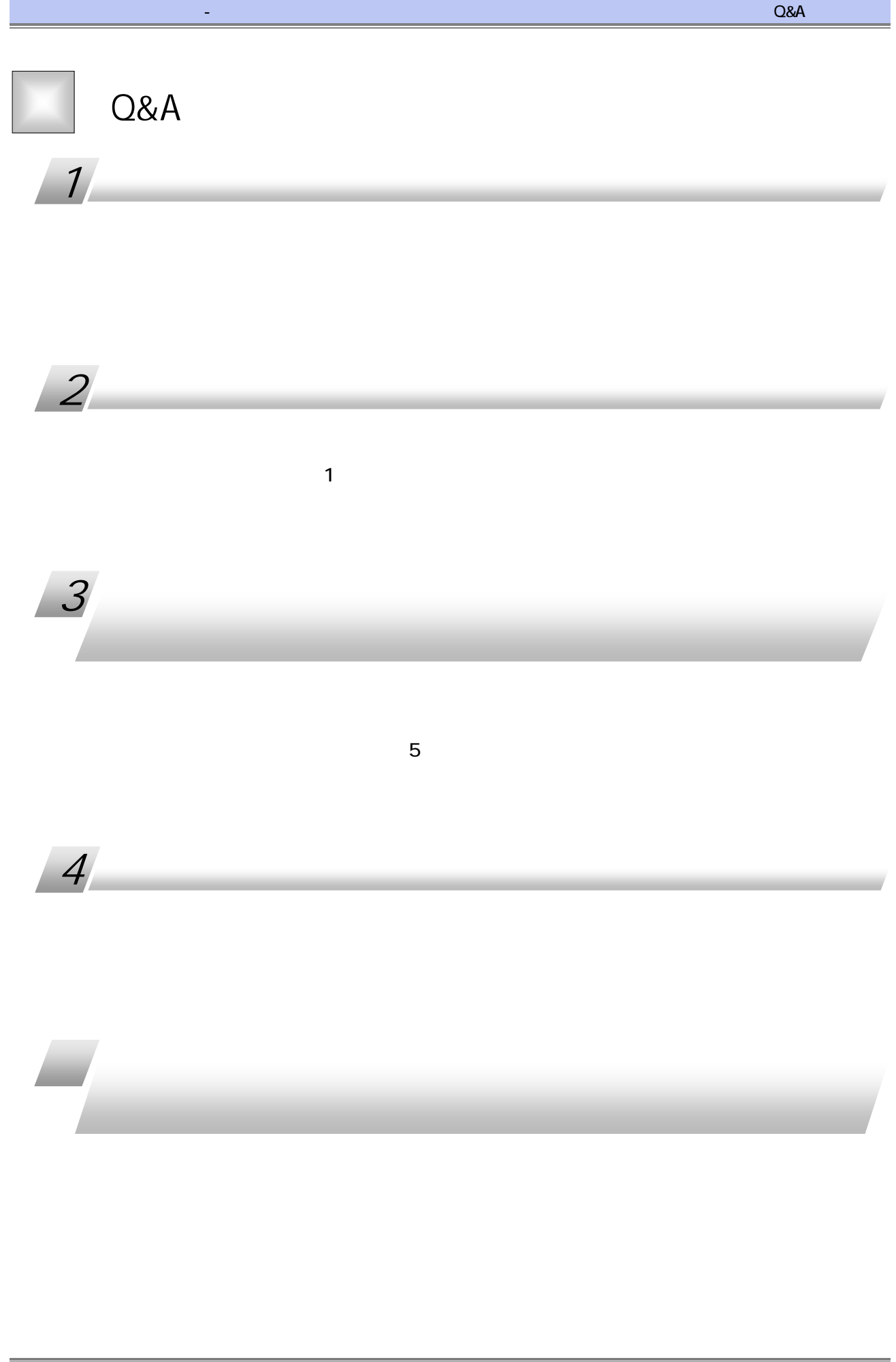

Q&A 2

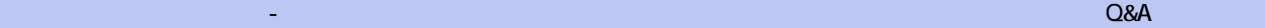

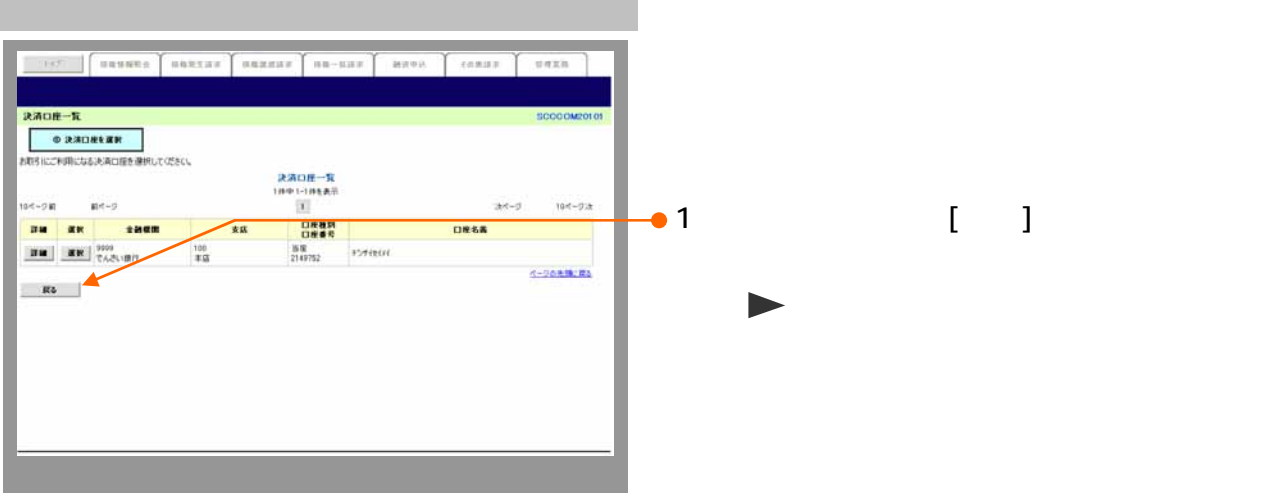

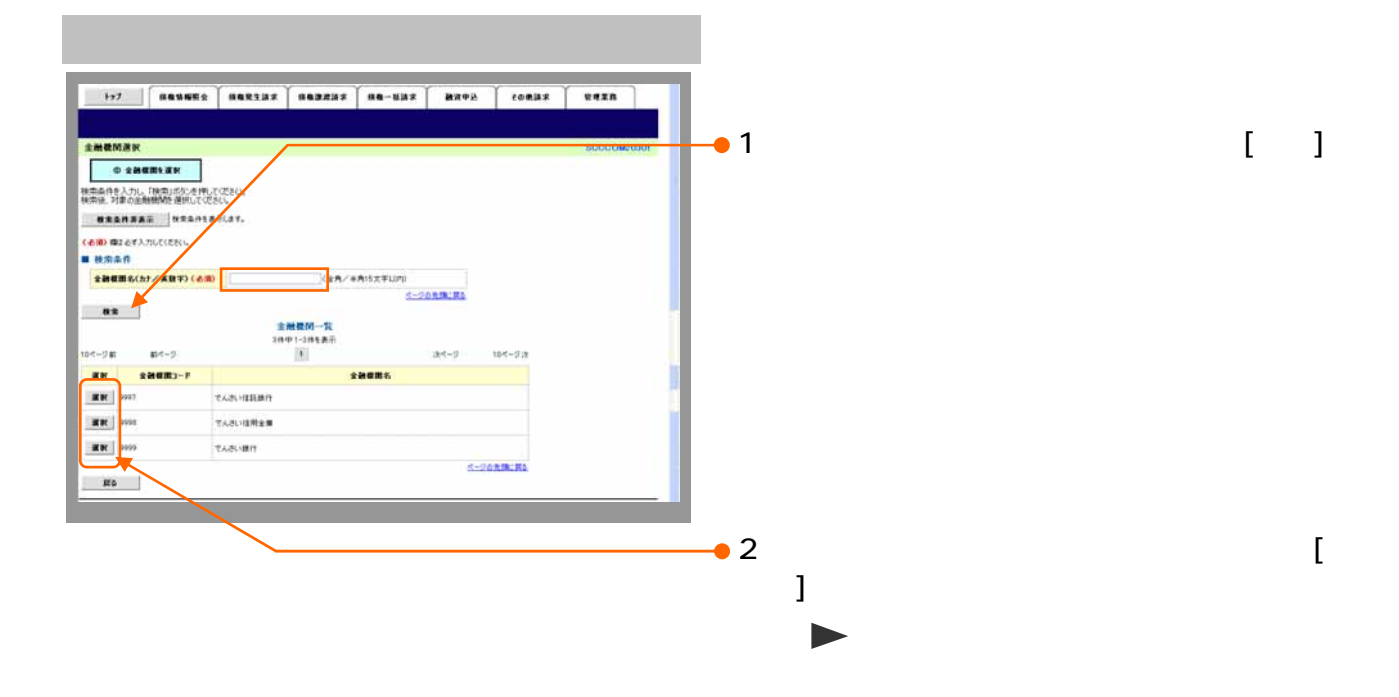

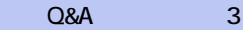

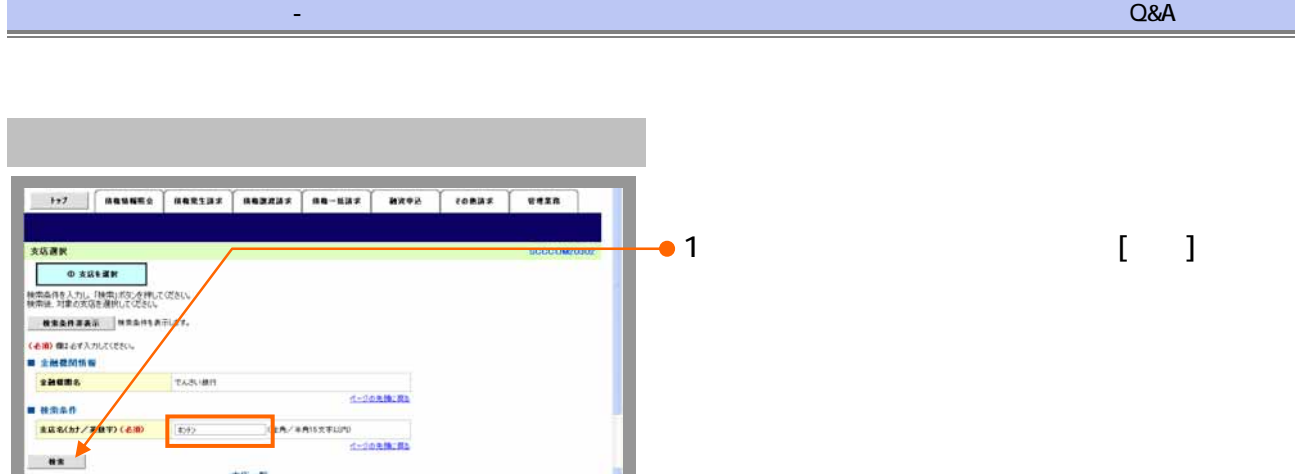

nue.

tid-22

は~5の実施に関係

 $3x - 3$ 

 $\mu \leftarrow 0$ 

 $+144$ 

 $^{*}$ 

 $0(-1)$ 

xx

an y

 $\mathbf{Rb}$ 

 $\bullet$  2 and  $\bullet$  2 and  $\bullet$  1 and  $\bullet$  1 and

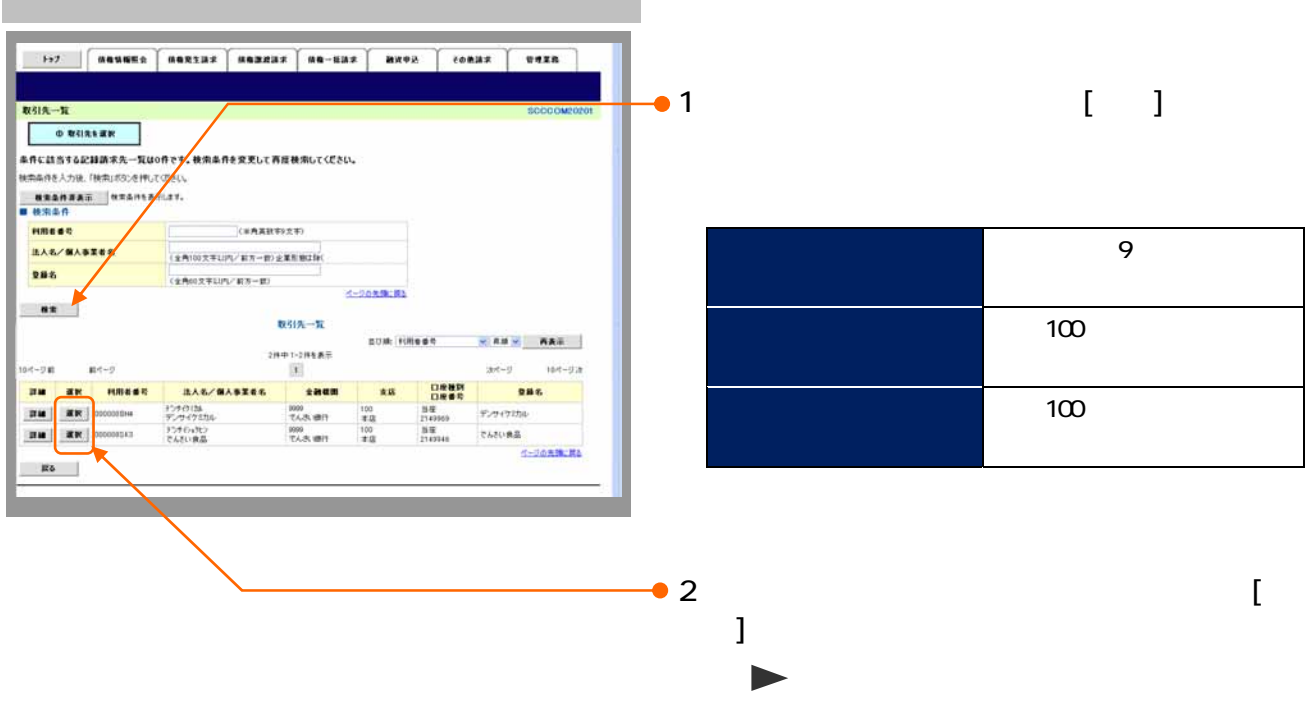

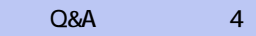

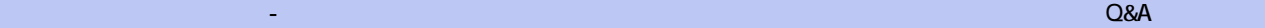

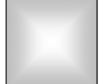

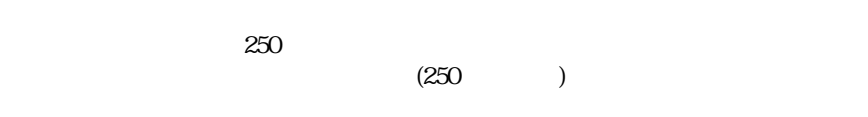

## $1,000$

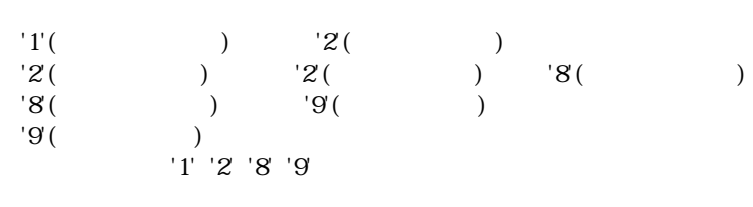

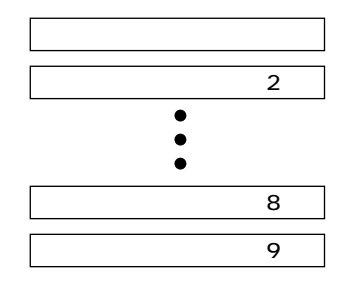

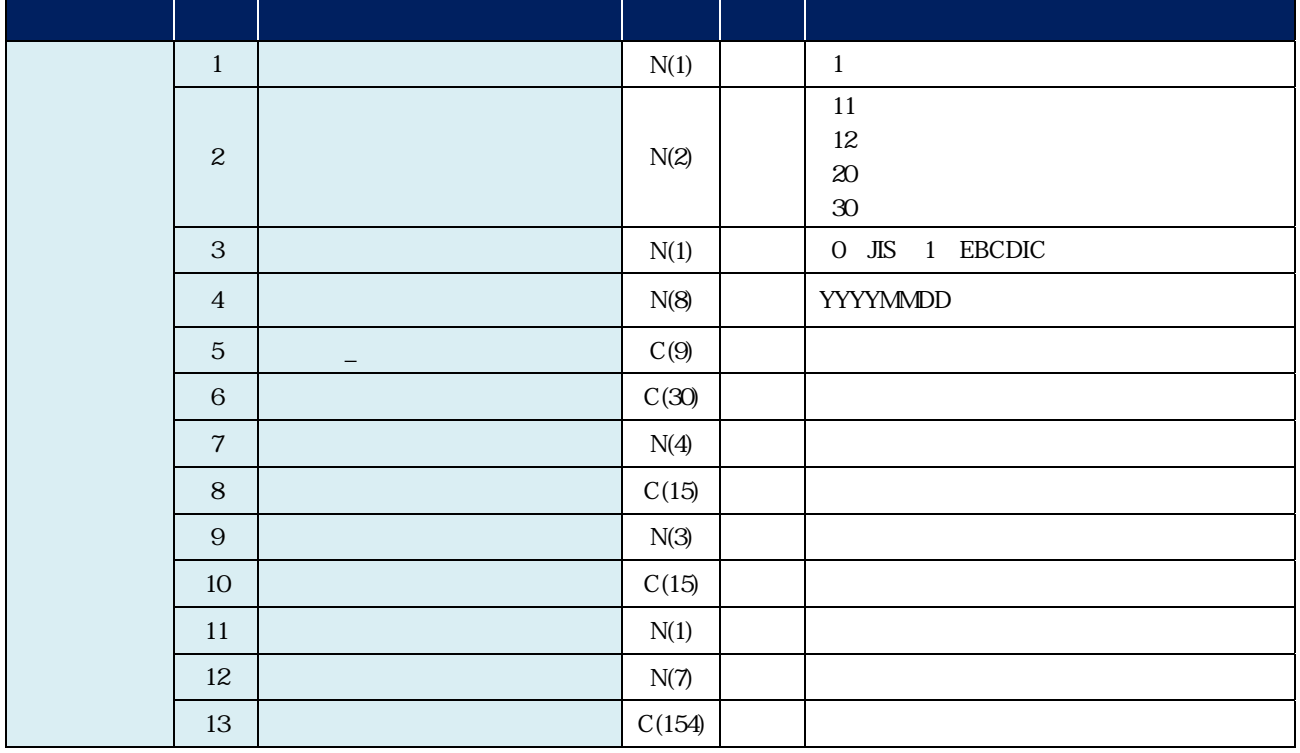

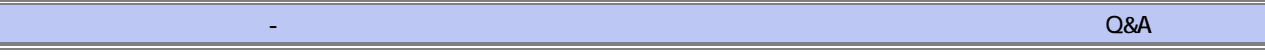

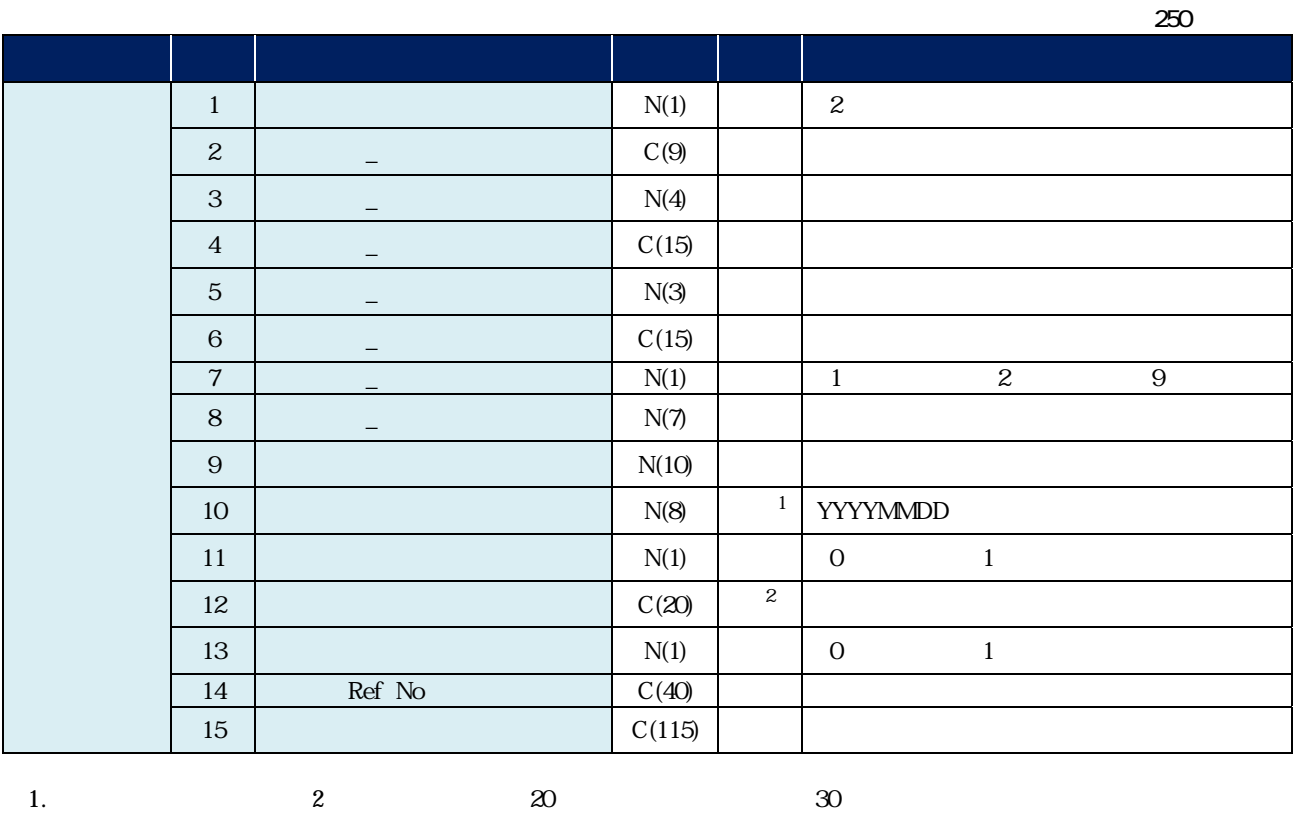

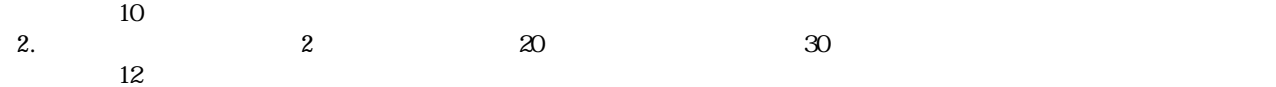

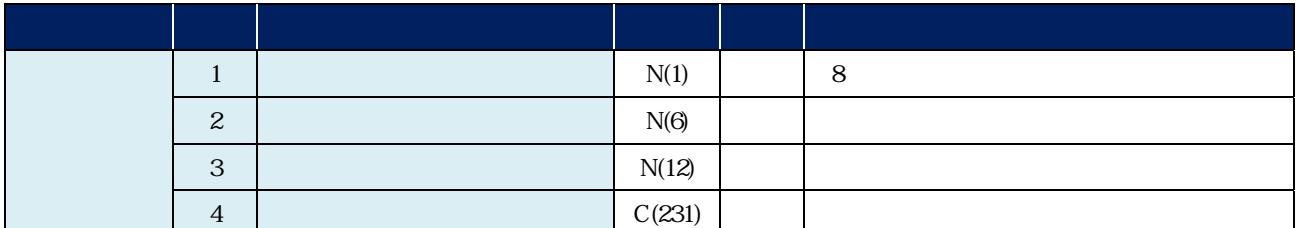

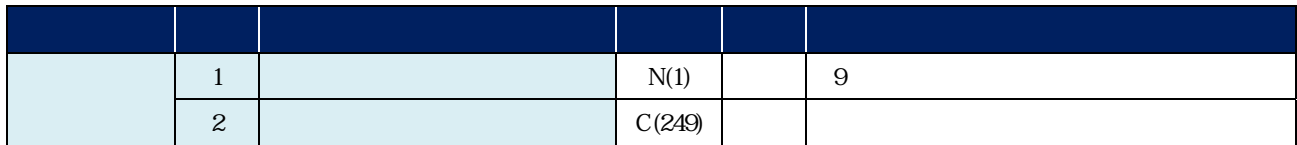

 $\sim$  Q&A  $\sim$ 

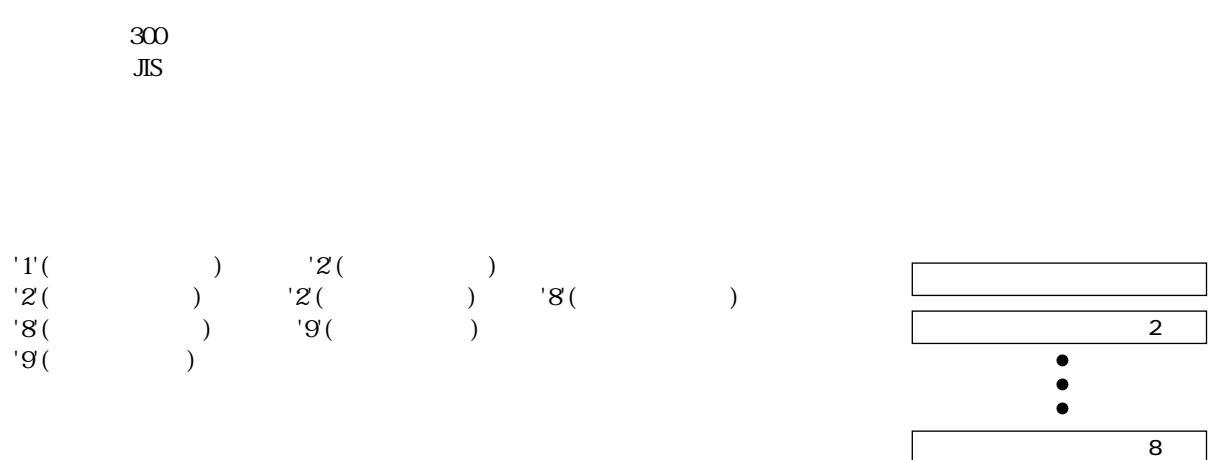

300

 $\sim$  9'

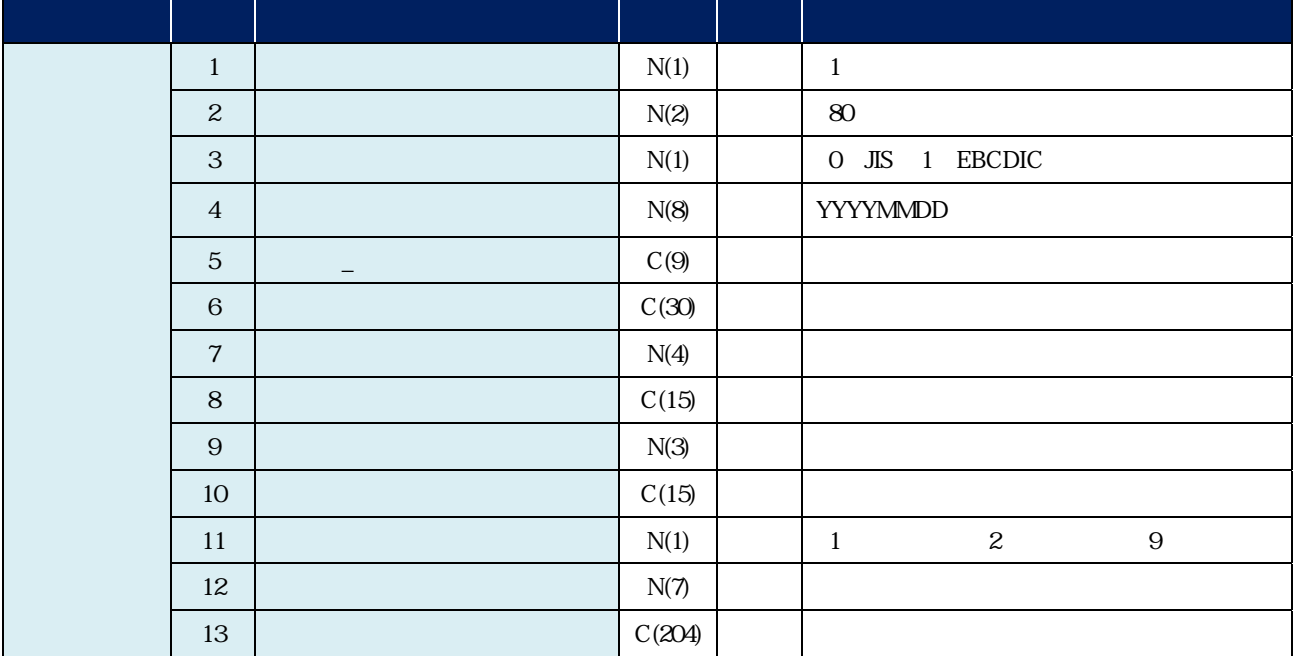

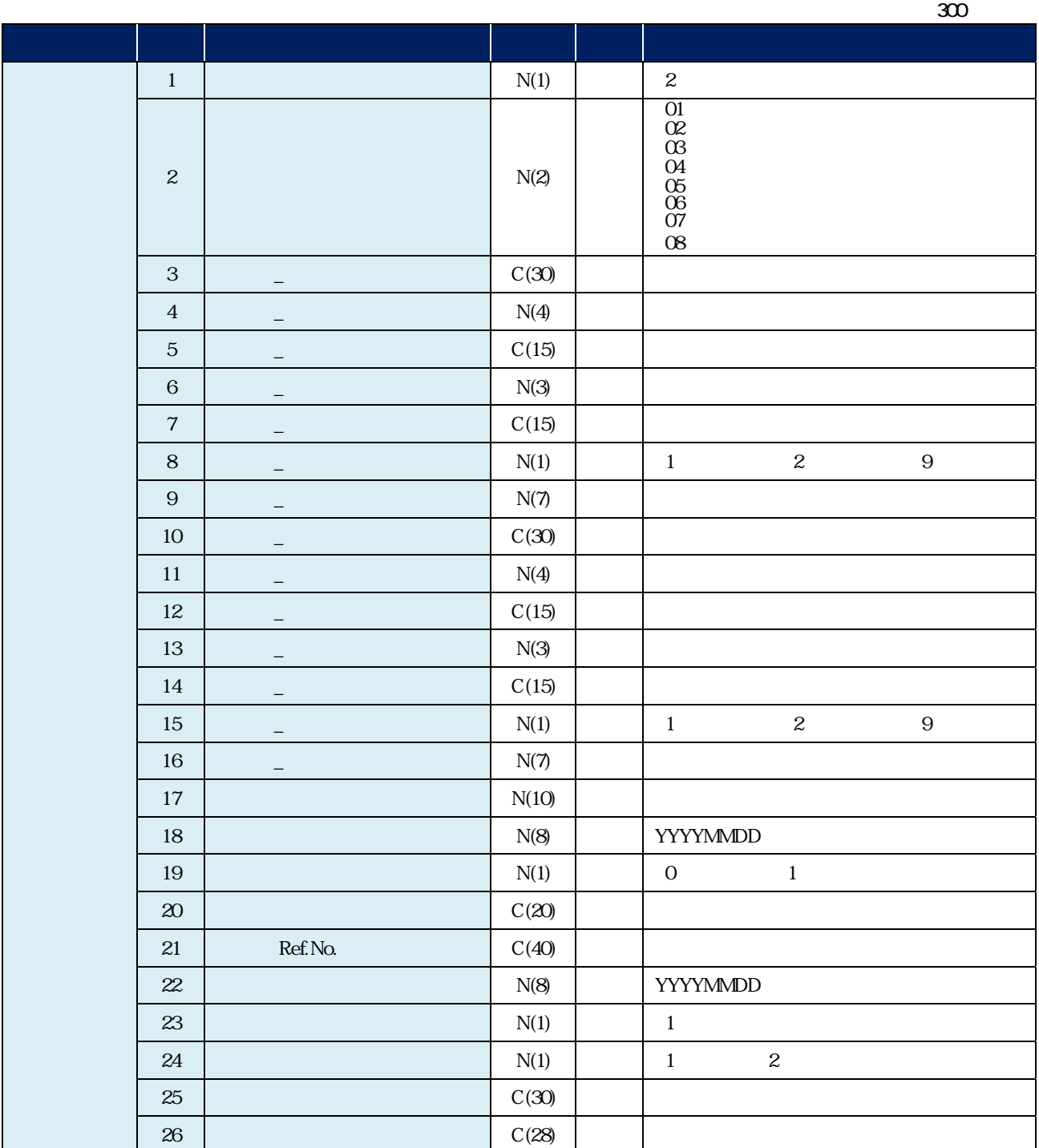

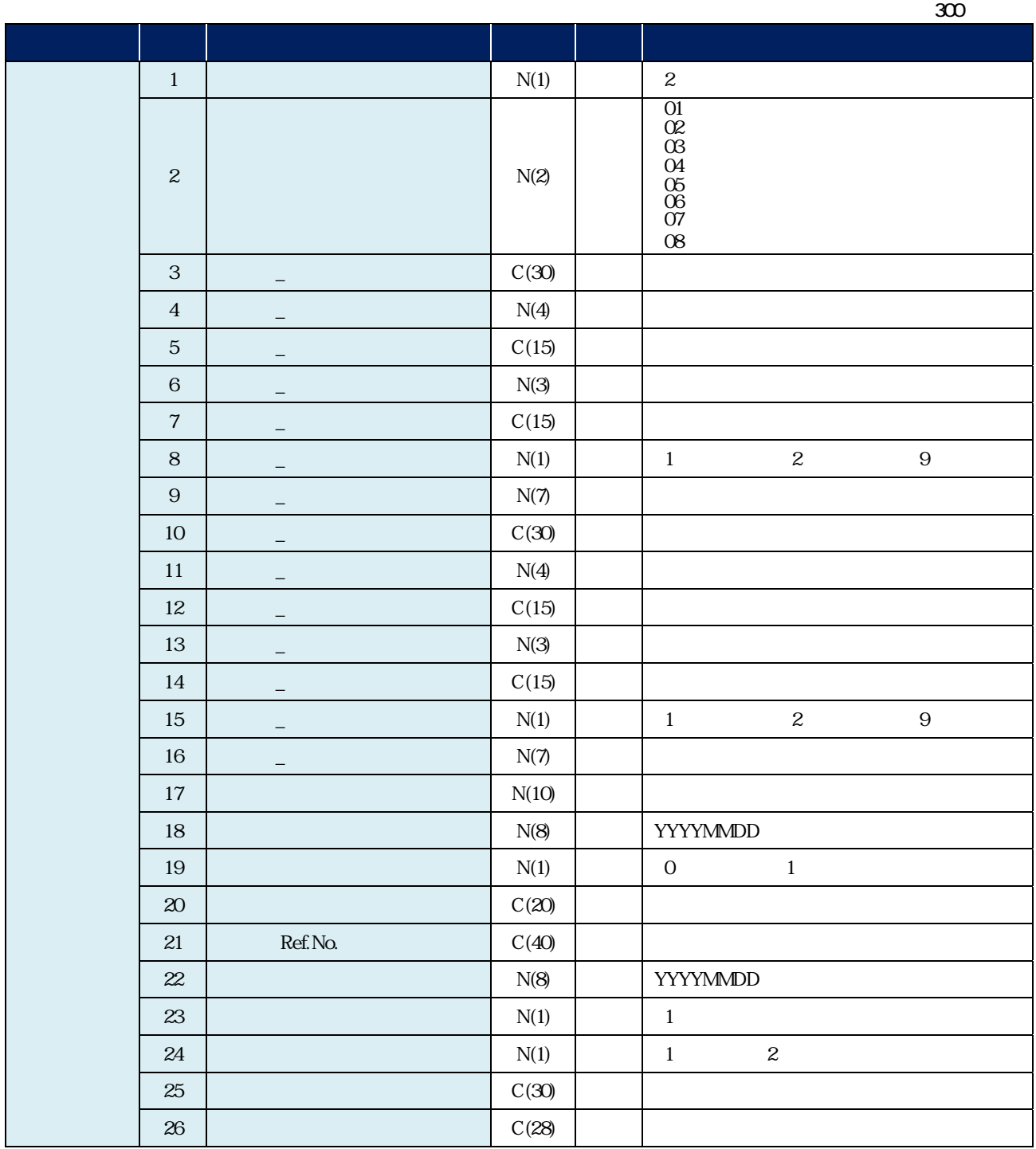

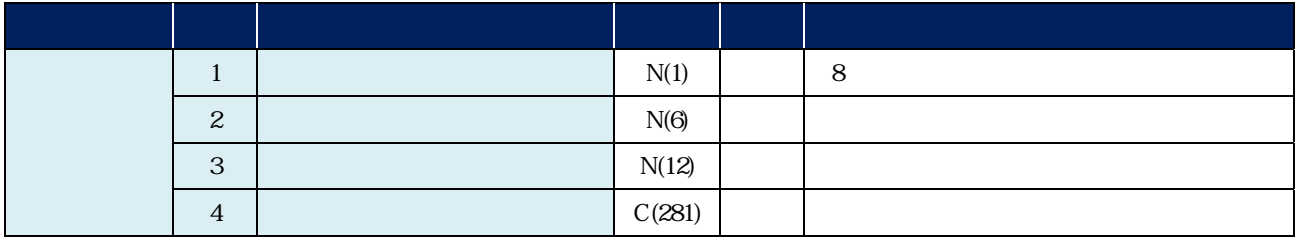

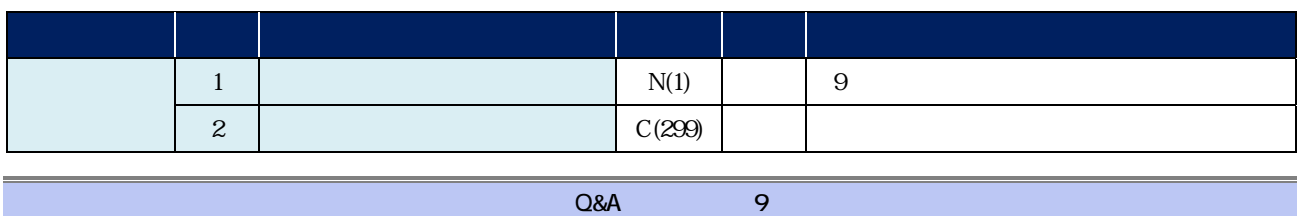

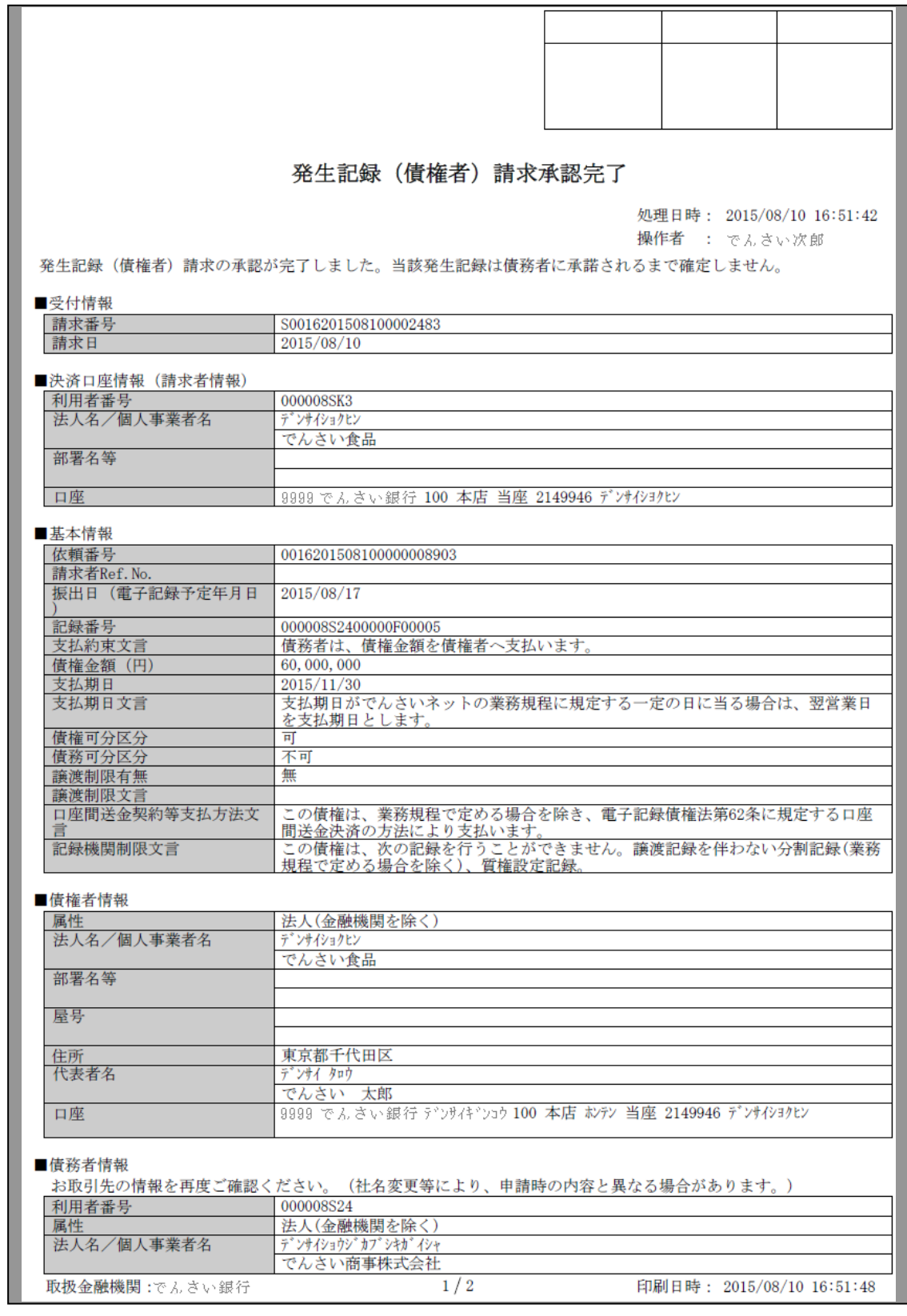

## 発生記録 (債権者) 請求承認完了 処理日時: 2015/08/10 16:51:42 操作者 : でんさい次郎 部署名等 屋号 東京都千代田区<br>デゾイ タロウ<br>でんさい 太郎<br>9999 でんさい銀行 デンサイギンコウ 100 本店 おテン 当座 2149740 デンサイシヨウジ 住所<br>代表者名 口座 ■申請情報 - 担当者<br>- コメント でんさい一郎 ■承認/差戻し情報<br>|承認者<br>|コメント でんさい次郎

取扱金融機関:でんさい銀行

 $2/2$ 

印刷日時: 2015/08/10 16:51:48

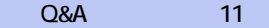

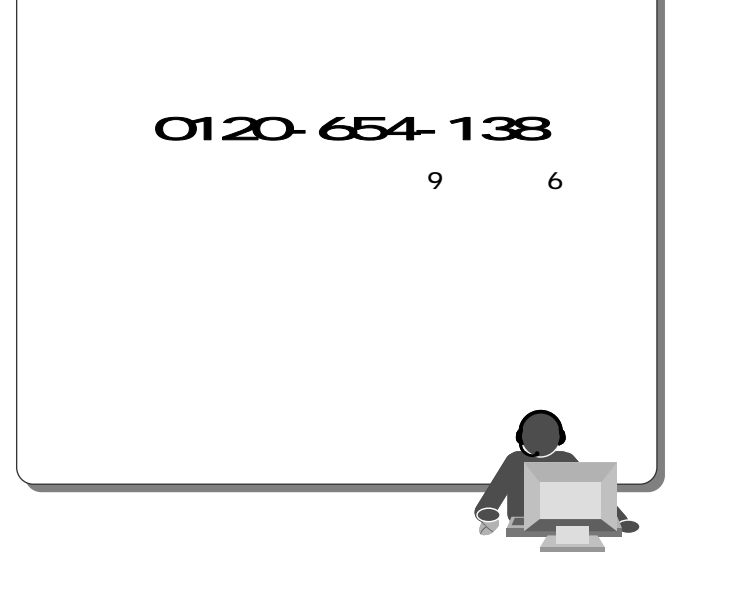

2013 2 4

 $\frac{1}{\sqrt{2}}$